# Patron Exceeds Fine Threshold: An End-User Look at Patron Billing

Presented by

Dawn Dale, PINES Helpdesk Manager, Georgia Public Library Service

and

Erica Rohlfs, Education Librarian, Equinox Software 2014 Evergreen Conference (March 20, 2014)

## Billing in Evergreen

- Unlike other ILSs, bills are attached to patrons in Evergreen, not items
- Making a user Collections Exempt is a manual operation, so is Barring

Disclaimer: Most of the screen images were made on a training staff client with fictional characters. For the case study, patron info is obscured.

#### Quick Visual Clues about the Status of a Patron's Account

| <u>F</u> ile <u>E</u> d      | lit Sea <u>r</u> ch <u>C</u> irculation C | Catalo <u>g</u> ing <u>A</u> cquisit | ions <u>B</u> ooking                                                                                             |              |                        |                      |                                      |                          |                |                                       | Admin (-)          | <u>H</u> elp |
|------------------------------|-------------------------------------------|--------------------------------------|----------------------------------------------------------------------------------------------------|--------------|------------------------|----------------------|--------------------------------------|--------------------------|----------------|---------------------------------------|--------------------|--------------|
| 0                            | Check Out 🔹 📀 Check                       | cln 🔹 💽 Searc                        | :h Catalog 🔹 🚈                                                                                                   | ltem Statu   | s + 💽 P                | atron Searc          | :h 🔹 🚺 Pat                           | ron Registratio          | on •           | N                                     | Toggle H           | lotkey       |
| 1 Patron                     | n: Winchester, John 🕇 🕂                   |                                      |                                                                                                    |              |                        |                      |                                      |                          |                |                                       |                    | >            |
| Wi<br>(Has E                 | <b>inchester, John</b><br>Bills)          |                                      |                                                                                                    | Refresh      | <u>Check Out</u>       | <u>Items Or</u><br>0 | ut <u>H</u> olds<br>0/0              | <u>B</u> ills<br>\$ 5.20 | <u>E</u> dit   | Messages                              | <u>O</u> ther      | •••          |
|                              | on Info                                   |                                      | Addresses                                                                                                    |              |                        | Αςτοι                | Int Info Identific                   | ation Group              | : 6.50 Stat Ca | ts                                    |                    | ^            |
| <u>Date</u><br>Libra<br>Hold |                                           |                                      | 1 JoePye Weed La<br>Lawrence Kansa<br>Mailing O<br>Phone Numbers<br>Day Phone:<br>Evening Phone:<br>Other Phone: | s 66045      | <u>(Copy/Prir</u><br>5 |                      | Family Nam<br>Fields<br>st Actions • | Doriz                    |                | Balance Owed<br>6.50<br>ails Retrieve | <b>₽</b><br>Patron |              |
| Chec                         | ck Out                                    |                                      |                                                                                                    | 🔺 -          |                        | ▲                    |                                      |                          |                |                                       |                    |              |
| Barc                         | code:                                     | ~                                    |                                                                                                    | <u>S</u> ubr | nit                    |                      | Specific                             | D <u>u</u> e Date        | 03/13/201      | 4 🖶 🗸 9: 2                            | 20: 08 AN          | 1            |
| #                            | Barcode                                   | Due Date                             |                                                                                                    | ISBN         |                        | Price                |                                      | Title                    |                |                                       |                    | ₽₽,          |
|                              |                                           |                                      |                                                                                                    |              |                        |                      |                                      |                          |                |                                       |                    |              |
| Prin                         | nt Receipt Export                         | Copy to Clipboa                      | Save Column                                                                                                    | is Strie     | ct Barcode             |                      |                                      |                          |                | Auto-Print                            | <u>D</u> one       |              |

| <u>F</u> ile <u>E</u> di             | it Sea <u>r</u> ch <u>C</u> irculation Catalo <u>g</u> ii | ng <u>A</u> cquisition        | s <u>B</u> ooking                                                                                                    |                       |                        |                       |                                             |                          |            |                  | Admin (-)     | <u>H</u> elp |
|--------------------------------------|-----------------------------------------------------------|-------------------------------|----------------------------------------------------------------------------------------------------|-----------------------|------------------------|-----------------------|---------------------------------------------|--------------------------|------------|------------------|---------------|--------------|
| C c                                  | heck Out 🔹 😽 Check In 🔹                                   | Search C                      | atalog 🔹 🖉                                                                                                    | Item Statu            | s + 💽 P                | atron Searc           | :h 🔹 🎆 Patr                                 | on Registratio           | on ₹       | N                | Toggle H      | lotkey       |
| 1 Patron                             | : Winchester, John +                                      |                               |                                                                                                    |                       |                        |                       |                                             |                          |            |                  |               | >            |
| Win<br>(Has B                        | nchester, John                                            | Color Coo<br>Around P<br>Name |                                                                                                    | Refresh               | <u>Check Out</u>       | <u>l</u> tems Ou<br>0 | 0/0                                         | <u>B</u> ills<br>\$ 5.20 | Edit       | <u>M</u> essages | <u>O</u> ther | •            |
| Winc<br><u>Date</u><br>Libra<br>Hold |                                                           | m Da<br>Ev                    | ddresses<br>JoePye Weed L<br>awrence Kans<br>Mailing<br>Mailing<br>Mailing<br>Mone Numbers<br>ay Phone:<br>vening Phone:<br>ther Phone: | as 66045<br>) Billing | <u>(Copy/Prir</u><br>5 | 1<br>1                | nt Info Identifica<br>Family Name<br>Fields | e First<br>Doria         | Name B     | alance Owed      | ₽atron        |              |
| Chec                                 | k Out                                                     |                               |                                                                                                    | <b>▲</b>              |                        | ▲                     |                                             |                          |            |                  |               |              |
| Barc                                 | ode:                                                      | ~                             |                                                                                                    | Subm                  | nit                    |                       | Specific                                    | D <u>u</u> e Date        | 03/13/2014 | <b>‡</b> ↓ 9: 3  | 20: 08 AM     |              |
| #                                    | Barcode                                                   | Due Date                      |                                                                                                    | ISBN                  |                        | Price                 |                                             | Title                    |            |                  |               | ₽₽,          |
|                                      |                                                           |                               |                                                                                                    |                       |                        |                       |                                             |                          |            |                  |               |              |
| Prin                                 | t Receipt Export Cop                                      | y to Clipboard                | Save Colum                                                                                                    | ns 🗌 Strie            | ct Barcode             |                       |                                             |                          |            | Auto-Print       | <u>D</u> one  |              |

| <u>F</u> ile <u>E</u> d                          | lit Sea <u>r</u> ch <u>C</u> irculat                                                                                                    | ion Catalo <u>g</u> ing <u>A</u> cquis | itions <u>B</u> ooking                                                                                         |            |                                |            |                                                  |                     |                 |             | Admin ( <u>-</u> ) | <u>H</u> elp |
|--------------------------------------------------|----------------------------------------------------------------------------------------------------|----------------------------------------|----------------------------------------------------------------------------------------------------|------------|--------------------------------|------------|--------------------------------------------------|---------------------|-----------------|-------------|--------------------|--------------|
| 0                                                | Check Out 🔹 🌏                                                                                                    | Check In 🔹 🔯 Sea                       | rch Catalog 🔹 🌆                                                                                                | ltem Statu | is + 💽 P                       | atron Sear | rch 🔹 🌆 Pa                                       | tron Registratio    | on •            | N           | Toggle H           | lotkey       |
| 1 Patron                                         | n: Winchester, John                                                                                                    | +                                      |                                                                                                    |            |                                |            |                                                  |                     |                 |             |                    | >            |
| (Has E<br>Patro<br>Wind<br>Date<br>Libra<br>Hold | on Info<br>chester, John<br>of Birth: <hidden><br/>ary Card: <u>326823338</u><br/>Is Alias:<br/>C Login: 326823338<br/>il: <u>wincheste</u></hidden> | <u>374354</u>                          | Addresses<br>1 JoePye Weed La<br>Lawrence Kansas<br>Mailing O<br>Phone Numbers<br>Day Phone:<br>Evening Phone: | s 66045    | <u>Check Out</u><br>(Copy/Prin | nt)        | 0/0<br>unt Info Identifi<br>Family Nan<br>Fields | ne First<br>Doria   | Name B<br>in 6. | alance Owed | E.                 | *            |
|                                                  |                                                                                                    |                                        | Other Phone:                                                                                                   |            |                                |            | ist Actions *                                    | Group               | ) Member Detai  | Retrieve    | Patron             | ~            |
| Chec                                             | :k Out                                                                                                    |                                        |                                                                                                    |            |                                |            |                                                  |                     |                 |             |                    |              |
| Baro                                             | code:                                                                                                    | ~                                      |                                                                                                    | Subn       | nit                            |            | Specifi                                          | c D <u>u</u> e Date | 03/13/2014      | 9:          | 20: 08 AN          | 1            |
| #                                                | Barcode                                                                                                    | Due Date                               |                                                                                                    | ISBN       |                                | Price      |                                                  | Title               |                 |             |                    | ₽₽,          |
|                                                  |                                                                                                    |                                        |                                                                                                    |            |                                |            |                                                  |                     |                 |             |                    |              |
| Prin                                             | nt Receipt Exp                                                                                                    | ort Copy to Clipbo                     | ard Save Column                                                                                                | s 🗌 Stri   | ct Barcode                     |            |                                                  |                     |                 | Auto-Print  | <u>D</u> one       |              |

| <u>File Edit Search Circulation Cataloging A</u> cquisi                                                                                                | ions <u>B</u> ooking                                                                                                    |                                        | Admin ( <u>-</u> ) <u>H</u> elp               |
|----------------------------------------------------------------------------------------------------|----------------------------------------------------------------------------------------------------|----------------------------------------|-----------------------------------------------|
| 🔽 Check Out 🔹 📀 Check In 🔹 🔤 Sear                                                                                                    | :h Catalog 🔹 🦲 Item Status 🔹 💽 Pa                                                                                                    | atron Search 🔹 👔 Patron Registration   | Toggle Hotkey:                                |
| 1 Patron: Winchester, John +                                                                                                    |                                                                                                    |                                        | >                                             |
| Winchester, John<br>(Has Bills)                                                                                                    |                                                                                                    | Items Out Holds Bills<br>0 0/0 \$ 5.20 | Edit Messages Other -<br>Total Patron<br>Owes |
| Patron Info                                                                                                    | Addresses                                                                                                    | Account Info Identification Group: 6   | 5.50 Stat Cats                                |
| Winchester, JohnDate of Birth: <hidden>Library Card:32682333874354Holds Alias:OPAC Login:32682333874354Email:winchester@example.comGendermale</hidden> | 1 JoePye Weed Lane<br>Lawrence Kansas 66045<br>Mailing Billing (Copy/Print)<br>Phone Numbers<br>Day Phone: 479-555-5555<br>Evening Phone:<br>Other Phone: |                                        |                                               |
| Check Out                                                                                                    | ▲                                                                                                    | •                                      |                                               |
| Barcode: 🗸                                                                                                    | Submit                                                                                                    | Specific D <u>u</u> e Date 0           | 3/ 13/ 2014 🔹 🗸 9: 20: 08 AM 荣                |
| # Barcode Due Date                                                                                                    | ISBN                                                                                                    | Price Title                            | E.                                            |
|                                                                                                    |                                                                                                    |                                        |                                               |
| Print Receipt Export Copy to Clipboa                                                                                                    | Save Columns Strict Barcode                                                                                                    |                                        | Auto-Print <u>D</u> one                       |

| <u>F</u> ile <u>E</u> dit Sea <u>r</u> ch <u>C</u> irculation Cataloging <u>A</u> cqu                                                                  | isitions <u>B</u> ooking                                                                                                    |                                                                 | Admin ( <u>-</u> ) <u>H</u> el                      |
|----------------------------------------------------------------------------------------------------|----------------------------------------------------------------------------------------------------|-----------------------------------------------------------------|-----------------------------------------------------|
| 🕟 Check Out 🔹 🎨 Check In 🝷 💽 Se                                                                                                    | arch Catalog 🔹 🦲 Item Status 🔹 🔍 Pa                                                                                                    | atron Search 🔹 📊 Patron Registration 🔹                          | Toggle Hotkey                                       |
| 1 Patron: Winchester, John +                                                                                                    |                                                                                                    |                                                                 | :                                                   |
| Winchester, John<br>(Has Bills)<br>Patron Info                                                                                                    | Refresh <u>Check Out</u>                                                                                                    | Items Out     Holds     Bills     E       0     0/0     \$ 5.20 | Edit Mes Total Owed<br>by Other<br>Group<br>Members |
| Winchester, JohnDate of Birth: <hidden>Library Card:32682333874354Holds Alias:OPAC Login:32682333874354Email:winchester@example.comGendermale</hidden> | 1 JoePye Weed Lane<br>Lawrence Kansas 66045<br>Mailing Billing <u>(Copy/Print</u> )<br>Phone Numbers<br>Day Phone: <u>479-555-5555</u><br>Evening Phone:<br>Other Phone: | # Family Name First Name                                        | Balance Owed                                        |
| Check Out                                                                                                    |                                                                                                    | •                                                               |                                                     |
| Barcode: 🗸                                                                                                    | Submit                                                                                                    | Specific Due Date 03/13/                                        | / 2014 🔹 🖌 9: 20: 08 AM 🔹                           |
| # Barcode Due Date                                                                                                    | ISBN                                                                                                    | Price Title                                                     |                                                     |
|                                                                                                    |                                                                                                    |                                                                 |                                                     |
| Print Receipt Export Copy to Clipb                                                                                                    | oard Save Columns Strict Barcode                                                                                                    |                                                                 | Auto-Print Done                                     |

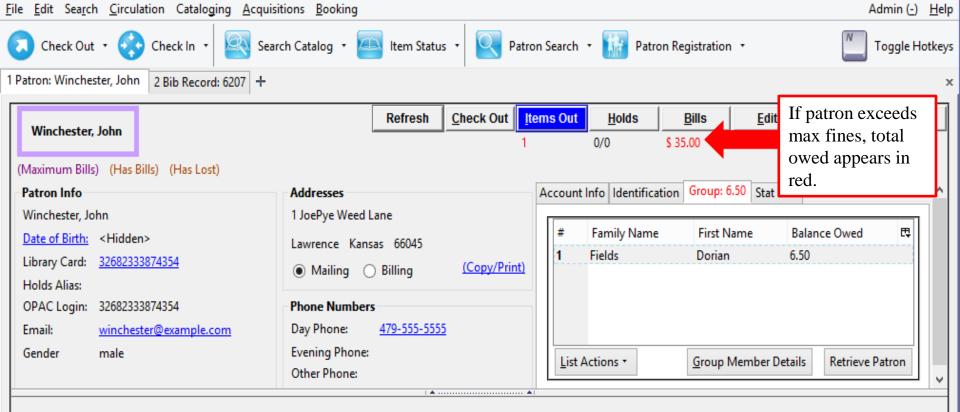

STOP

#### Alert

CONS : Patron exceeds fine threshold

Press a navigation button above (for example, Check Out) to clear this alert.

| <u>F</u> ile <u>E</u> dit Sea <u>r</u> ch <u>C</u> irculation Cataloging <u>A</u> cqu                                | isitions <u>B</u> ooking                                                            |                                                                                                    | Admin ( <u>-</u> ) <u>H</u> elp      |
|----------------------------------------------------------------------------------------------------|-------------------------------------------------------------------------------------|----------------------------------------------------------------------------------------------------|--------------------------------------|
| 💫 Check Out 🔹 💸 Check In 🔹 🔤 Se                                                                                      | arch Catalog 🔹 🦲 Item Status 🔹 🖳 Pa                                                 | tron Search 🔹 🎆 Patron Registration 🔹                                                                      | Toggle Hotkey                        |
| 1 Patron: Winchester, John 2 Bib Record: 6207 +                                                                      |                                                                                     |                                                                                                    | 2                                    |
| Winchester, John                                                                                                    | Refresh <u>Check Out</u>                                                            | Items Out         Holds         Bills         Ed           1         0/0         \$ 35.00         \$ 35.00 | lit <u>M</u> essages <u>O</u> ther • |
| (Maximum Bills) (Has Bills) (Has Lost)                                                                               |                                                                                     |                                                                                                    |                                      |
| Patron Info                                                                                                    | Addresses                                                                           | Account Info Identification Group: 6.50 Sta                                                                | at Cats                              |
| Winchester, John<br><u>Date of Birth:</u> <hidden><br/>Library Card: <u>32682333874354</u><br/>Holds Alias:</hidden> | 1 JoePye Weed Lane<br>Lawrence Kansas 66045<br>Mailing O Billing <u>(Copy/Print</u> | # Family Name First Name 1 Fields Dorian                                                                   | Balance Owed 🛱<br>6.50               |
| OPAC Login: 32682333874354                                                                                           | Phone Numbers                                                                       |                                                                                                    |                                      |
| Email: <u>winchester@example.com</u>                                                                                 | Day Phone: <u>479-555-5555</u>                                                      |                                                                                                    |                                      |
| Gender male                                                                                                    | Evening Phone:<br>Other Phone:                                                      | List Actions • Group Member                                                                                | r Details Retrieve Patron            |
| STOP                                                                                                    |                                                                                     |                                                                                                    |                                      |
| Alert<br>CONS : Patron exceeds fine thresh<br>Press a navigation button ab                                           | penalty's "staff                                                                    | ember<br>page<br>patron's<br>ling                                                                          |                                      |

#### Group Penalty Threshold

- Admin  $\rightarrow$  Local Administration  $\rightarrow$  Group Penalty Threshold
- Administrators set the threshold amount in which a penalty should occur
- Example: Penalty: PATRON\_EXCEEDS\_FINES

| <u>File E</u> dit Sea <u>r</u> ch <u>C</u> irculation Cataloging | <u>A</u> cquisitions <u>B</u> ooking |                              |           |                       | Admin ( <u>-</u> ) <u>H</u> elp |
|------------------------------------------------------------------|--------------------------------------|------------------------------|-----------|-----------------------|---------------------------------|
| 🕟 Check Out 🔹 🎲 Check In 👻 🧧                                     | 🛐 Search Catalog 🔹 🖲 II              | tem Status 🔹 💽 Patron Search | • 👬 Patro | on Registration 🔹     | Toggle Hotkeys                  |
| 1 Server Settings +                                              |                                      |                              |           |                       | ×                               |
| Go Back Reload Go Forward                                        | 1                                    |                              |           |                       | Debug <u>P</u> rint Page        |
|                                                                  |                                      |                              |           |                       |                                 |
| Penalty Threshold                                                |                                      |                              |           | New Penalty Threshold | Delete Selected                 |
| Context Org Unit APEX                                            | -                                    |                              |           |                       |                                 |
| Back Next Filter                                                 |                                      |                              |           |                       |                                 |
| √ # Group                                                        | Org Unit                             | Penalty                      |           | shold                 |                                 |
| 1 Users                                                          | CONS                                 | PATRON_EXCEEDS_O             |           |                       |                                 |
| 2 Users                                                          | CONS                                 | DATDON EVOEEDO OL            | UT 15.0   | 0                     |                                 |
| 3 Users                                                          | CONS                                 |                              | 10.0      | 0                     |                                 |
| 4 Patron                                                         | APEX Group                           | Users                        | - 100     | .00                   |                                 |
| 5 Resident                                                       | APEX Org Unit                        | APEX                         | ▼ 10.0    | 0                     |                                 |
|                                                                  | Penalty                              | PATRON_EXCEEDS_FINE          | <b>▼</b>  |                       |                                 |
|                                                                  | Threshold                            | 15                           |           |                       |                                 |
|                                                                  | Cancel                               | Save                         |           |                       |                                 |
|                                                                  |                                      |                              |           |                       |                                 |
|                                                                  |                                      |                              |           |                       |                                 |
|                                                                  |                                      |                              |           |                       |                                 |
|                                                                  |                                      |                              |           |                       |                                 |
|                                                                  |                                      |                              |           |                       |                                 |
|                                                                  |                                      |                              |           |                       |                                 |
|                                                                  |                                      |                              |           |                       |                                 |
|                                                                  |                                      |                              |           |                       |                                 |

#### **Standing Penalties**

- Admin  $\rightarrow$  Local Administration  $\rightarrow$  Standing Penalties
- Once the user reaches the penalty threshold, the standing penalties apply
- Example: PATRON\_EXCEEDS\_FINES

| Standing Penalty Types |                                |                                                       |                                 |           |                                  |
|------------------------|--------------------------------|-------------------------------------------------------|---------------------------------|-----------|----------------------------------|
|                        |                                |                                                       |                                 |           |                                  |
| Standing Penalty Types |                                |                                                       |                                 |           | New Penalty Type Delete Selected |
| Back Next Filter       |                                |                                                       |                                 |           |                                  |
| √ # id                 | name                           | label                                                 | block_list                      | org_depth | staff_alert                      |
| □ 1 20                 | ALERT_NOTE                     | Alerting Note, no blocks                              |                                 |           | True                             |
| □ 2 29                 | INVALID_PATRON_ADDRESS         | Patron has an invalid address                         |                                 |           | False                            |
| □ <b>3</b> 32          | INVALID_PATRON_DAY_PHONE       | Patron had an invalid daytime phone<br>number         |                                 | 0         | True                             |
| ☐ 4 31                 | INVALID_PATRON_EMAIL_ADDRESS   | Patron had an invalid email address                   |                                 | 0         | True                             |
| □ <b>5</b> 33          | INVALID_PATRON_EVENING_PHONE   | Patron had an invalid evening phone number            |                                 | 0         | True                             |
| □ 6 34                 | INVALID_PATRON_OTHER_PHONE     | Patron had an invalid other phone number              |                                 | 0         | True                             |
| □ <b>7</b> 3           | PATRON_EXCEEDS_CHECKOUT_COUNT  | Patron exceeds max checked out item threshold         | CIRC FULFILL                    |           | False                            |
| 8 4                    | PATRON_EXCEEDS_COLLECTIONS_WAR | Patron exceeds pre-collections warning fine threshold | CIRC FULFILL HOLD CAPTURE RENEW |           | False                            |
| 9 1                    | PATRON_EXCEEDS_FINES           | Patron exceeds fine threshold                         | CIRC FULFILL HOLD CAPTURE RENEW |           | True                             |
| □ <b>10</b> 35         | PATRON_EXCEEDS_LONGOVERDUE_COU | Patron Exceeds Max Long-Overdue<br>Threshold          | CIRC FULFILL HOLD CAPTURE RENEW |           | True                             |
| □ <b>11</b> 5          | PATRON_EXCEEDS_LOST_COUNT      | Patron exceeds max lost item threshold                | CIRC FULFILL HOLD CAPTURE RENEW |           | True                             |
| □ <b>12</b> 2          | PATRON_EXCEEDS_OVERDUE_COUNT   | Patron exceeds max overdue item threshold             | CIRC FULFILL HOLD CAPTURE RENEW |           | False                            |
| □ <b>13</b> 30         | PATRON_IN_COLLECTIONS          | Patron has been referred to a collections agency      |                                 |           | False                            |
|                        |                                |                                                       |                                 |           |                                  |

## Within Patron Billing Page

| v    | Vinchester, Joh  |                   |             |                   |                    | Refresh  | Check Out   | Items Out  | <u>H</u> olds | <u>B</u> ill       | s        | <u>E</u> dit                  | <u>M</u> essages | <u>O</u> ther +                       |
|------|------------------|-------------------|-------------|-------------------|--------------------|----------|-------------|------------|---------------|--------------------|----------|-------------------------------|------------------|---------------------------------------|
| Ľ    | vinchester, Joh  | <u> </u>          |             |                   |                    |          |             | 0          | 0/0           | \$ 9.90            |          |                               |                  |                                       |
| (Has | s Bills)         |                   |             |                   |                    |          |             |            |               |                    |          |                               |                  |                                       |
| Cur  | rrent Bills      |                   |             |                   | •                  |          | •           |            |               |                    |          |                               |                  |                                       |
| Т    | otal Ow          | ed.               | 9.90        |                   | Refunds Available  | . 0.00   |             |            | Pay Bil       | I                  |          |                               |                  |                                       |
| -    |                  |                   |             |                   | Refutius Availus R | . 0.00   |             |            | Payme         | nt <u>T</u> ype    | Cash     | ~                             |                  |                                       |
| T    | otal Che         | ecked:            | 9.90        |                   | Credit Available:  | 0.00     |             |            | Payme         | nt <u>R</u> eceive | d: 0.00  |                               |                  |                                       |
|      |                  |                   |             |                   |                    |          |             |            |               |                    |          | <b>D</b> <sup>2</sup> + 2 + 2 |                  | <b>D</b>                              |
|      |                  |                   |             |                   |                    |          |             |            | A <u>n</u>    | notate Payn        | nent See | <u>D</u> istributi            | on Apply         | <u>P</u> ayment!                      |
|      | ill Patron       | <u>H</u> istory   |             |                   |                    |          |             |            |               |                    |          | A                             | for Selected 1   | · · · · · · · · · · · · · · · · · · · |
|      |                  | <u>H</u> istory   |             |                   |                    |          |             |            |               |                    |          | Actions                       | for selected I   | ransactions                           |
| #    | Bala             | nce Owed          | Bill #      | Last Billing Note | Last Billing Type  | Start To | otal Billed | Total Paid | Туре          | Tit                | le       |                               | Payment          | Pending 🛱                             |
| 1    | ✓ 8.90           |                   | 1413        |                   | Copies             | 201 8.9  | 0           | 0.00       | groce         | ry                 |          |                               | 0.00             |                                       |
| 2    | ✓ 1.00           |                   | 1414        |                   | Fee for DVD case   | 201 1.0  | 0           | 0.00       | groce         | ry                 |          |                               | 0.00             |                                       |
| Li   | st Actions •     | Chec <u>k</u> All | Uncheck All | Check All Refunds | Print Bills        |          |             |            |               |                    |          |                               | Receipt          | Options •                             |
| Voi  | ided this sessio | n: 0.00           |             |                   |                    |          |             |            | Payment       | Change             |          | Owed                          | Billed           | Paid                                  |
|      |                  |                   |             |                   |                    |          |             |            | 0.00          | 0.00               | Total:   | 9.90                          | 9.90             | 0.00                                  |
| C    | nange I          | Jue Op            | on Paym     | nent: 0.00        |                    |          |             | 1          |               |                    | Checked: |                               |                  |                                       |
|      | Convert Chang    | je to Patron C    | redit       |                   |                    |          |             |            |               |                    | checked. | 9.90                          | 9.90             | 0.00                                  |

## Lost and Long Overdue Billed Transaction Color Distinctions

- Item Still Checked Out = Red
- Long Overdue = Orange\*
- Lost = Dark Red

| Current Bill | s            |        |                 |                 |            |             |                                                                                                    |                          |  |  |  |  |
|--------------|--------------|--------|-----------------|-----------------|------------|-------------|----------------------------------------------------------------------------------------------------|--------------------------|--|--|--|--|
| Total        | Owed:        | 40.35  | I               | Refunds Availa  | ble: 0.00  |             | Pay Bill Payment Type Cash                                                                                               |                          |  |  |  |  |
| Total        | Checked:     | 40.35  | 1               | Credit Availabl | le: 0.00   |             | Payment Type     Cash     V       Payment Received:                                                                      | n Apply <u>P</u> ayment! |  |  |  |  |
| Bill Patror  | History      |        |                 |                 |            |             | Red Items are still Checked Out<br>Orange Items are Long Overdue <u>A</u> ctions <del>I</del><br>Dark Red Items are Lost | or Selected Transactions |  |  |  |  |
| #            | Balance Owed | Bill # | Start           | Total Billed    | Total Paid | Туре        | Title                                                                                                    | Payment Pending 🛱        |  |  |  |  |
| 1 🗸          | .15          | 459    | 10/3/13 3:40 PM | .15             | 0.00       | circulation | Music and politics ; collected writings, 195.                                                                            | . 0.00                   |  |  |  |  |
| 2 🗸          | 35.00        | 460    | 10/3/13 3:42 PM | 35.00           | 0.00       | circulation | A companion to Mozart's piano concertos                                                                                  | 0.00                     |  |  |  |  |
| 3 🗸          | 5.20         | 108    | 8/5/13 10:04 AM | 5.20            | 0.00       | circulation | Critical entertainments : music old and new                                                                              | 0.00                     |  |  |  |  |

Both the color distinctions and indicators are customizable. To customize, a change to circ.css (for the color) and lang.dtd (for the indicator) are required.

\*When the 6 Month Overdue Mark Long-Overdue trigger event definition is enabled

| Winchester, Johr    |                                |                          |                   | Refres      | sh <u>C</u> heck Out | <u>I</u> tems Out | Holds     | <u>B</u> ills  | <u>E</u> dit           | <u>M</u> essages | <u>O</u> ther •   |
|---------------------|--------------------------------|--------------------------|-------------------|-------------|----------------------|-------------------|-----------|----------------|------------------------|------------------|-------------------|
|                     |                                |                          |                   |             |                      | 0                 | 0/0       | \$ 9.90        |                        |                  |                   |
| (Has Bills)         |                                |                          |                   |             | ······ <b>v</b>      |                   |           |                |                        |                  |                   |
| Current Bills       |                                |                          |                   |             |                      |                   |           |                |                        |                  |                   |
| Total Ow            | ed: 9.90                       | Sumr                     | nary of 🚽 s Ava   | ilable: 0.0 | 0                    |                   | Pay Bill  |                |                        |                  |                   |
|                     |                                | total                    | owed to           |             | _                    |                   | Payment   | <u>Т</u> уре   | Cash 🔊                 | /                |                   |
| Total Che           | cked: 9.90                     | ) the lil                | orary Availa      | able: 0.0   | 0                    |                   | Payment   | Received:      | 0.00                   |                  |                   |
|                     |                                |                          |                   |             |                      |                   | Anno      | tate Payment   | See <u>D</u> istributi | ion Apply        | <u>P</u> ayment!  |
| <u>B</u> ill Patron | <u>H</u> istory                |                          |                   |             |                      |                   |           |                | Actions                | s for Selected 1 | Fransactions      |
| # Balar             | ce Owed Bill                   | # Last Billing No        | te Last Billing T | Type Start  | Total Billed         | Total Paid        | Туре      | Title          |                        | Payment          | Pending 🖽         |
| 1 🗸 8.90            | 1413                           |                          | Copies            | 201 8       |                      | 0.00              | grocery   |                |                        | 0.00             |                   |
| 2 1.00              | 1414                           | 4                        | Fee for DVD       | case 201 1  | 1.00                 | 0.00              | grocery   |                |                        | 0.00             |                   |
| List Actions •      | Chec <u>k</u> All <u>U</u> nch | neck All Check All Refun | ls Print Bills    |             |                      |                   |           |                |                        | Receipt          | <u>O</u> ptions • |
| Voided this session | : 0.00                         |                          |                   |             |                      |                   | Payment C | hange          | Owed                   | Billed           | Paid              |
| Change [            | )ue Upon I                     | Payment: 0.0             | )                 |             |                      | Pending:          | 0.00      | .00 <b>Tot</b> | al: 9,90               | 9.90             | 0.00              |
| Convert Chang       | •                              | ,                        | _                 |             |                      |                   |           | Che            | cked: 9.90             | 9.90             | 0.00              |

#### If the patron is due a refund: Refund Available – Balance Owed = Total Owed

| Field          | Fields, Dorian                |                   |             |                        |                   |         | Check Out   | ltems Out  | <u>H</u> olds                 | Bi          | ls            | <u>E</u> dit        | <u>M</u> essages | <u>O</u> ther •  |  |  |
|----------------|-------------------------------|-------------------|-------------|------------------------|-------------------|---------|-------------|------------|-------------------------------|-------------|---------------|---------------------|------------------|------------------|--|--|
| rieit          | is, Donali                    |                   |             |                        |                   |         |             | 1          | 0/0                           | \$ 16.5     | 0             |                     |                  |                  |  |  |
| (Maxim         | ium Bills) (                  | Has Bills)        |             |                        |                   |         |             |            |                               |             |               |                     |                  |                  |  |  |
| Curre          | nt Bills                      |                   |             |                        |                   |         |             |            |                               |             |               |                     |                  |                  |  |  |
| Tot            | tal Ow                        | od.               | -18.50      | 1                      | Refunds Availab   | le: 35  | 00          |            | Pay Bill                      |             |               |                     |                  |                  |  |  |
|                |                               | eu.               | -10.50      |                        | Refutius Availab  | ie. 55. | 00          |            | Payment <u>T</u> ype Cash ∨   |             |               |                     |                  |                  |  |  |
| Tot            | tal Ch                        | ecked:            | 16.50       | Credit Available: 0.00 |                   |         |             |            | Payment <u>R</u> eceived: 000 |             |               |                     |                  |                  |  |  |
|                |                               |                   |             |                        |                   |         |             |            |                               |             |               |                     |                  |                  |  |  |
|                |                               |                   |             |                        |                   |         |             |            | □ A <u>r</u>                  | notate Pay  | ment See      | e <u>D</u> istribut | tion Apply       | <u>P</u> ayment! |  |  |
|                |                               |                   |             |                        |                   |         |             |            |                               |             |               |                     |                  |                  |  |  |
| Bill F         | atron                         | <u>H</u> istory   |             |                        |                   |         |             |            |                               | Dark Red It | ems are Los   | t <u>A</u> ction    | is for Selected  | Transactions     |  |  |
| #              | Bala                          | ince Owed         | Bill #      | Last Billing Note      | Last Billing Type | Start T | otal Billed | Total Paid | Туре                          | Ti          | tle           |                     | Payment          | Pending 🛱        |  |  |
| 1              | ✓ 15.0                        | 0                 | 1417        |                        | Copies            | 201 15  | i.00        | 0.00       | groce                         | ry          |               |                     | 0.00             |                  |  |  |
| 2              | ✓ 1.50                        |                   | 1412        |                        | Copies            | 201 6.  | 50          | 5.00       | groce                         | ry          |               |                     | 0.00             |                  |  |  |
| 3              | -35.                          | 00                | 1419        |                        |                   | 201 0.  | 00          | 35.00      | circu                         | ation Ar    | thur's tree h | ouse                | 0.00             |                  |  |  |
|                |                               |                   |             |                        |                   |         |             |            |                               |             |               |                     |                  |                  |  |  |
|                |                               |                   |             |                        |                   |         |             |            |                               |             |               |                     |                  |                  |  |  |
|                |                               |                   |             |                        |                   |         |             |            |                               |             |               |                     |                  |                  |  |  |
|                |                               |                   |             |                        |                   |         |             |            |                               |             |               |                     |                  |                  |  |  |
|                |                               |                   |             |                        |                   |         |             |            |                               |             |               |                     |                  |                  |  |  |
| <u>L</u> ist A | Actions *                     | Chec <u>k</u> All | Uncheck All | Check All Refunds      | Print Bills       |         |             |            |                               |             |               |                     | Receipt          | Options •        |  |  |
| Voide          | Voided this session: 0.00     |                   |             |                        |                   |         |             |            |                               |             |               | Owed                | Billed           | Paid             |  |  |
| Ch             | Change Due Upon Payment: 0.00 |                   |             |                        |                   |         |             |            | 0.00                          | 0.00        | Total:        | -18.50              | 21.50            | 40.00            |  |  |
|                | -                             | •                 | •           | ient. 0.00             |                   |         |             |            |                               | -           | Checked:      | 16.50               | 21.50            | 5.00             |  |  |
| <u>C</u> o     | onvert Chan                   | ge to Patron Ci   | redit       |                        |                   |         |             |            |                               |             |               |                     |                  |                  |  |  |

| Fields          | , Dorian                  |             |                   |                   | Refresh    | <u>C</u> heck Out | <u>I</u> tems Out | <u>H</u> olds | <u>B</u> ills       | <u>E</u> d  | lit              | <u>M</u> essages | <u>O</u> ther •  |
|-----------------|---------------------------|-------------|-------------------|-------------------|------------|-------------------|-------------------|---------------|---------------------|-------------|------------------|------------------|------------------|
|                 | , bonan                   |             |                   |                   |            |                   | 1                 | 0/0           | \$ 16.50            |             |                  |                  |                  |
| (Maximu         | ım Bills) (Has Bills)     |             |                   |                   |            |                   |                   |               |                     |             |                  |                  |                  |
| Curren          | t Bills                   |             |                   |                   |            |                   |                   |               |                     |             |                  |                  |                  |
| Tot             | al Owed:                  | -18.50      |                   | Refunds Availa    | ble: 35.00 |                   |                   | Pay Bill      |                     |             |                  |                  |                  |
|                 |                           |             |                   |                   |            |                   |                   | Paymen        | t <u>T</u> ype      | Cash        | ~                |                  |                  |
| Tot             | al Checked:               | 16.50       | By d              | lefault, all      | e: 0.00    |                   |                   | Paymer        | t <u>R</u> eceived: | 0.00        | ]                |                  |                  |
|                 |                           |             | but t             | he refund         |            |                   |                   |               |                     |             | ]<br>• • • • • • |                  | <b>D</b> 11      |
|                 |                           |             | linei             | tems are          |            |                   |                   | A <u>n</u> n  | otate Paymen        | t See D     | istributio       | on Apply         | <u>P</u> ayment! |
| 0.11.0          |                           |             | chec              | ked.              |            |                   |                   |               |                     |             |                  |                  |                  |
| <u>B</u> ill Pa | etron <u>H</u> istory     |             |                   |                   |            |                   |                   |               | ark Red Items       | are Lost    | Actions f        | for Selected T   | ransactions      |
| #               | Balance Owed              | Bill #      | Last Billing Note | Last Billing Type | Start Tota | l Billed          | Total Paid        | Туре          | Title               |             |                  | Payment          | Pending 🛱        |
| 1               | ✓ 15.00                   | 1417        |                   | Copies            | 201 15.00  |                   | 0.00              | grocen        | /                   |             |                  | 0.00             |                  |
| 2               | ✓ 1.50                    | 1412        |                   | Copies            | 201 6.50   |                   | 5.00              | grocen        |                     |             |                  | 0.00             |                  |
| 3               | -35.00                    | 1419        |                   |                   | 201 0.00   |                   | 35.00             | circula       | tion Arthur         | 's tree hou | se               | 0.00             |                  |
|                 |                           |             |                   |                   |            |                   |                   |               |                     |             |                  |                  |                  |
|                 |                           |             |                   |                   |            |                   |                   |               |                     |             |                  |                  |                  |
|                 |                           |             |                   |                   |            |                   |                   |               |                     |             |                  |                  |                  |
|                 |                           |             |                   |                   |            |                   |                   |               |                     |             |                  |                  |                  |
|                 |                           |             |                   |                   |            |                   |                   |               |                     |             |                  |                  |                  |
| List A          | tions ▼ Chec <u>k</u> All | Uncheck All | Check All Refunds | Print Bills       |            |                   |                   |               |                     |             |                  | Receipt          | Options *        |
| Voided          | this session: 0.00        |             |                   |                   |            |                   |                   | Payment       | Change              | C           | Owed             | Billed           | Paid             |
| Cha             | nge Due Up                | on Paym     | nent: 0.00        |                   |            |                   | Pending:          | 0.00          | 0.00 To             | otal: .     | -18.50           | 21.50            | 40.00            |
|                 | nvert Change to Patron C  | •           |                   |                   |            |                   |                   |               | C                   | hecked:     | 16.50            | 21.50            | 5.00             |

- Check All = check all billing lineitems
- Uncheck All = uncheck all billing lineitems
- Check All Refunds = check the refund lineitems
  - Note: Selecting the **Check All Refunds** button will not automatically uncheck the billable lineitems

| Fields          | , Dorian                     | 1                 |             |                            |                   | Refresh  | <u>C</u> heck Out | Items Out  | <u>H</u> olds | B                  | lills          | <u>E</u> dit        | <u>M</u> essages | <u>O</u> ther +     |
|-----------------|------------------------------|-------------------|-------------|----------------------------|-------------------|----------|-------------------|------------|---------------|--------------------|----------------|---------------------|------------------|---------------------|
| Ticlus          | , Donan                      |                   |             |                            |                   |          |                   | 1          | 0/0           | \$ 16.5            | 50             |                     |                  |                     |
| (Maximu         | m Bills)                     | (Has Bills)       |             |                            | 1 7               |          |                   |            |               |                    |                |                     |                  |                     |
| Current         | Bills                        |                   |             |                            |                   |          |                   |            |               |                    |                |                     |                  |                     |
| Tota            | al O                         | wed:              | -18.50      |                            | Refunds Availabl  | e: 35.0  | 0                 |            | Pay Bi        |                    |                |                     |                  |                     |
| <b>-</b> .      |                              |                   | 46.50       |                            |                   |          |                   |            | Payme         | ent <u>T</u> ype   | Cash           | ,                   | ~                |                     |
| lota            | al Cl                        | necked:           | 16.50       |                            | Credit Available: | 0.00     | )                 |            | Payme         | ent <u>R</u> eceiv | /ed: 0.00      |                     |                  |                     |
|                 |                              |                   |             |                            |                   |          |                   |            | Ar            | notate Pa          | vment Se       | e <u>D</u> istribut | tion Apply       | <u>P</u> ayment!    |
|                 |                              |                   |             |                            |                   |          |                   |            |               |                    |                |                     |                  |                     |
| <u>B</u> ill Pa | tron                         | <u>H</u> istory   |             |                            |                   |          |                   |            |               | Dark Red           | ltems are Lo:  | t <u>A</u> ction    | s for Selected 1 | <b>Transactions</b> |
| #               | В                            | alance Owed       | Bill #      | Last Billing Note          | Last Billing Type | Start To | tal Billed        | Total Paid | Туре          | e T                | litle          |                     | Payment          | Pending 🛱           |
| 1               | ✓ 15                         | i.00              | 1417        |                            | Copies            | 201 15.  | 00                | 0.00       | groce         | ery                |                |                     | 0.00             |                     |
| 2               | 🖌 1.                         | 50                | 1412        |                            | Copies            | 201 6.5  | 0                 | 5.00       | groce         | ery                |                |                     | 0.00             |                     |
| 3               | -3                           | 5.00              | 1419        |                            |                   | 201 0.0  | 0                 | 35.00      | circu         | lation A           | rthur's tree h | ouse                | 0.00             |                     |
|                 |                              |                   |             |                            |                   |          |                   |            |               |                    |                |                     |                  |                     |
|                 |                              |                   |             |                            |                   |          |                   |            |               |                    |                |                     |                  |                     |
|                 |                              |                   |             |                            |                   |          |                   |            |               |                    |                |                     |                  |                     |
|                 |                              |                   |             |                            |                   |          |                   |            |               |                    |                |                     |                  |                     |
|                 |                              |                   |             |                            |                   |          |                   |            |               |                    |                |                     |                  |                     |
| List Ac         | tions *                      | Chec <u>k</u> All | Uncheck All | Check All Re <u>f</u> unds | Print Bills       |          |                   |            |               |                    |                |                     | Receipt          | Options *           |
| Voided          | this ses                     | sion: 0.00        |             |                            |                   |          |                   |            | Payment       | Change             |                | Owed                | Billed           | Paid                |
| Cha             | hange Due Upon Payment: 0.00 |                   |             |                            |                   |          |                   | Pending:   | 0.00          | 0.00               | Total:         | -18.50              | 21.50            | 40.00               |
|                 | -                            | ange to Patron Ci | -           |                            |                   |          |                   |            |               |                    | Checked        | 16.50               | 21.50            | 5.00                |
|                 |                              |                   |             |                            |                   |          |                   |            |               |                    |                |                     |                  |                     |

- By default, Evergreen will go straight down the selected billed lineitems to apply the user's payment.
- Staff can select specific lineitems to apply the payment.
- Staff can also resort the order of the lineitems in the list.

| Current Bills                    |                   |                               |                   |                |                 |                                    |              |                     |             |                  |
|----------------------------------|-------------------|-------------------------------|-------------------|----------------|-----------------|------------------------------------|--------------|---------------------|-------------|------------------|
| Total Owed:                      | 45.19             | Refun                         | ds Available      | : 0.00         | Pay Bi<br>Paymo | ll<br>ent <u>T</u> ype             | Cash         | ~                   | ]           |                  |
| Total Checked:                   | 45.19             | Credit                        | t Available:      | 0.00           | Paymo           | ent <u>R</u> eceived               |              |                     |             |                  |
|                                  |                   |                               |                   |                | □ A <u>r</u>    | notate Paym                        | ent See      | <u>D</u> istributio | n Apply     | <u>P</u> ayment! |
| Bill Patron History              |                   |                               |                   |                |                 | ms are still Ch<br>ed Items are Lo |              | <u>A</u> ctions f   | or Selected | Transactions     |
| # Balance Owed                   | Bill #            | Last Billing Note             | Last Billing Type | S Total Billed | Total Paid      | Туре                               | Title        |                     | Payment     | Pending 🖽        |
| _ < 2.00                         | 1386              | SYSTEM GENERATED              | Lost Materials Pr | 2 10.00        | 8.00            | circulatio                         | on Shattere  | d : a novel         | 0.00        |                  |
| 70                               | 1389              | System Generated Ov           | Overdue materials | 270            | 0.00            | circulatio                         | on In the ta | ll, tall grass      | ; 0.00      |                  |
| _ 2.50                           | 1391              |                               | Copies            | 2 2.50         | 0.00            | grocery                            |              |                     | 0.00        |                  |
| > 39.99                          | 1393              | SYSTEM GENERATED              | Lost Materials Pr | 2 39.99        | 0.00            | circulatio                         | on Dragons   | eye 🛛               | 0.00        |                  |
| List Actions • Chec <u>k</u> All | <u>U</u> ncheck A | II Check All Re <u>f</u> unds | Print Bills       |                |                 |                                    |              |                     | Receipt     | <u>Options</u> • |
| Voided this session: 0.00        |                   |                               |                   |                | Payment         | Change                             |              | Owed                | Billed      | Paid             |
| Change Due U                     | pon Pav           | ment: 0.00                    |                   | Pending:       | 0.00            | 0.00                               | Total:       | 45.19               | 53.19       | 8.00             |
| Convert Change to Patron         |                   |                               |                   |                |                 |                                    | Checked:     | 45.19               | 53.19       | 8.00             |

| Winc            | hester, Jo   | hn                |             |                                         |                                                   | Refre | sh <u>C</u> heck O | ut _ <u>I</u> tems Out | Holds        | <u>B</u> il         | ls       | <u>E</u> dit          | <u>M</u> essages | <u>O</u> ther •   |
|-----------------|--------------|-------------------|-------------|-----------------------------------------|---------------------------------------------------|-------|--------------------|------------------------|--------------|---------------------|----------|-----------------------|------------------|-------------------|
|                 |              |                   |             |                                         |                                                   |       |                    | 0                      | 0/0          | \$ 9.90             |          |                       |                  |                   |
| (Has Bill       | s)           |                   |             |                                         |                                                   |       |                    |                        |              |                     |          |                       |                  |                   |
| Curren          | t Bills      |                   |             |                                         |                                                   |       |                    |                        |              |                     |          |                       |                  |                   |
| Tot             | al Ov        | ved:              | 9.90        |                                         | Refunds Available                                 | 0.0   | 0                  |                        | Pay Bi       |                     |          |                       |                  |                   |
| Tet             |              | مدادمهاء          | 0.00        |                                         | Credit Available:                                 | • •   | •                  |                        | Paymo        | ent <u>T</u> ype    | Cash     | Y                     |                  |                   |
| ΙΟ              | ai Ch        | ecked:            | 9.90        |                                         | Credit Available:                                 | 0.0   | U                  |                        | Paymo        | ent <u>R</u> eceive | ed: 0.00 |                       |                  |                   |
|                 |              |                   |             | n the <b>Total Bi</b><br>header to sort | <b>lled</b> or <b>Total Paid</b><br>t numerically | L     |                    |                        | □ A <u>r</u> | inotate Payı        | ment See | e <u>D</u> istributio | on Apply         | <u>P</u> ayment!  |
| <u>B</u> ill Pa | atron        | <u>H</u> istory   |             |                                         |                                                   |       |                    |                        |              |                     |          | <u>A</u> ctions       | for Selected 1   | Fransactions      |
| #               | Bal          | ance Owed         | Bill #      | Last Billing Note                       | Last Billing Type                                 | Start | Total Billed       | Total Paid             | Туре         | Tit                 | tle      |                       | Payment          | Pending 🛱         |
| 1               | ✓ 8.90       | )                 | 1413        |                                         | Copies                                            | 201   | 8.90               | 0.00                   | groce        | ery                 |          |                       | 0.00             |                   |
| 2               | ✓ 1.00       | )                 | 1414        |                                         | Fee for DVD case                                  | 201   | 1.00               | 0.00                   | groce        | ry                  |          |                       | 0.00             |                   |
| List A          | ctions •     | Chec <u>k</u> All | Uncheck All | Check All Refunds                       | Print Bills                                       |       |                    |                        |              |                     |          |                       | Receipt          | <u>O</u> ptions • |
| Voided          | l this sessi | on: 0.00          |             |                                         |                                                   |       |                    |                        | Payment      | Change              |          | Owed                  | Billed           | Paid              |
| Cha             | ande         | Due Ur            | on Pavn     | nent: 0.00                              |                                                   |       |                    | Pending:               | 0.00         | 0.00                | Total:   | 9.90                  | 9.90             | 0.00              |
|                 | -            | ge to Patron C    | •           |                                         |                                                   |       |                    |                        |              |                     | Checked: | 9.90                  | 9.90             | 0.00              |

| Winchester, John                 |                                                     | _                  | Refresh   | <u>Check Out</u> | <u>I</u> tems Out | <u>H</u> olds | <u>B</u> ills                            | <u>E</u> dit           | <u>M</u> essages | <u>O</u> ther •  |
|----------------------------------|-----------------------------------------------------|--------------------|-----------|------------------|-------------------|---------------|------------------------------------------|------------------------|------------------|------------------|
| Winchester, John                 |                                                     |                    |           |                  | 0                 | 0/0           | \$ 9.90                                  |                        |                  |                  |
| (Has Bills)                      |                                                     |                    |           | ▼I               |                   |               |                                          |                        |                  |                  |
| Current Bills                    |                                                     |                    |           |                  |                   |               |                                          |                        |                  |                  |
| Total Owed:                      | 9.90                                                | Refunds Available: | 0.00      |                  |                   | Pay Bill      |                                          |                        |                  |                  |
|                                  |                                                     | 6 H 6 H 1          |           |                  |                   | Payment       | са Туре Са                               | ish v                  | ,                |                  |
| Total Checked:                   | 9.90                                                | Credit Available:  | 0.00      |                  |                   | Payment       | Received: 0.0                            | 0                      |                  |                  |
|                                  | Click on the <b>Total B</b><br>column header to sor |                    |           |                  |                   | Anno          | otate Payment                            | See <u>D</u> istributi | on Apply         | <u>P</u> ayment! |
| Bill Patron History              |                                                     |                    |           |                  |                   |               |                                          | Actions                | for Selected 1   | Transactions     |
| # Balance Owed                   | Bill # Last Billing Note                            | Last Billing Type  | Start Tot | al Billed        | Total Paid        | Туре          | Title                                    |                        | Payment          | Pending 🛱        |
| 1 🗸 8.90                         | 1413                                                |                    | 201 8.90  |                  | 0.00              | grocery       |                                          |                        | 0.00             |                  |
| 2 🗸 1.00                         | 1414                                                | Fee for DVD case   | 201 1.00  |                  | 0.00              | grocery       |                                          |                        | 0.00             |                  |
|                                  |                                                     |                    |           |                  |                   | on you        | do not se<br>ar staff cli<br>elected the | ient, ma               | ke sure          |                  |
| List Actions • Chec <u>k</u> All | Uncheck All Check All Refunds                       | Print Bills        |           |                  |                   |               |                                          |                        | Receipt          | Options *        |
| Voided this session: 0.00        |                                                     |                    |           |                  |                   | Payment C     | hange                                    | Owed                   | Billed           | Paid             |
| Change Due Up                    | oon Payment: 0.00                                   |                    |           |                  | Pending:          | 0.00          | ).00 Total:                              | 9.90                   | 9.90             | 0.00             |
| Convert Change to Patron C       | •                                                   |                    |           |                  |                   |               | Chec                                     | ked: 9,90              | 9.90             | 0.00             |

| Winchester, John                 |                                                                                    | Refresh   | <u>Check Out</u> | <u>I</u> tems Out | <u>H</u> olds | <u>B</u> ills                                 | <u>E</u> dit           | <u>M</u> essages | <u>O</u> ther •  |
|----------------------------------|------------------------------------------------------------------------------------|-----------|------------------|-------------------|---------------|-----------------------------------------------|------------------------|------------------|------------------|
| Whenester, som                   |                                                                                    |           |                  | 0                 | 0/0           | \$ 9.90                                       |                        |                  |                  |
| (Has Bills)                      | <b>▼</b>                                                                           |           | ▼I               |                   |               |                                               |                        |                  |                  |
| Current Bills                    |                                                                                    |           |                  |                   |               |                                               |                        |                  |                  |
| Total Owed: 9.90                 | Refunds Available                                                                  | : 0.00    |                  |                   | Pay Bill      | _                                             |                        | _                |                  |
| Tatal Charlesde 0.00             | Credit Available:                                                                  | 0.00      |                  |                   | Payment       | t <u>Type</u> Ca                              | sh 🗸                   | ,                |                  |
| Total Checked: 9.90              | Credit Available:                                                                  | 0.00      |                  |                   | Payment       | Received: 0.0                                 | 0                      |                  |                  |
|                                  | k on the <b>Total Billed</b> or <b>Total Paid</b><br>mn header to sort numerically | 1         |                  |                   | Anno          | otate Payment                                 | See <u>D</u> istributi | on Apply         | <u>P</u> ayment! |
| Bill Patron History              |                                                                                    |           |                  |                   |               |                                               | <u>A</u> ctions        | for Selected T   | Transactions     |
| # Balance Owed Bill #            | Last Billing Note Last Billing Type                                                | Start Tot | al Billed        | Total Paid        | Туре          | Title                                         |                        | Payment          | Pending 🛱        |
| <b>1 ✓</b> 8.90 1413             | Copies                                                                             | 201 8.90  |                  | 0.00              | grocery       |                                               |                        | 0.00             |                  |
| 2 🗸 1.00 1414                    | Fee for DVD case                                                                   | 201 1.00  |                  | 0.00              | grocery       |                                               |                        | 0.00             |                  |
| Then click List<br>Save Column ( |                                                                                    |           |                  |                   | on you        | do not se<br>ar staff cli<br>elected the<br>: | ent, ma                | ke sure          |                  |
| List Actions • Check All Uncheck | k All Check All Re <u>f</u> unds Print Bills                                       |           |                  |                   |               |                                               |                        | Receipt          | Options *        |
| Voided this session: 0.00        |                                                                                    |           |                  |                   | Payment C     | hange                                         | Owed                   | Billed           | Paid             |
| Change Due Upon Pa               | avment: 0.00                                                                       |           |                  | Pending:          | 0.00          | ).00 Total:                                   | 9.90                   | 9.90             | 0.00             |
| Convert Change to Patron Credit  | ,                                                                                  |           |                  |                   |               | Check                                         | ed: 9,90               | 9.90             | 0.00             |

| Field          | ls, Doriar | 1                 |                     |                            |                   | Refresh  | <u>C</u> heck Out | <u>I</u> tems Out | Holds          |           |                  | <u>E</u> dit       | <u>M</u> essages | <u>O</u> ther •   |
|----------------|------------|-------------------|---------------------|----------------------------|-------------------|----------|-------------------|-------------------|----------------|-----------|------------------|--------------------|------------------|-------------------|
| (Maxim         | um Bills)  | (Has Bills)       |                     |                            |                   |          |                   | 1                 | 0/0            | \$ 16.    | .50              |                    |                  |                   |
| (11033111      | iann onio, | (rius onis)       |                     |                            | 🔻                 |          | •                 |                   |                |           |                  |                    |                  |                   |
| Curren         | nt Bills — |                   |                     |                            |                   |          |                   |                   |                |           | _                |                    |                  |                   |
| Tot            | tal O      | wed:              | -18.50              |                            | Refunds Availab   | le: 35.0 | 0                 |                   | nmary<br>nd ov |           | Cash             |                    | /                |                   |
| Tot            | tal C      | necked:           | 16.50               |                            | Credit Available: | 0.00     |                   | to th             | ne pat         | ron       | red: 0.00        | ``                 |                  |                   |
|                |            |                   |                     |                            |                   |          |                   |                   | A <u>i</u>     | notate Pa | ayment See       | <u>D</u> istributi | ion Apply        | <u>P</u> ayment!  |
| <u>B</u> ill P | atron      | <u>H</u> istory   |                     |                            |                   |          |                   |                   |                | Dark Red  | Items are Lost   | <u>A</u> ctions    | s for Selected 1 | ransactions       |
| #              | B          | alance Owed       | Bill #              | Last Billing Note          | Last Billing Type | Start To | tal Billed        | Total Paid        | Туре           |           | Title            |                    | Payment          | Pending 🛱         |
| 1              | ✓ 1        | 5.00              | 1417                |                            | Copies            | 201 15.  | )0                | 0.00              | groc           | ery       |                  |                    | 0.00             |                   |
| 2              | ✓ 1.       | 50                | 1412                |                            | Copies            | 201 6.5  | )                 | 5.00              | groc           | ery       |                  |                    | 0.00             |                   |
| 3              | -3         | 5.00              | 1419                |                            |                   | 201 0.0  | )                 | 35.00             | circu          | lation A  | Arthur's tree ho | ouse               | 0.00             |                   |
|                |            |                   |                     |                            |                   |          |                   |                   |                |           |                  |                    |                  |                   |
| <u>L</u> ist A | Actions *  | Chec <u>k</u> All | <u>U</u> ncheck All | Check All Re <u>f</u> unds | Print Bills       |          |                   |                   |                |           |                  |                    | Receipt          | <u>O</u> ptions • |
| Voide          | d this ses | sion: 0.00        |                     |                            |                   |          |                   |                   | Payment        | Change    |                  | Owed               | Billed           | Paid              |
| Ch             | ande       | Due Ur            | on Pavm             | ent: 0.00                  |                   |          |                   | Pending:          | 0.00           | 0.00      | Total:           | -18.50             | 21.50            | 40.00             |
|                | -          | ange to Patron C  | -                   |                            |                   |          |                   |                   |                |           | Checked:         | 16.50              | 21.50            | 5.00              |
|                |            | -                 |                     |                            |                   |          |                   |                   |                |           |                  |                    |                  |                   |

| Fields, Dorian       |                   |                       |                   | Refresh    | <u>C</u> heck Out | <u>I</u> tems Out | <u>H</u> olds                     | <u>B</u> ills   | <u>E</u> dit          | <u>M</u> essages  | <u>O</u> ther •  |
|----------------------|-------------------|-----------------------|-------------------|------------|-------------------|-------------------|-----------------------------------|-----------------|-----------------------|-------------------|------------------|
| ricius, Doriali      |                   |                       |                   |            |                   | 1                 | 0/0                               | \$ 16.50        |                       |                   |                  |
| (Maximum Bills) (Ha  | is Bills)         |                       |                   |            |                   |                   |                                   |                 |                       |                   |                  |
| Current Bills        |                   |                       | ♥                 |            | •                 |                   |                                   |                 |                       |                   |                  |
| Total Owe            | ed: -18.50        | )                     | Refunds Availab   | le: 35.00  | •                 |                   | nmary o<br>nd owe                 | 1               | ash                   | v                 |                  |
| Total Che            | cked: 16.50       |                       | Credit Available  | : 0.00     |                   |                   | ne patro                          | n .             |                       | *                 |                  |
|                      |                   |                       |                   |            |                   |                   | Annot                             | ate Payment     | See <u>D</u> istribut | tion Apply        | <u>P</u> ayment! |
| <u>B</u> ill Patron  | listory           |                       |                   |            |                   |                   | Dar                               | k Red Items are | e Lost <u>A</u> ction | is for Selected 1 | Fransactions     |
| # Baland             | e Owed Bill #     | Last Billing Note     | Last Billing Type | Start Tota | l Billed          | Total Paid        | Туре                              | Title           |                       | Payment           | Pending 🛱        |
| 1 🖌 15.00            | 1417              |                       | Copies            | 201 15.00  | )                 | 0.00              | grocery                           |                 |                       | 0.00              |                  |
| <b>2 √</b> 1.50      | 1412              |                       | Copies            | 201 6.50   |                   | 5.00              | grocery                           |                 |                       | 0.00              |                  |
| <b>3</b> -35.00      | 1419              |                       |                   | 201 0.00   |                   | 35.00             | circulatio                        | on Arthur's t   | ree house             | 0.00              |                  |
|                      |                   |                       |                   |            |                   |                   | d lineite<br><b>ng</b> will<br>c. |                 | e e                   |                   |                  |
| List Actions •       | Chec <u>k</u> All | All Check All Refunds | Print Bills       |            |                   |                   |                                   |                 |                       | Receipt           | Options *        |
| Voided this session: | 0.00              |                       |                   |            |                   |                   | Payment Ch                        | ange            | Owed                  | Billed            | Paid             |
| Change D             | ue Upon Par       | yment: 0.00           |                   |            |                   | Pending:          | 0.00 0.0                          | 00 Total        | -18.50                | 21.50             | 40.00            |
| Convert Change       | • •               |                       |                   |            |                   |                   |                                   | Chec            | ked: 16.50            | 21.50             | 5.00             |

| Fields, Dorian                     |                                    |                            |                   | Refresh    | <u>C</u> heck Out | <u>I</u> tems Out                | <u>H</u> olds  | <u>B</u> ills | s <u>i</u>    | <u>E</u> dit       | <u>M</u> essages | <u>O</u> ther •  |
|------------------------------------|------------------------------------|----------------------------|-------------------|------------|-------------------|----------------------------------|----------------|---------------|---------------|--------------------|------------------|------------------|
| Tielus, Donan                      |                                    |                            |                   |            |                   | 1                                | 0/0            | \$ 16.50      |               |                    |                  |                  |
| (Maximum Bills) (Has Bill          | )                                  |                            |                   |            |                   |                                  |                |               |               |                    |                  |                  |
| Current Bills                      |                                    |                            | ▼                 |            | <b>*</b>          |                                  |                |               |               |                    |                  |                  |
| Total Owed:                        | -18.50                             |                            | Refunds Availat   | ole: 35.00 | •                 |                                  | nmary<br>nd ow |               | Cash          | v                  | ,                |                  |
| Total Check                        | d: 16.50                           |                            | Credit Available  | : 0.00     |                   | to th                            | ne pati        | on            |               |                    |                  |                  |
|                                    |                                    |                            |                   |            |                   |                                  | A <u>n</u>     | notate Paym   | 0.00          | <u>D</u> istributi | on Apply         | <u>P</u> ayment! |
| <u>B</u> ill Patron <u>H</u> istor |                                    |                            |                   |            |                   |                                  |                | Dark Red Iter | ms are Lost   | <u>A</u> ctions    | for Selected 1   | Fransactions     |
| # Balance Ow                       | ed Bill #                          | Last Billing Note          | Last Billing Type | Start Tota | l Billed          | Total Paid                       | Туре           | Title         | e             |                    | Payment          | Pending 🛱        |
| 1 🗸 15.00                          | 1417                               |                            | Copies            | 201 15.00  | )                 | 0.00                             | groce          | ry            |               |                    | 0.00             |                  |
| 2 🗸 1.50                           | 1412                               |                            | Copies            | 201 6.50   |                   | 5.00                             | groce          | ry            |               |                    | 0.00             |                  |
| 3 -35.00                           | 1419                               |                            |                   | 201 0.00   |                   | 35.00                            | circul         | ation Arth    | nur's tree ho | ouse               | 0.00             |                  |
|                                    | Salance Owed                       | l will be a                | negative value    | 2.         |                   | Refun<br><b>Pendi</b><br>in pinl | <b>ng</b> wil  |               | •             |                    |                  | <b>`</b>         |
| List Actions • Chee                | <u>c</u> All <u>U</u> ncheck All C | Check All Re <u>f</u> unds | Print Bills       |            |                   |                                  |                |               |               |                    | Receipt          | Options *        |
| Voided this session: 0.00          |                                    |                            |                   |            |                   |                                  | Payment        | Change        |               | Owed               | Billed           | Paid             |
| Change Due                         | Upon Payme                         | ent: 0.00                  |                   |            |                   | Pending:                         | 0.00           | 0.00          | Total:        | -18.50             | 21.50            | 40.00            |
| Convert Change to Pa               | •                                  |                            |                   |            |                   |                                  |                |               | Checked:      | 16.50              | 21.50            | 5.00             |

| Worthington, William                 |             |                       | Refresh (         | Check Out      | <u>l</u> tems Out | t <u>H</u> olds                   | <u>B</u> il   | ls l                   | <u>E</u> dit    | <u>M</u> essages | <u>O</u> ther •  |
|--------------------------------------|-------------|-----------------------|-------------------|----------------|-------------------|-----------------------------------|---------------|------------------------|-----------------|------------------|------------------|
| Worthington, William                 |             |                       |                   | (              | )                 | 0/0                               | \$ 0.00       |                        |                 |                  |                  |
|                                      |             |                       | 🔻                 | ····· <b>*</b> |                   |                                   |               |                        |                 |                  |                  |
| Current Bills                        | 0.00        | Refund                | ls Available      | : 0.00         |                   | Pay Bil                           | l<br>ent Type |                        |                 |                  |                  |
| Total Checked:                       | 0.00        | Credit                | Available:        | .36            | ľ                 | Summary<br>patron cr<br>available | y of<br>edit  | Cash<br>0.00<br>nt See | <br>Distributi  |                  | <u>P</u> ayment! |
| Bill Patron History                  |             |                       |                   |                |                   |                                   |               |                        | <u>A</u> ctions | for Selected T   | ransactions      |
| # Balance Owed                       | Bill #      | Last Billing Note     | Last Billing Type | S Total        | Billed            | Total Paid                        | Туре          | Title                  |                 | Payment          | Pending 🛱        |
|                                      |             |                       |                   |                |                   |                                   |               |                        |                 |                  |                  |
| List Actions • Check All             | Uncheck All | Check All Refunds     | Print Bills       |                |                   |                                   |               |                        |                 | Receipt          | Options •        |
| Voided this session: 0.00            |             |                       |                   |                |                   | Payment                           |               |                        | Owed            | Billed           | Paid             |
| Change Due U                         | oon Payı    | ment: <del>0.00</del> |                   |                | Pending:          | 0.00                              | 0.00          | Total:                 | 0.00            | 0.00             | 0.00             |
| ✓ <u>C</u> onvert Change to Patron C | Credit      |                       |                   |                |                   |                                   |               | Checked:               | 0.00            | 0.00             | 0.00             |

#### Billing a Patron

#### There are two ways to bill a patron:

- **1. Bill patron** = adds a new billing lineitem to the patron's account.
- 2. Add Billing (Actions for Selected Transactions → Add Billing) = adds additional bills to an already existing billing lineitem.

#### 1<sup>st</sup> Way to Bill a Patron: Bill Patron

| Winchest            | er John       |                                    |                   |                   | Refresh    | <u>Check Out</u> | Items Out  | <u>H</u> olds | <u>B</u> ill        | s        | <u>E</u> dit        | <u>M</u> essages | <u>O</u> ther +   |
|---------------------|---------------|------------------------------------|-------------------|-------------------|------------|------------------|------------|---------------|---------------------|----------|---------------------|------------------|-------------------|
| winchest            | er, John      |                                    |                   |                   |            |                  | 0          | 0/0           | \$ 9.90             |          |                     |                  |                   |
| (Has Bills)         |               |                                    |                   |                   |            |                  |            |               |                     |          |                     |                  |                   |
| Current Bill        | 5             |                                    |                   |                   |            |                  |            |               |                     |          |                     |                  |                   |
| Total               | - I           |                                    |                   | Refunds Available | e: 0.00    |                  |            | Pay Bi        | 1                   |          |                     |                  |                   |
|                     | Click         | <b>Bill Patron</b>                 |                   |                   |            |                  |            | Payme         | ent <u>T</u> ype    | Cash     | v                   |                  |                   |
| Total               | buttor        | 1                                  |                   | Credit Available: | 0.00       |                  |            | Payme         | ent <u>R</u> eceive | d: 0.00  |                     |                  |                   |
|                     |               |                                    |                   |                   |            |                  |            |               | <u>notate</u> Payn  | nont See | <u>D</u> istributio | an Annhu         | <u>P</u> ayment!  |
|                     |               |                                    |                   |                   |            |                  |            |               | inotate Payn        | nent Sec | <u>D</u> istributio | Арру             | r ayment.         |
| <u>B</u> ill Patron | <u>H</u> isto | ry                                 |                   |                   |            |                  |            |               |                     |          | <u>A</u> ctions     | for Selected T   | ransactions       |
| #                   | Balance Ov    | ved Bill #                         | Last Billing Note | Last Billing Type | Start Tota | al Billed        | Total Paid | Туре          | e Tit               | le       |                     | Payment          | Pending 🛱         |
| 1 🗸                 | 8.90          | 1413                               |                   | Copies            | 201 8.90   |                  | 0.00       | groce         | ery                 |          |                     | 0.00             |                   |
| 2 ~                 | 1.00          | 1414                               |                   | Fee for DVD case  | 201 1.00   |                  | 0.00       | groce         | ery                 |          |                     | 0.00             |                   |
| List Action         | s • Che       | c <u>k</u> All <u>U</u> ncheck All | Check All Refunds | Print Bills       |            |                  |            |               |                     |          |                     | Receipt          | <u>O</u> ptions + |
| Voided this         | session: 0.0  | 0                                  |                   |                   |            |                  |            | Payment       | Change              |          | Owed                | Billed           | Paid              |
| Chano               | ae Due        | Upon Payr                          | nent: 0.00        |                   |            |                  | Pending:   | 0.00          | 0.00                | Total:   | 9.90                | 9.90             | 0.00              |
| -                   | Change to P   |                                    |                   |                   |            |                  |            |               |                     | Checked: | 9.90                | 9.90             | 0.00              |

|                  |                   |   | Bill Patron Wizard | - • ×                   |
|------------------|-------------------|---|--------------------|-------------------------|
| Winchester, Joh  | n :32682333874354 |   |                    |                         |
| Create Bill      |                   |   |                    |                         |
| Location         | Apex Branch       |   |                    |                         |
| Transaction Type | Grocery           | ~ |                    |                         |
| Billing Type     | Copies            | ~ |                    |                         |
| Amount           | 0.10              |   |                    |                         |
| Note             |                   |   |                    |                         |
|                  |                   |   |                    |                         |
|                  |                   |   |                    |                         |
|                  |                   |   |                    |                         |
|                  |                   |   |                    |                         |
|                  |                   |   |                    |                         |
|                  |                   |   |                    |                         |
|                  |                   |   |                    |                         |
|                  |                   |   |                    |                         |
|                  |                   |   |                    |                         |
|                  |                   |   | <u>C</u> ancel     | <u>Submit this Bill</u> |

| 9                |                   | Bill Patron Wizard – 🗆 🗙                                                                                                    |
|------------------|-------------------|----------------------------------------------------------------------------------------------------|
| Winchester, Joh  | n :32682333874354 |                                                                                                    |
| Create Bill      |                   |                                                                                                    |
| Location         | Apex Branch       |                                                                                                    |
| Transaction Type | Grocery 🗸         |                                                                                                    |
| Billing Type     | Copies 🗸          | Two Transaction Types will appear:                                                                                                    |
| Amount<br>Note   |                   | <ul> <li>Grocery - bills that staff manually apply to the patron's account</li> <li>Circulation - system generated charges added to a patron's account</li> <li>Since the Circulation Transaction Type is system generated, this option is grayed out in the dropdown menu.</li> <li>Evergreen generates these charges based on various policies, library settings, and other configurations set up by Administration.</li> </ul> |

| ٩                                                                             |                                              | Bill Pat | ron Wizard                                                                                                    | - 🗆 🗙                 |
|-------------------------------------------------------------------------------|----------------------------------------------|----------|----------------------------------------------------------------------------------------------------|-----------------------|
| Winchester, John                                                              | n :32682333874354                            |          |                                                                                                    |                       |
| Create Bill<br>Location<br>Transaction Type<br>Billing Type<br>Amount<br>Note | Apex Branch<br>Grocery V<br>Copies V<br>0.10 |          | <ul> <li>Administrators define the Billing Type options that appear in the dropdown.</li> <li>Billing Type "Misc" appears by default in the system.</li> </ul> | S<br>Submit this Bill |

#### Billing Types

- Admin  $\rightarrow$  Server Administration  $\rightarrow$  Billing Types
- Billing Types also include the system generated fees
- Default Price is optional

| Billing Types New Billing Type Delete Sele |       |                                       |    |               |          |               |  |  |
|--------------------------------------------|-------|---------------------------------------|----|---------------|----------|---------------|--|--|
| Cont                                       | ext ( | Org Unit APEX -                       |    |               |          |               |  |  |
| Back Next Filter                           |       |                                       |    |               |          |               |  |  |
| $\checkmark$                               | #     | Name                                  | Or | Org Unit E    |          | Default Price |  |  |
|                                            | 1     | Overdue Materials                     | CC | ONS           |          |               |  |  |
|                                            | 2     | Long Overdue Collection Fee           | СС | ONS           |          |               |  |  |
|                                            | 3     | Lost Materials                        |    |               |          | 8             |  |  |
|                                            | 4     | Lost Materials Processing Fee         |    |               |          |               |  |  |
|                                            | 5     | System: Deposit                       |    | Name          | Tote Bag |               |  |  |
|                                            | 6     | System: Rental                        |    | Org Unit      | APEX     | •             |  |  |
|                                            | 7     | Damaged Item                          |    | Default Price | 5.00     |               |  |  |
|                                            | 8     | Damaged Item Processing Fee           |    | Delault Flice | 5.00     |               |  |  |
|                                            | 9     | Notification Fee                      | Ĩ  | Cancel        | Save     |               |  |  |
|                                            | 10    | Long-Overdue Materials                | Ľ  |               |          |               |  |  |
|                                            | 11    | Long-Overdue Materials Processing Fee | CC | ONS           |          |               |  |  |
|                                            | 12    | Misc                                  | СС | ONS           |          |               |  |  |
|                                            | 13    | Fax                                   | AF | PEX           |          | 1.00          |  |  |
|                                            | 14    | ILL                                   | AF | PEX           |          | 2.00          |  |  |
|                                            | 15    | Library mug                           | СС | ONS           |          | 4.50          |  |  |
|                                            | 16    | Copies                                | СС | ONS           |          | 0.10          |  |  |
|                                            | 17    | DVD in Drop Box                       | CC | ONS           |          | 2.00          |  |  |

|                  |                   | Bill Patro | on Wizard 🛛 🗖 🗖                                                                                                    | ×      |
|------------------|-------------------|------------|----------------------------------------------------------------------------------------------------|--------|
| Winchester, John | n :32682333874354 |            |                                                                                                    |        |
| Create Bill      |                   |            |                                                                                                    |        |
| Location         | Apex Branch       |            |                                                                                                    |        |
| Transaction Type | Grocery 🗸         |            |                                                                                                    |        |
| Billing Type     | Copies 🗸          |            |                                                                                                    |        |
| Amount           | 0.10              |            | • If the Billing Type selected has a                                                                                                    |        |
| Note             |                   |            | <ul> <li>Default Price, the Amount will<br/>fill in automatically.</li> <li>If no Default Price is defined,<br/>then the Amount field will remain<br/>blank.</li> <li>Staff can manually enter any<br/>amount.</li> <li>Staff can change a Default Price.</li> <li>Select the Billing Type first, then<br/>enter the Amount.</li> </ul> |        |
|                  |                   |            | <u>C</u> ancel <u>S</u> ubmit thi                                                                                                    | s Bill |

| 0                                                                             |                                              | Bill Patron Wizar           | rd                                                                                                    |                                      | ×    |
|-------------------------------------------------------------------------------|----------------------------------------------|-----------------------------|----------------------------------------------------------------------------------------------------|--------------------------------------|------|
| Winchester, Joh                                                               | n :32682333874354                            |                             |                                                                                                    |                                      |      |
| Create Bill<br>Location<br>Transaction Type<br>Billing Type<br>Amount<br>Note | Apex Branch<br>Grocery V<br>Copies V<br>0.10 | a<br>• H<br>((<br>• V<br>ss | Staff can write as much de<br>about this billing as necess<br>Free text and no character f<br>(that I've reached).<br>Very helpful tool for frontle<br>staff when a patron doesn't<br>understand how/why he ow<br>ibrary a \$9.00 Misc Groce | ary.<br>limit<br>ine<br>t<br>ves the |      |
|                                                                               |                                              |                             | <u>C</u> ancel                                                                                                    | <u>Submit this</u>                   | Bill |

| 0                |                   |   | Bill Patron Wizard – 🗖 🗙               |
|------------------|-------------------|---|----------------------------------------|
| Winchester, Joh  | n :32682333874354 |   |                                        |
| Create Bill      |                   |   |                                        |
| Location         | Apex Branch       |   |                                        |
| Transaction Type | Grocery           | ~ |                                        |
| Billing Type     | Copies            | ~ |                                        |
| Amount           | 0.10              |   |                                        |
| Note             |                   |   |                                        |
|                  |                   |   |                                        |
|                  |                   |   |                                        |
|                  |                   |   |                                        |
|                  |                   |   |                                        |
|                  |                   |   |                                        |
|                  |                   |   |                                        |
|                  |                   |   | Click Submit this Bill                 |
|                  |                   |   | -                                      |
|                  |                   |   |                                        |
|                  |                   |   | <u>C</u> ancel <u>Submit this Bill</u> |

## 2<sup>nd</sup> Way to Bill a Patron: Add Billing

| Win            | heste    | r, John             |             |                   |                   | Refresh    | <u>C</u> heck Out | <u>I</u> tems Out | <u>H</u> olds | <u>B</u> i          | lls      | <u>E</u> dit       | <u>M</u> essages | <u>O</u> ther + |
|----------------|----------|---------------------|-------------|-------------------|-------------------|------------|-------------------|-------------------|---------------|---------------------|----------|--------------------|------------------|-----------------|
| vviii          | ineste   | ,                   |             |                   |                   |            |                   | 0                 | 0/0           | \$ 9.90             |          |                    |                  |                 |
| (Has Bil       | ls)      |                     |             |                   |                   |            |                   |                   |               |                     |          |                    |                  |                 |
| Currer         | nt Bills |                     |             |                   | 1 *               |            |                   |                   |               |                     |          |                    |                  |                 |
| Tot            | al (     | Owed:               | 9.90        |                   | Refunds Available | : 0.00     |                   |                   | Pay Bi        | 1                   |          |                    |                  |                 |
|                |          |                     |             |                   |                   |            |                   |                   | Payme         | ent <u>T</u> ype    | Cash     |                    | 1                |                 |
| Tot            | al (     | Checked:            | 9.90        |                   | Credit Available: | 0.00       |                   |                   | Payme         | ent <u>R</u> eceive | ed: 0.00 |                    |                  |                 |
|                |          |                     |             |                   |                   |            |                   |                   | Δr            | inotate Pay         | ment See | <u>D</u> istributi | ion Apply        | Payment!        |
|                |          |                     |             |                   |                   |            |                   |                   |               | inotate r uy        |          |                    |                  |                 |
| <u>B</u> ill P | atron    | <u>H</u> istory     |             |                   |                   |            | Either            | click Ac          | ctions        | for                 |          | Actions            | s for Selected   | Transactions    |
| #              |          | Balance Owed        | Bill #      | Last Billing Note | Last Billing Type | Start Tota | Selecte           | ed Tran           | sactio        | ns                  | tle      |                    | Payment          | Pending ₽       |
| 1              | J        | 8.90                | 1413        | Last bining Note  | Copies            | 201 8.90   |                   | 0.00              |               | ······              |          |                    | 0.00             | renaing L+      |
| 2              |          | 1.00                | 1413        |                   | Fee for DVD case  | 201 1.00   |                   | 0.00              | groce         |                     |          |                    | 0.00             |                 |
|                |          |                     |             |                   |                   |            |                   |                   | <b>j</b>      |                     |          |                    |                  |                 |
|                |          |                     |             |                   |                   |            |                   |                   |               |                     |          |                    |                  |                 |
|                |          |                     |             |                   |                   |            |                   |                   |               |                     |          |                    |                  |                 |
|                |          |                     |             |                   |                   |            |                   |                   |               |                     |          |                    |                  |                 |
| 1:+ 4          | ctions   | Charle All          | Uncheck All | Check All Refunds | Print Bills       |            |                   |                   |               |                     |          |                    | Dessint          | Ontingo         |
| LISUA          | cuons    | • Chec <u>k</u> All | Uncheck All | Check All Rejunds | Print Dilis       |            |                   |                   |               |                     |          |                    | Receipt          | Options •       |
| Voide          | d this s | ession: 0.00        |             |                   |                   |            |                   |                   | Payment       | Change              |          | Owed               | Billed           | Paid            |
| Cha            | and      | e Due Ur            | on Pavn     | nent: 0.00        |                   |            |                   | Pending:          | 0.00          | 0.00                | Total:   | 9.90               | 9.90             | 0.00            |
|                | -        | Change to Patron C  | -           |                   |                   |            |                   |                   |               |                     | Checked: | 9.90               | 9.90             | 0.00            |
|                | ivert    | change to Patron C  | reuit       |                   |                   |            |                   |                   |               |                     |          |                    |                  |                 |

# Add Billing

| Winchester, Joh      |                   |                |                            |                             | Refres  | h <u>C</u> h | heck Out | <u>I</u> tems Out | <u>H</u> olds  | <u>B</u> il        | ls       | <u>E</u> dit        | <u>M</u> essages | <u>O</u> ther + |
|----------------------|-------------------|----------------|----------------------------|-----------------------------|---------|--------------|----------|-------------------|----------------|--------------------|----------|---------------------|------------------|-----------------|
| Third ester you      |                   |                |                            |                             |         |              |          | 0                 | 0/0            | \$ 9.90            |          |                     |                  |                 |
| (Has Bills)          |                   |                |                            |                             |         |              |          |                   |                |                    |          |                     |                  |                 |
| Current Bills        |                   |                |                            |                             |         |              |          |                   |                |                    |          |                     |                  |                 |
| Total Ow             | ed:               | 9.90           |                            | Refunds Available           | e: 0.00 | )            |          |                   | Pay Bill       |                    |          |                     |                  |                 |
|                      |                   |                |                            |                             |         |              |          |                   | Payme          | nt <u>T</u> ype    | Cash     |                     | ·                |                 |
| Total Che            | ecked:            | 9.90           |                            | Credit Available:           | 0.00    | )            |          |                   | Payme          | nt <u>R</u> eceive | ed: 0.00 |                     |                  |                 |
|                      |                   |                |                            |                             |         |              |          |                   |                | notate Payı        | ment Se  | e <u>D</u> istribut | ion Apply        | Payment!        |
|                      |                   |                |                            |                             |         |              |          |                   |                | iotate r ayi       |          | - <u>-</u> 15thbut  | Арру             | Layment         |
| Bill Patron          | <u>H</u> istory   |                |                            |                             |         | F            | Tither ( | click Ac          | etions f       | or                 |          | Action              | s for Selected   | Transactions    |
| # Bala               | nce Owed          | D:11 #         | Last Dilling Mate          | Last Dilling Turns          | Start T |              |          | d Tran            |                |                    | tle      | _                   |                  |                 |
| # Bala<br>1 ✓ 8.90   | nce Owed          | Bill #<br>1413 | Last Billing Note          | Last Billing Type<br>Copies | 201 8   |              |          | 0.00              |                |                    | tie      |                     | 0.00             | Pending 🛱       |
| 2 ✓ 0.90             |                   | 1415           |                            | Fee for DVD case            | 201 0   |              |          | 0.00              | groce<br>groce |                    |          |                     | 0.00             |                 |
|                      |                   |                |                            |                             | 201111  |              |          |                   | 9,000          | 1                  |          |                     | 0.00             |                 |
|                      |                   |                |                            |                             |         | C            | )r Riol  | ht-Click          | r on a s       | electe             | d linei  | tem                 |                  |                 |
|                      |                   |                |                            |                             |         |              | Ji Kigi  |                   | t on a b       | ciccic             |          |                     |                  |                 |
|                      |                   |                |                            |                             |         |              |          |                   |                |                    |          |                     |                  |                 |
|                      |                   |                |                            |                             |         |              |          |                   |                |                    |          |                     |                  |                 |
| List Actions •       | Chec <u>k</u> All | Uncheck All    | Check All Refunds          | Print Bills                 |         |              |          |                   |                |                    |          |                     | Receipt          | Options •       |
|                      | CHCC <u>k</u> All |                | Check Air Ne <u>r</u> unus |                             |         |              |          |                   |                |                    |          |                     | Neccipi          |                 |
| Voided this session  | n: 0.00           |                |                            |                             |         |              |          |                   | Payment        | Change             |          | Owed                | Billed           | Paid            |
| Change I             | Due Ur            | on Paym        | ent: 0.00                  |                             |         |              |          | Pending:          | 0.00           | 0.00               | Total:   | 9.90                | 9.90             | 0.00            |
| Convert Chance       | •                 | •              |                            |                             |         |              |          |                   |                |                    | Checked  | 9.90                | 9.90             | 0.00            |
| <u>e</u> onnen onung |                   |                |                            |                             |         |              |          |                   |                |                    |          |                     |                  |                 |

# Add Billing

| Winchester, John        |                                     |                   |                             | Refresh   | <u>Check Out</u> | Items Out | Holds    | Bill                | ls       | <u>E</u> dit       | <u>M</u> essages | <u>O</u> ther • |
|-------------------------|-------------------------------------|-------------------|-----------------------------|-----------|------------------|-----------|----------|---------------------|----------|--------------------|------------------|-----------------|
| Whichester, John        |                                     |                   |                             |           |                  | 0         | 0/0      | \$ 9.90             |          |                    |                  |                 |
| (Has Bills)             |                                     |                   | 1                           |           |                  |           |          |                     |          |                    |                  |                 |
| Current Bills           |                                     |                   |                             |           | •                |           |          |                     |          |                    |                  |                 |
| Total Owed              | : 9.90                              |                   | Refunds Availabl            | e: 0.00   |                  |           | Pay Bi   |                     |          |                    |                  |                 |
|                         |                                     |                   |                             |           |                  |           | Payme    | nt <u>T</u> ype     | Cash     |                    | ,                |                 |
| Total Check             | ed: 9.90                            |                   | Credit Available:           | 0.00      |                  |           | Payme    | ent <u>R</u> eceive | ed: 0.00 |                    |                  |                 |
|                         |                                     |                   |                             |           |                  |           |          | notate Payr         | ment See | <u>D</u> istributi | on Apply         | Payment!        |
|                         |                                     |                   |                             |           |                  |           |          | notate i ayi        |          | <u>-</u>           |                  | Layment         |
| Bill Patron Histo       | ory                                 |                   |                             |           | Fither           | click A   | rtions   | for                 |          | Actions            | for Selected     | Transactions    |
| # Balance C             | wed Bill #                          | Last Billing Note | Last Billing Type           | Start Tot |                  | ed Tran   |          | _                   | le       | -                  | Payment          | Pending 🖽       |
| 1 ✓ 8.90                | 1413                                | Last binning Hote | Copies                      | 201 8.90  |                  | 0.00      | aroce    |                     |          |                    | 0.00             | r chung -+      |
| <b>2</b> ✓ 1.00         | 1414                                |                   | Fee for DVD case            | 201 1.00  |                  | 0.00      | groce    |                     |          |                    | 0.00             |                 |
|                         |                                     |                   | Show in Cat                 | talog     |                  |           |          |                     |          |                    |                  |                 |
|                         |                                     |                   | Show Jtem Void All Bill     |           | Or Rig           | ht-Click  | x on a s | selecte             | d lineit | tem                |                  |                 |
|                         | <b>G</b> 1                          |                   | Befund                      |           |                  |           |          |                     |          |                    |                  |                 |
|                         | Sele                                | ct Add Billing    | Add gilling<br>Full Qetails |           |                  |           |          |                     |          |                    |                  |                 |
|                         |                                     |                   |                             |           |                  |           |          |                     |          |                    |                  |                 |
| List Actions • Ch       | ec <u>k</u> All <u>U</u> ncheck All | Check All Refunds | Print Bills                 |           |                  |           |          |                     |          |                    | Receipt          | Options •       |
| Voided this session: 0. | 00                                  |                   |                             |           |                  |           | Payment  | Change              |          | Owed               | Billed           | Paid            |
| Change Du               | e Upon Payn                         | nent: 0.00        |                             |           |                  | Pending:  | 0.00     | 0.00                | Total:   | 9.90               | 9.90             | 0.00            |
| Convert Change to       |                                     |                   |                             |           |                  |           |          |                     | Checked: | 9.90               | 9.90             | 0.00            |
|                         | ration Credit                       |                   |                             |           |                  |           |          |                     |          |                    |                  |                 |

#### Negative Charges on Patron Accounts

# Patrons with Negative Balances

• **Patrons with Negative Balances** (Admin → Local Administration → Patrons with Negative Balances) allows staff to quickly retrieve a list of all patrons with negative balances.

| Patro | ns With Negative Balances | 4                                     |          |            | -      |          |               |                          |
|-------|---------------------------|---------------------------------------|----------|------------|--------|----------|---------------|--------------------------|
| APE>  | ( Apex Branch             | · · · · · · · · · · · · · · · · · · · | Select   |            |        | Retrieve | <u>A</u> ctio | ons for Selected Patrons |
| #     | Barred                    | Date of Birth                         | L Branch | First Name | Middle | Patron   | Balance Owed  | Last Billing Activity 🛱  |
| 1     | f                         | 2008-09-29 3:00 AM                    | Barnaby  | Treasure   | Bella  |          | -35.00        | 2013-04-15 7:05 PM       |
| 2     | f                         | 1964-09-27 3:00 AM                    | Schmoe   | Jo         |        |          | -25.00        | 2013-04-15 6:59 PM       |
|       |                           |                                       |          |            |        |          |               |                          |
|       |                           |                                       |          |            |        |          |               |                          |
|       |                           |                                       |          |            |        |          |               |                          |
|       |                           |                                       |          |            |        |          |               |                          |
|       |                           |                                       |          |            |        |          |               |                          |
|       |                           |                                       |          |            |        |          |               |                          |
|       |                           |                                       |          |            |        |          |               |                          |
|       |                           |                                       |          |            |        |          |               |                          |
|       |                           |                                       |          |            |        |          |               |                          |
|       |                           |                                       |          |            |        |          |               |                          |
|       |                           |                                       |          |            |        |          |               |                          |
|       |                           |                                       |          |            |        |          |               |                          |
|       |                           |                                       |          |            |        |          |               |                          |
|       |                           |                                       |          |            |        |          |               |                          |
|       |                           |                                       |          |            |        |          |               |                          |
|       |                           |                                       |          |            |        |          |               |                          |
|       |                           |                                       |          |            |        |          |               |                          |
|       |                           |                                       |          |            |        |          |               |                          |
|       |                           |                                       |          |            |        |          |               |                          |

# Patron account with a positive balance that includes a negative billing lineitem.

|       |                                          | Acquisitions Booking          |                                          |                     |                                       |                            |                                                 |                                         |               |                |               | Admin (-           |
|-------|------------------------------------------|-------------------------------|------------------------------------------|---------------------|---------------------------------------|----------------------------|-------------------------------------------------|-----------------------------------------|---------------|----------------|---------------|--------------------|
|       |                                          | 👌 Search Catalog 🔹 [          | Item Status 🔹 🔛 Patror                   | n Search 🔹 🔝 Patron | Registration •                        |                            |                                                 |                                         |               |                | N             | Toggle             |
|       |                                          |                               |                                          |                     |                                       |                            | 1                                               | -                                       |               |                | 1.00          | 1                  |
|       |                                          |                               |                                          |                     |                                       | Refresh                    |                                                 | Holds<br>/5 S                           | Bills<br>6.00 | Edit           | Message       | es <u>O</u> th     |
| Note  | es) (Has Bills) (Has C                   | verdues)                      |                                          |                     |                                       |                            | 2                                               | / <b>3</b>                              | 0.00          |                |               |                    |
|       | Bills                                    |                               |                                          |                     | · · · · · · · · · · · · · · · · · · · |                            |                                                 |                                         |               |                |               |                    |
|       |                                          |                               |                                          |                     |                                       |                            |                                                 | Pay Bill                                |               |                |               |                    |
| ota   | al Owed:                                 | 6.00                          |                                          | Refund              | s Available: 10.00                    |                            |                                                 | Payment Ty                              | pe C          | ash •          |               |                    |
| ota   | al Checked                               | : 16.00                       |                                          | Credit A            | vailable: 0.00                        |                            |                                                 | Payment Re                              | 1000          |                |               |                    |
| -     |                                          |                               |                                          |                     |                                       |                            |                                                 | 100000000000000000000000000000000000000 |               |                |               |                    |
|       |                                          |                               |                                          |                     |                                       |                            |                                                 | Annotate                                | e Payment     | See Distribut  | ion Ap        | ply <u>P</u> aym   |
| ll Pa | tron                                     |                               |                                          |                     |                                       |                            |                                                 |                                         |               | Action         | s for Selecte | ed Transa          |
|       | Balance Owed                             | Bill #                        | Start                                    | Total Billed        | Total Paid                            | Туре                       | Title                                           |                                         |               |                | Payme         | ent Pendi          |
|       | ✓ 3.00                                   | 126632709                     | 01/27/2014 3:40 PM                       | 3.00                | 0.00                                  | circulation                | The Muppet movie                                |                                         |               |                | 0.00          |                    |
|       | ✓ 3.00                                   | 126632737                     | 01/27/2014 3:40 PM                       | 3.00                | 0.00                                  | circulation                | Enchanted                                       |                                         |               |                | 0.00          |                    |
|       | ✓ .20                                    | 47665565                      | 06/25/2009 6:47 PM                       | .60                 | .40                                   | circulation                | Keeping chickens : the es                       | sential guide to                        | o enjoying a  | nd getting the | b 0.00        |                    |
|       | <ul> <li>✓ .60</li> </ul>                | 47665568                      | 06/25/2009 6:47 PM                       | .60                 | 00.0                                  | circulation                | The boy next door                               |                                         |               |                | 0.00          |                    |
|       | ✓ .10                                    | 50989984                      | 08/23/2009 5:23 PM                       | .10                 | 0.00                                  | circulation                | All night near the water                        |                                         |               |                | 0.00          |                    |
|       | · .10                                    | 50989980                      | 08/23/2009 5:23 PM                       | .10                 | 0.00                                  | circulation                | The paper princess                              | _                                       |               |                | 0.00          |                    |
|       | ✓ .10                                    | 50990014                      | 08/23/2009 5:23 PM                       | .10                 | 0.00                                  | circulation                | Good night, Princess Pru                        | ney-Toes                                |               |                | 0.00          |                    |
|       | · .10                                    | 50989997                      | 08/23/2009 5:23 PM                       | 10                  | 0.00                                  | circulation                | My many colored days                            |                                         |               |                | 0.00          |                    |
|       | .10                                      | 50990015                      | 08/23/2009 5:23 PM                       | 10                  | 0.00                                  | circulation                | The Chipmunks sing the                          |                                         |               |                | 0.00          |                    |
|       | - 10<br>- 10                             | 50990009<br>50990022          | 08/23/2009 5:23 PM<br>08/23/2009 5:24 PM | 10                  | 0.00                                  | circulation                | Belinda and the glass slip<br>OK computer       | per                                     |               |                | 0.00          |                    |
|       | ✓ .10<br>✓ .10                           | 50990022                      | 08/23/2009 5:24 PM                       | 10                  | 0.00                                  | circulation                | Vinegar Hill                                    |                                         |               |                | 0.00          |                    |
|       | · .10                                    | 50990039                      | 08/23/2009 5:24 PM                       | .10                 | 0.00                                  | circulation                | Sing them home                                  |                                         |               |                | 0.00          |                    |
|       | ✓ .10                                    | 50990041                      | 08/23/2009 5:24 PM                       | 10                  | 0.00                                  | circulation                | Prodigal summer : a nove                        | el .                                    |               |                | 0.00          |                    |
|       | ✓ .10                                    | 50990027                      | 08/23/2009 5:24 PM                       | .10                 | 0.00                                  | circulation                | Welcome to the world, B                         |                                         |               |                | 0.00          |                    |
|       | ✓ .10                                    | 50989987                      | 08/23/2009 5:23 PM                       | .10                 | 0.00                                  | circulation                | Degas and the little dance                      |                                         | ut Edgar Dec  | as             | 0.00          |                    |
|       | ✓ .10                                    | 50990002                      | 08/23/2009 5:23 PM                       | .10                 | 0.00                                  | circulation                | Ballerina flying                                |                                         |               |                | 0.00          |                    |
|       | ✓ .10                                    | 50990006                      | 08/23/2009 5:23 PM                       | .10                 | 0.00                                  | circulation                | Belinda, the ballerina                          |                                         |               |                | 0.00          |                    |
|       | ✓ .10                                    | 50989992                      | 08/23/2009 5:23 PM                       | .10                 | 0.00                                  | circulation                | Maisy goes camping                              |                                         |               |                | 0.00          |                    |
|       | ✓ .10                                    | 50989972                      | 08/23/2009 5:22 PM                       | .10                 | 00.0                                  | circulation                | The loop                                        |                                         |               |                | 0.00          |                    |
|       | ✓ .10                                    | 50989977                      | 08/23/2009 5:22 PM                       | .10                 | 0.00                                  | circulation                | Made for each other : the                       |                                         | e human-ani   | imal bond      | 0.00          |                    |
|       | ✓ .60                                    | 51822185                      | 09/09/2009 9:13 AM                       | 1.00                | .40                                   | circulation                | The Chipmunks sing the                          | Beatles hits                            |               |                | 0.00          |                    |
|       | ✓ 1.00                                   | 51822187                      | 09/09/2009 9:13 AM                       | 1.00                | 0.00                                  | circulation                | OK computer                                     |                                         |               |                | 0.00          |                    |
|       | ✓ .20<br>✓ .40                           | 54295102<br>54295082          | 10/26/2009 1:16 PM                       | .40<br>.40          | .20<br>0.00                           | circulation                | Jerry Baker's terrific toma                     | toes, sensation                         | hal spuds, an | a mouth-wate   |               |                    |
|       | <ul> <li>✓ .40</li> <li>✓ .40</li> </ul> | 54295082<br>54295098          | 10/26/2009 1:16 PM<br>10/26/2009 1:16 PM | .40                 | 0.00                                  | circulation<br>circulation | The bean trees : a novel<br>Dropped dead stitch |                                         |               |                | 0.00          |                    |
|       | <ul><li>✓ .40</li><li>✓ .40</li></ul>    | 54295098                      | 10/26/2009 1:16 PM                       | .40                 | 0.00                                  | circulation                | All the living                                  |                                         |               |                | 0.00          |                    |
|       | <ul><li>✓ .40</li></ul>                  | 54295084                      | 10/26/2009 1:16 PM                       | .40                 | 0.00                                  | circulation                | Pigs in heaven : a novel                        |                                         |               |                | 0.00          |                    |
|       | ✓ .40                                    | 54295075                      | 10/26/2009 1:16 PM                       | .40                 | 0.00                                  | circulation                | Can you keep a secret?                          |                                         |               |                | 0.00          |                    |
|       | ✓ .70                                    | 44940071                      | 05/12/2009 3:10 PM                       | 1.40                | .70                                   | circulation                | Kids wanna rock                                 |                                         |               |                | 0.00          |                    |
|       | ✓ .60                                    | 75827251                      | 01/08/2011 3:08 PM                       | .60                 | 0.00                                  | circulation                | The girl who kicked the h                       | ornet's nest                            |               |                | 0.00          |                    |
| 2     | -10.00                                   | 30458782                      | 07/13/2008 3:40 PM                       | 0.00                | 10.00                                 | circulation                | Egg carton mania                                |                                         |               |                | 0.00          |                    |
|       | ✓ 1.20                                   | 125208742                     | 12/17/2013 10:04 AM                      | 1.20                | 0.00                                  | circulation                | The last patriot : a thriller                   |                                         |               |                | 0.00          |                    |
|       | ✓ 1.20                                   | 125208745                     | 12/17/2013 10:04 AM                      | 1.20                | 0.00                                  | circulation                | Merle's door : lessons fro                      | m a freethinkir                         | ng dog        |                | 0.00          |                    |
|       | tions • Chec <u>k</u> All                | Uncheck All Check All Refunds | s Print Bills                            |                     |                                       |                            |                                                 |                                         |               |                | C             | eipt <u>O</u> ptio |
| ided  | this session: 0.00                       |                               |                                          |                     |                                       |                            | Payme                                           | and the second second                   |               | Owed           | Billed        | Paid               |
|       |                                          | pon Payment: 0.00             |                                          |                     |                                       |                            | Pending: 0.00                                   | 0.00                                    | Total:        | 6.00           | 17.70         | 11.7               |

uisitions Booking Admin (-) Help earch Catalog Item Status \* Patron Search • 13 Patron Registration **Toggle Hotkeys** Check Out Items Out Refresh Holds Bills Edit Messages Other 25 1/5 \$ 6.00 **Current Bills** Pay Bill Total Owed: 6.00 Refunds Available: 10.00 Payment Type Cash . Total Checked: -10.00 Credit Available: 0.00 Payment Received: 0.00 Annotate Payment See Distribution Apply Payment! Either click **Actions for** Bill Patron History Actions for Selected Transactions # Balance Owed Bill # Start **Total Billed** Total Paid Show in Catalog ₽, **Selected Transactions** 3.00 126632709 01/27/2014 3:40 PM 3.00 0.00 Show Item Details 2 3.00 126632737 01/27/2014 3:40 PM 3.00 0.00 **Void All Billings** .20 47665565 06/25/2009 6:47 PM .60 .40 circulation Keeping chickens : the essential guide to enjoying and get 3 Refund .60 .60 4 47665568 06/25/2009 6:47 PM 0.00 circulation The boy next door Add Billing 5 .10 50989984 08/23/2009 5:23 PM .10 0.00 circulation 6 .10 50989980 08/23/2009 5:23 PM .10 0.00 circulation Full Details Select Full Details 7 .10 50990014 08/23/2009 5:23 PM .10 0.00 circulation 0.00 8 .10 50989997 08/23/2009 5:23 PM .10 0.00 circulation 0.00 9 .10 50990015 08/23/2009 5:23 PM .10 0.00 circulation The Chipmunks sing the Beatles hits 0.00 10 .10 50990009 08/23/2009 5:23 PM .10 0.00 circulation Belinda and the glass slipper 0.00 11 .10 50990022 08/23/2009 5:24 PM .10 0.00 circulation OK computer 0.00 12 .10 50990031 08/23/2009 5:24 PM .10 0.00 circulation Vinegar Hill 0.00 13 .10 08/23/2009 5:24 PM .10 0.00 Sing them home 0.00 50990039 circulation 14 .10 50990041 08/23/2009 5:24 PM .10 0.00 circulation Prodigal summer : a novel 0.00 15 .10 50990027 08/23/2009 5:24 PM .10 0.00 circulation Welcome to the world, Baby Girl 0.00 16 .10 50989987 08/23/2009 5:23 PM .10 0.00 Degas and the little dancer : a story about Edgar Degas 0.00 circulation 17 .10 .10 50990002 08/23/2009 5:23 PM 0.00 circulation **Ballerina** flying 0.00 18 .10 08/23/2009 5:23 PM .10 0.00 Belinda, the ballerina 0.00 50990006 circulation 19 .10 50989992 08/23/2009 5:23 PM .10 0.00 0.00 circulation Maisy goes camping 20 .10 0.00 .10 50989972 08/23/2009 5:22 PM 0.00 circulation The loop 21 .10 50989977 08/23/2009 5:22 PM .10 0.00 Made for each other : the biology of the human-animal bond 0.00 circulation 22 .60 51822185 00/00/2000 0-13 AM 1.00 circulation The Chipmunks sing the Beatles hits 0.00 23 1.00 0.00 51822187 circulation OK computer Or Right-Click on a selected lineitem 24 .20 54295102 circulation Jerry Baker's terrific tomatoes, sensational spuds, and mouth-wateri... 0.00 25 .40 54295082 circulation The bean trees : a novel 0.00 26 .40 54295098 10/26/2009 1:16 PM .40 0.00 circulation Dropped dead stitch 0.00 27 .40 .40 0.00 0.00 54295090 10/26/2009 1:16 PM circulation All the living 28 .40 54295084 10/26/2009 1:16 PM .40 0.00 Pigs in heaven : a novel 0.00 circulation 29 .40 54295075 10/26/2009 1:16 PM .40 0.00 0.00 circulation Can you keep a secret? 30 .70 0.00 .70 44940071 05/12/2009 3:10 PM 1.40 circulation Kids wanna rock 31 .60 75827251 01/08/2011 3:08 PM .60 0.00 circulation The girl who kicked the hornet's nest 0.00 · -10.0 -10.00 Egg carton man 33 1.20 125208742 0.00 The last patriot : a thriller 0.00 12/17/2013 10:04 AM 1.20 circulation 34 0.00 1.20 125208745 0.00 12/17/2013 10:04 AM 1.20 circulation Merle's door : lessons from a freethinking dog List Actions • Check All Uncheck All Check All Refunds Print Bills Receipt Options \* Voided this session: 0.00 Owed Billed Payment Change Paid Pending: -10.00 10.00 Total: 6.00 17.70 11.70 Change Due Upon Payment: 10.00 Checked: -10.00 0.00 10.00 Convert Change to Patron Credit

### Full Details

• **Full Details** shows the payment(s) forgiven and the bill(s) voided for that selected billing lineitem.

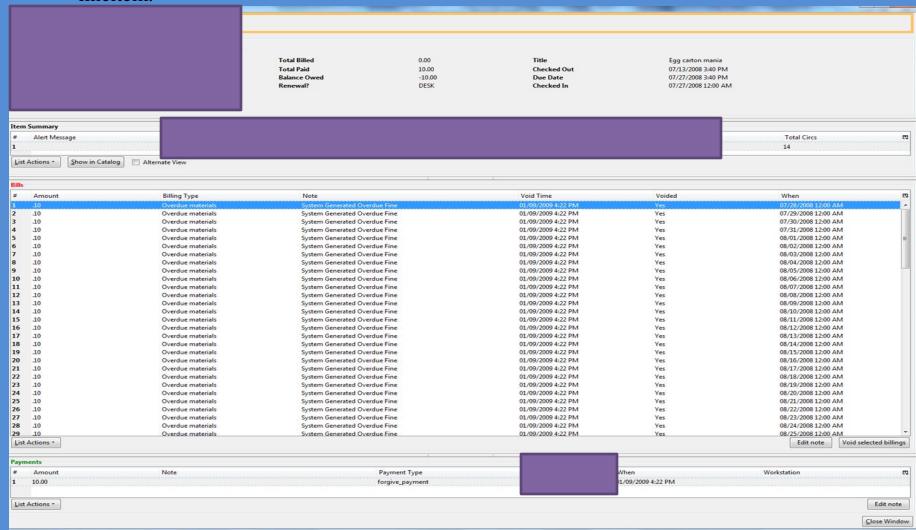

W

Ye

# Wrong Workflow!

|                                            |                               | Item Status - Rev Patron                 | s Search - 🔝 Patro | n Registration 🔹   |                            |                                                             | N                    | Admin (-)          |
|--------------------------------------------|-------------------------------|------------------------------------------|--------------------|--------------------|----------------------------|-------------------------------------------------------------|----------------------|--------------------|
|                                            |                               |                                          |                    |                    | Refresh                    | <u>Check Out</u> Items Out Holds Bills Ed<br>25 1/5 \$ 6.00 | dit <u>M</u> essages | es <u>O</u> ther   |
| rrent Bills                                | ,                             |                                          |                    | 1 •                |                            | D. 07                                                       |                      |                    |
| otal Owed:                                 | 6.00                          |                                          | Refund             | s Available: 10.00 |                            | Pay Bill<br>Payment <u>Type</u> Cash                        | •                    |                    |
| otal Checked:                              | 16.00                         |                                          | Credit             | Available: 0.00    |                            | Payment Received:                                           |                      |                    |
|                                            |                               |                                          |                    |                    |                            |                                                             | Арр                  | ply <u>P</u> aymer |
| ill Patron History                         |                               |                                          |                    |                    | 3                          | . Click Apply Payment                                       | Actions for Selecte  | ed Transac         |
| Balance Owed                               | Bill #                        | Start                                    | Total Billed       | Total Paid         | Туре                       | Title                                                       | Payme                | ent Pendin         |
| ✓ 3.00                                     | 126632709                     | 01/27/2014 3:40 PM                       | 3.00               | 0.00               | circulation                | The Muppet movie                                            | 0.00                 |                    |
| ✓ 3.00                                     | 126632737                     | 01/27/2014 3:40 PM                       | 3.00               | 0.0                | circulation                | Enchanted                                                   | 0.00                 |                    |
| ✓ .20                                      | 47665565                      | 06/25/2009 6:47 PM                       | .60                | .40                | circulation                | Keeping chickens : the essential guide to enjoying and gett |                      |                    |
| 60<br>10                                   | 47665568<br>50989984          | 06/25/2009 6:47 PM                       | .60                | 0.00               | circulation                | The boy next door                                           | 0.00                 |                    |
| ✓ .10<br>✓ .10                             | 50989980                      | 08/23/2009 5:23 PM<br>08/23/2009 5:23 PM | .10                | 0.00               | circulation<br>circulation | All night near the water<br>The paper princess              | 0.00                 |                    |
| · .10                                      | 50990014                      | 08/23/2009 5:23 PM                       | 10                 | 0.00               | circulation                | Good night, Princess Pruney-Toes                            | 0.00                 |                    |
| · .10                                      | 50989997                      | 08/23/2009 5:23 PM                       | 10                 | 0.00               | circulation                | My many colored days                                        | 0.00                 |                    |
| ✓ .10                                      | 50990015                      | 08/23/2009 5:23 PM                       | 10                 | 0.00               | circulation                | The Chipmunks sing the Beatles hits                         | 0.00                 |                    |
| ✓ .10                                      | 50990009                      | 08/23/2009 5:23 PM                       | .10                | 0.00               | circulation                | Belinda and the glass slipper                               | 0.00                 |                    |
| ✓ .10                                      | 50990022                      | 08/23/2009 5:24 PM                       | 10                 | 0.00               | circulation                | OK computer                                                 | 0.00                 |                    |
| ✓ .10                                      | 50990031                      | 08/23/2009 5:24 PM                       | .10                | 0.00               | circulation                | Vinegar Hill                                                | 0.00                 |                    |
| ✓ .10                                      | 50990039                      | 08/23/2009 5:24 PM                       | .10                | 0.00               | circulation                | Sing them home                                              | 0.00                 |                    |
| ✓ .10                                      | 50990041                      | 08/23/2009 5:24 PM                       | 10                 | 0.00               | circulation                | Prodigal summer : a novel                                   | 00.0                 |                    |
| · .10                                      | 50990027                      | 08/23/2009 5:24 PM                       | .10                | 0.00               | circulation                | Welcome to the world, Baby Girl                             | 0.00                 |                    |
| · .10<br>· .10                             | 50989987                      | 08/23/2009 5:23 PM                       | .10                | 0.00               | circulation                | Degas and the little dancer : a story about Edgar Degas     | 0.00                 |                    |
| · .10                                      | 50990002<br>50990006          | 08/23/2009 5:23 PM<br>08/23/2009 5:23 PM | .10                | 0.00               | circulation<br>circulation | Ballerina flying<br>Belinda, the ballerina                  | 0.00                 |                    |
| · .10                                      | 50989992                      | 08/23/2009 5:23 PM                       | .10                | 0.00               | circulation                |                                                             | 0.00                 |                    |
| ✓ .10<br>✓ .10                             | 50989992                      | 08/23/2009 5:22 PM                       | .10                | 0.00               | circulation                | Maisy goes camping<br>The loop                              | 0.00                 |                    |
| ✓ .10                                      | 50989977                      | 08/23/2009 5:22 PM                       | 10                 | 0.00               | circulation                | Made for each other : the biology of the human-animal bo    |                      |                    |
| <ul><li>✓ .60</li></ul>                    | 51822185                      | 09/09/2009 9:13 AM                       | 1.00               | .40                | circulation                | The Chipmunks sing the Beatles hits                         | 0.00                 |                    |
| ✓ 1.00                                     | 51822187                      | 09/09/2009 9:13 AM                       | 1.00               | 0.00               | circulation                | OK computer                                                 | 0.00                 |                    |
| ✓ .20                                      | 54295102                      | 10/26/2009 1:16 PM                       | .40                | .20                | circulation                | Jerry Baker's terrific tomatoes, sensational spuds, and mou | th-wateri 0.00       |                    |
| ✓ .40                                      | 54295082                      | 10/26/2009 1:16 PM                       | .40                | 0.00               | circulation                | The bean trees : a novel                                    | 0.00                 |                    |
| ✓ .40                                      | 54295098                      | 10/26/2009 1:16 PM                       | .40                | 0.00               | circulation                | Dropped dead stitch                                         | 0.00                 |                    |
| ✓ .40                                      | 54295090                      | 10/26/2009 1:16 PM                       | .40                | 0.00               | circulation                | All the living                                              | 0.00                 |                    |
| ✓ .40                                      | 54295084                      | 10/26/2009 1:16 PM                       | .40                | 0.00               | circulation                | Pigs in heaven : a novel                                    | 0.00                 |                    |
| ✓ .40                                      | 54295075                      | 10/26/2009 1:16 PM                       | .40                | 0.00               | circulation                | Can you keep a secret?                                      | 0.00                 |                    |
| <ul> <li>✓ .70</li> <li>✓ .60</li> </ul>   | 44940071                      | 05/12/2009 3:10 PM                       | 1.40               | .70                | circulation                | Kids wanna rock                                             | 0.00                 |                    |
| -10.00                                     | 75827251<br>30458782          | 01/08/2011 3:08 PM<br>07/13/2008 3:40 PM | .60                | 0.00               | circulation<br>circulation | The girl who kicked the hornet's nest<br>Egg carton mania   | 0.00                 |                    |
| <ul> <li>-10.00</li> <li>✓ 1.20</li> </ul> | 125208742                     | 12/17/2013 1                             |                    |                    | circulation                | Egg carton mania<br>The last patriot : a thriller           | 0.00                 |                    |
| ✓ 1.20                                     | 123200/42                     | 1                                        | Click Uncl         | heck All           | circulation                | Merle's door : lessons from a freethinking dog              | 0.00                 |                    |
| Actions • Chec <u>k</u> All                | Uncheck All Check All Refunds | 100000000                                |                    |                    |                            |                                                             |                      | eipt <u>O</u> pti  |
| d this session: 0.00                       |                               | 2.                                       | Click Chee         | ck All Refunds     |                            | Payment Change Ow                                           | ved Billed           | Pai                |
| an an Dura Illa                            | on Payment: 0.00              | V                                        |                    |                    |                            | Pending: 0.00 0.00 Total: 6.0                               | 0 17.70              | 11                 |
|                                            |                               |                                          |                    |                    |                            |                                                             |                      |                    |

0

۵

W

When the refund is greater than money that has actually been paid, a refund is not allowed.

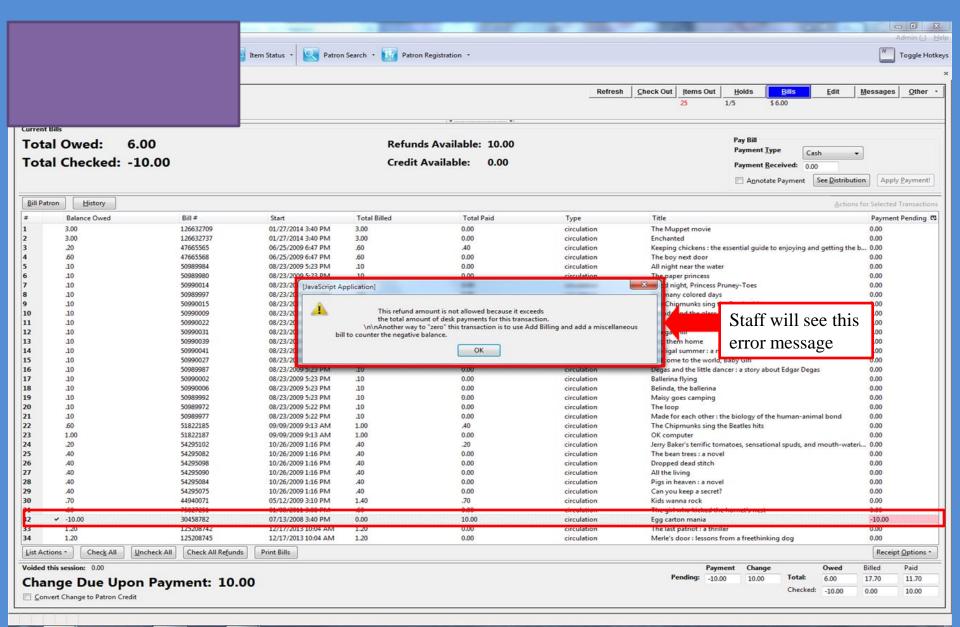

#### Remember: There are 2 Ways to Bill a Patron

- **Bill Patron** creates a new billing lineitem.
- Add Billing adds additional billing to an existing lineitem.
- When correcting a bill, it is best practice to **Add Billing** to an existing lineitem.
- When staff use **Bill Patron**, a new billing line is created, and it results in a positive billing line item along with the negative billing lineitem. The total may look correct, but there will be unresolved billing lineitems.

#### Bill Patron to Clear Negative Charge: Wrong Method

|          |                                           |                               | _                                        |               | Status (spectrum) and | -             | and the second second                           |                    |                           |                          |                       |
|----------|-------------------------------------------|-------------------------------|------------------------------------------|---------------|-----------------------|---------------|-------------------------------------------------|--------------------|---------------------------|--------------------------|-----------------------|
|          |                                           |                               | 1                                        |               |                       |               |                                                 |                    |                           |                          | Admin (-) He          |
|          |                                           | N 1997                        | Item Status • Status • Patron            | Search 🔹 🚺 Pa | tron Registration *   |               |                                                 |                    |                           |                          | Toggle Hotke          |
|          |                                           |                               |                                          |               |                       |               |                                                 |                    |                           |                          |                       |
|          |                                           | -                             |                                          |               |                       | Refresh       | <u>Check Out</u> Items Out                      | Holds              | Bills                     | Edit Messag              | ges Other -           |
|          |                                           |                               |                                          |               |                       | Second second | 25 1                                            | /5 \$6.0           | 00                        |                          |                       |
|          |                                           |                               |                                          |               | •                     |               |                                                 |                    |                           |                          |                       |
|          | ent Bills                                 |                               |                                          |               | 2.0.02121.0222        |               |                                                 | Pay Bill           |                           |                          |                       |
| 10       | tal Owed:                                 | 6.00                          |                                          | Refu          | nds Available: 10.00  |               |                                                 | Payment Type       | Cash                      | •                        |                       |
| То       | tal Checked:                              | 16.00                         |                                          | Credi         | t Available: 0.00     |               |                                                 | Payment Recei      | L                         |                          |                       |
|          |                                           |                               |                                          |               |                       |               |                                                 | Annotate Pa        | avment See                | Distribution             | pply <u>P</u> ayment! |
|          |                                           |                               |                                          |               |                       |               |                                                 |                    | Junear Linear             |                          |                       |
| Bill     | Patron                                    | Select Bill Patr              | ron                                      |               |                       |               |                                                 |                    |                           | Actions for Selec        | ted Transactions      |
| =        | Balance Owed                              | Dill #                        | start                                    | Total Billed  | Total Paid            | Туре          | Title                                           |                    |                           | Payn                     | nent Pending 🛱        |
| 12       | ✓ 3.00                                    | 126632709                     | 01/27/2014 3:40 PM                       | 3.00          | 0.00                  | circulation   | The Muppet movie                                |                    |                           | 0.00                     |                       |
| 2        | <ul> <li>✓ 3.00</li> <li>✓ .20</li> </ul> | 126632737<br>47665565         | 01/27/2014 3:40 PM<br>06/25/2009 6:47 PM | 3.00          | 0.00                  | circulation   | Enchanted<br>Keeping chickens : the es          | sential quide to e | nioving and of            | 0.00                     |                       |
| 4        | ✓ .60                                     | 47665568                      | 06/25/2009 6:47 PM                       | .60           | 0.00                  | circulation   | The boy next door                               |                    |                           | 0.00                     |                       |
| 5        | ✓ .10                                     | 50989984                      | 08/23/2009 5:23 PM                       | .10           | 0.00                  | circulation   | All night near the water                        |                    |                           | 0.00                     |                       |
| 6        | ✓ .10                                     | 50989980                      | 08/23/2009 5:23 PM                       | .10           | 0.00                  | circulation   | The paper princess                              |                    |                           | 0.00                     |                       |
| 7        | ✓ .10                                     | 50990014                      | 08/23/2009 5:23 PM                       | .10           | 0.00                  | circulation   | Good night, Princess Prur                       | ney-Toes           |                           | 0.00                     |                       |
| 8        | ✓ 10                                      | 50989997                      | 08/23/2009 5:23 PM                       | .10           | 0.00                  | circulation   | My many colored days                            |                    |                           | 0.00                     |                       |
| 9        | ✓ .10                                     | 50990015                      | 08/23/2009 5:23 PM                       | .10           | 0.00                  | circulation   | The Chipmunks sing the                          |                    |                           | 0.00                     |                       |
| 10       | ✓ <u>10</u>                               | 50990009                      | 08/23/2009 5:23 PM                       | .10           | 0.00                  | circulation   | Belinda and the glass slip                      | per                |                           | 0.00                     |                       |
| 11       | · 10                                      | 50990022                      | 08/23/2009 5:24 PM                       | .10           | 0.00                  | circulation   | OK computer                                     |                    |                           | 0.00                     |                       |
| 12<br>13 | · 10<br>· 10                              | 50990031<br>50990039          | 08/23/2009 5:24 PM                       | .10<br>.10    | 0.00                  | circulation   | Vinegar Hill                                    |                    |                           | 0.00                     |                       |
| 14       | ✓ <u>10</u><br>✓ <u>10</u>                | 50990041                      | 08/23/2009 5:24 PM<br>08/23/2009 5:24 PM | .10           | 0.00                  | circulation   | Sing them home<br>Prodigal summer : a nove      |                    |                           | 0.00                     |                       |
| 15       | ¥ 10                                      | 50990027                      | 08/23/2009 5:24 PM                       | .10           | 0.00                  | circulation   | Welcome to the world, Ba                        |                    |                           | 0.00                     |                       |
| 16       | ✓ .10                                     | 50989987                      | 08/23/2009 5:23 PM                       | .10           | 0.00                  | circulation   | Degas and the little dance                      |                    | Edgar Degas               | 0.00                     |                       |
| 17       | ✓ <u>10</u>                               | 50990002                      | 08/23/2009 5:23 PM                       | .10           | 0.00                  | circulation   | Ballerina flying                                |                    |                           | 0.00                     |                       |
| 18       | ✓ .10                                     | 50990006                      | 08/23/2009 5:23 PM                       | .10           | 0.00                  | circulation   | Belinda, the ballerina                          |                    |                           | 0.00                     |                       |
| 19       | ✓ .10                                     | 50989992                      | 08/23/2009 5:23 PM                       | .10           | 0.00                  | circulation   | Maisy goes camping                              |                    |                           | 0.00                     |                       |
| 20       | ✓ .10                                     | 50989972                      | 08/23/2009 5:22 PM                       | .10           | 0.00                  | circulation   | The loop                                        |                    |                           | 0.00                     |                       |
| 21       | ✓ <u>10</u>                               | 50989977                      | 08/23/2009 5:22 PM                       | .10           | 00.0                  | circulation   | Made for each other : the                       |                    | uman-animal b             |                          |                       |
| 22       | ✓ .60                                     | 51822185                      | 09/09/2009 9:13 AM                       | 1.00          | .40                   | circulation   | The Chipmunks sing the                          | Beatles hits       |                           | 0.00                     |                       |
| 23       | ✓ 1.00                                    | 51822187                      | 09/09/2009 9:13 AM                       | 1.00          | 0.00                  | circulation   | OK computer                                     |                    | 2 2                       | 0.00                     |                       |
| 24<br>25 | ✓ .20<br>✓ .40                            | 54295102<br>54295082          | 10/26/2009 1:16 PM                       | .40<br>.40    | .20<br>0.00           | circulation   | Jerry Baker's terrific toma                     | toes, sensational  | spuds, and mo             | outh-wateri 0.00<br>0.00 |                       |
| 25       | <ul> <li>✓ .40</li> <li>✓ .40</li> </ul>  | 54295082                      | 10/26/2009 1:16 PM<br>10/26/2009 1:16 PM | .40           | 0.00                  | circulation   | The bean trees : a novel<br>Dropped dead stitch |                    |                           | 0.00                     |                       |
| 27       | <ul><li>✓ .40</li></ul>                   | 54295090                      | 10/26/2009 1:16 PM                       | .40           | 0.00                  | circulation   | All the living                                  |                    |                           | 0.00                     |                       |
| 28       | ✓ .40                                     | 54295084                      | 10/26/2009 1:16 PM                       | .40           | 0.00                  | circulation   | Pigs in heaven : a novel                        |                    |                           | 0.00                     |                       |
| 29       | <ul><li>✓ .40</li></ul>                   | 54295075                      | 10/26/2009 1:16 PM                       | .40           | 0.00                  | circulation   | Can you keep a secret?                          |                    |                           | 0.00                     |                       |
| 30       | ✓ .70                                     | 44940071                      | 05/12/2009 3:10 PM                       | 1.40          | .70                   | circulation   | Kids wanna rock                                 |                    |                           | 0.00                     |                       |
| 31       | ✓ .60                                     | 75827251                      | 01/08/2011 3:08 PM                       | .60           | 0.00                  | circulation   | The girl who kicked the h                       | ornet's nest       |                           | 0.00                     | _                     |
| 32       | -10.00                                    | 30458782                      | 07/13/2008 3:40 PM                       | 0.00          | 10.00                 | circulation   | Egg carton mania                                |                    |                           | 0.00                     |                       |
| 33       | ✓ 1.20                                    | 125208742                     | 12/17/2013 10:04 AM                      | 1.20          | 0.00                  | circulation   | The last patriot : a thriller                   |                    |                           | 0.00                     |                       |
| 34       | ✓ 1.20                                    | 125208745                     | 12/17/2013 10:04 AM                      | 1.20          | 0.00                  | circulation   | Merle's door : lessons from                     | m a freethinking   | dog                       | 0.00                     |                       |
| List     | Actions • Chec <u>k</u> All               | Uncheck All Check All Refunds | Print Bills                              |               |                       |               |                                                 |                    |                           | Rea                      | ceipt Options •       |
| Void     | ed this session: 0.00                     |                               |                                          |               |                       |               | Paymer                                          |                    | Contraction of the second | wed Billed               | Paid                  |
| Ch       | ange Due Un                               | on Payment: 0.00              |                                          |               |                       |               | Pending: 0.00                                   | 0.00               | Total: 6                  | .00 17.70                | 11.70                 |
|          |                                           |                               |                                          |               |                       |               |                                                 |                    | Checked: 1                | 6.00 17.70               | 1.70                  |
|          | onvert Change to Patron Cre               | edit                          |                                          |               |                       |               |                                                 |                    |                           |                          |                       |
|          |                                           |                               |                                          |               |                       |               |                                                 |                    |                           |                          |                       |

| Carterine of note:         Circle         Action of Sector           Submit this Bill         1         1         1         1         1         0         circulation         The Maget mole         00           4         circulation         Response         0         circulation         Response         0           4         circulation         Response         0         circulation         Response         0           1         2.0         0         circulation         Response         0         0         circulation         Response         0         0         0         0         0         0         0         0         0         0         0         0         0         0         0         0         0         0         0         0         0         0         0         0         0         0         0         0         0         0         0         0         0         0         0         0         0         0         0         0         0         0         0         0         0         0         0         0         0         0         0         0         0         0         0         0         0                                                                                                    |                |                                   |                         |                   |                  | gistration *          |             |                              |                            |                    |                | Toggle H         |
|----------------------------------------------------------------------------------------------------|----------------|-----------------------------------|-------------------------|-------------------|------------------|-----------------------|-------------|------------------------------|----------------------------|--------------------|----------------|------------------|
| Mar 10 <sup>20</sup> Mar 2010 Mar 2010 Mar 201                                                                                                    | ansaction Type | Grocery                           | •                       |                   |                  |                       | Refresh     | Check Out Items Out          | Holds Bills                | <u>E</u> dit M     | essages        | Othe             |
| At BY STATE: - react regions and role and role and rol                                                                                                    | ling Type      | Miscellaneous                     | •                       |                   |                  |                       |             | 25 1/                        | 5 \$ 6.00                  |                    |                |                  |
| Bit # 2003782 - The fergion and visited in the ferginal to the second the method of a condition to the second the method of a condition to the second to the method of a condition to the second to the second to                                                                                                    | ount           | -                                 |                         | Entort            | ha Amount        | to ·                  |             |                              |                            |                    |                |                  |
| is series. Adding \$20.00 is canced the energy and add a detailed note. Clicks. Submit this Bill is a serie is a serie is                                                                                                    | te             |                                   | and voided              |                   |                  |                       |             |                              |                            |                    |                |                  |
| charge and add a<br>detailed note. Click<br>Submit this Bill                                                                                                    |                | in error. Adding \$10.00 to cance | the error               | zero o            | ut the negat     | tive e: 10.00         |             |                              | Brunnant Tuna              |                    |                |                  |
| detailed note. Click<br>Submit this Bill                                                                                                    |                | and zero the bill. DDale 2/15/14  |                         |                   | -                | 2 (1997) - Contractor |             |                              |                            |                    |                |                  |
| Cancel         Description         Description         Description           1         1         1         1         1         1         1         1         1         1         1         1         1         1         1         1         1         1         1         1         1         1         1         1         1         1         1         1         1         1         1         1         1         1         1         1         1         1         1         1         1         1         1         1         1         1         1         1         1         1         1         1         1         1         1         1         1         1         1         1         1         1         1         1         1         1         1         1         1         1         1         1         1         1         1         1         1         1         1         1         1         1         1         1         1         1         1         1         1         1         1         1         1         1         1         1         1         1         1         1                                                                                                    |                |                                   |                         | -                 |                  |                       |             |                              |                            |                    | Annh           | y <u>P</u> aymer |
| Image: state         Type         Title         Parme           000         circulation         Enclarated         000           000         circulation         Enclarated         000           000         circulation         Enclarated         000           000         circulation         Heapyncholox:         000           000         circulation         The boy net dors         000           000         circulation         The boy net dors         000           000         circulation         The boy net dors         000           000         circulation         The boy net dors         000           000         circulation         The paper princes         000           000         circulation         The paper princes         000           000         circulation         The computer days         000           000         circulation         Circulation         Circulation         Circulation           000         circulation         The paper princes         000           000         circulation         Circulation         Circulation         Circulation           000         circulation         Circulation         Circulation         Circulation <td></td> <td></td> <td></td> <td>detaile</td> <td>d note. Clie</td> <td>ck</td> <td></td> <td></td> <td></td> <td>See Discribition</td> <td></td> <td>y <u>F</u>aymer</td>                                                                                                    |                |                                   |                         | detaile           | d note. Clie     | ck                    |             |                              |                            | See Discribition   |                | y <u>F</u> aymer |
|                                                                                                    |                |                                   |                         | Submi             | it this Bill     |                       |             |                              |                            | <u>A</u> ctions fo | r Selected     | Transact         |
| Open discretion         Circulation         Enchanted         0.00           40         circulation         Enchanted         0.00           40         circulation         The boy ned docr         0.00           0.00         circulation         The boy ned docr         0.00           0.00         circulation         The page princes         0.00           0.00         circulation         The page princes         0.00           0.00         circulation         My many colored dys         0.00           0.00         circulation         My many colored dys         0.00           0.00         circulation         My many colored dys         0.00           0.00         circulation         My many colored dys         0.00           0.01         circulation         My many colored dys         0.00           0.01         circulation         Wy many colored dys         0.00           0.02         circulation         Wy many colored dys         0.00           0.01         circulation         Wy many colored dys         0.00           0.02         0.02/2009 524 MH         10         0.00         circulation         Wyeen the lift dyn dyn dyn dyn dyn dyn dyn dyn dyn dyn                                                                                                    |                |                                   |                         |                   |                  |                       |             |                              |                            |                    | Payment        | t Pending        |
| 40         circulation         Keeping chickers: the steartial guide to enjoying and getting the be 00           000         circulation         The spore for door         000           000         circulation         All spin northe-water         000           000         circulation         All spin northe-water         000           000         circulation         All spin northe-water         000           000         circulation         The spore for loss         000           000         circulation         The spore for loss         000           010         spore for loss         000         circulation         The spore for loss         000           010         spore for loss         000         circulation         The spore for loss         000           010         spore for loss         000         circulation         The spore for loss         000           010         spore for loss         000         circulation         Ok spore for loss         000           010         spore for loss         000         circulation         Ok spore for loss         000           010         spore for loss         000         circulation         Ok spore for loss         000           010         spore                                                                                                    |                |                                   |                         |                   |                  |                       |             |                              |                            |                    |                |                  |
| Cancel         Submit the Bar         Open<br>Open<br>Circulation         The Spy next door         Open<br>Open<br>Circulation         The Spy next door         Open<br>Open<br>Circulation         The Spy next door         Open<br>Open<br>Circulation         The Spy next door         Open<br>Open<br>Circulation         The Spy next door         Open<br>Circulation         The Spy next door         Open<br>Circulation         The Spy next door         Open<br>Circulation         The Spy next door         Open<br>Circulation         The Spy next door         Open<br>Circulation           * 10         S990009         8/72/2009 524 PM         10         Open<br>Circulation         The Chymonykas type Nature         Open<br>Circulation         Open<br>Circulation         My namy colored days         Open<br>Circulation         Open<br>Circulation         Open<br>Circulation         My namy colored days         Open<br>Circulation         Open<br>Circulation         Open<br>Circulation         My namy colored days         Open<br>Circulation         Open<br>Circulation                                                                                                    |                |                                   |                         |                   |                  |                       |             |                              | ential quide to enjoying   | nd aetting the h   |                |                  |
| 0.00         circulation         All night princes the water:         0.00           0.00         circulation         The paper princes         0.00           0.00         circulation         Monthly, Princes Phungy-Tes:         0.00           0.00         circulation         Monthly, Princes Phungy-Tes:         0.00           0.00         circulation         Monthly, Princes Phungy-Tes:         0.00           0.00         circulation         Mc Chipmunks ing the Battles hits.         0.00           0.10         5000001         0(22,2009 52.0P ML         0.00         circulation         Nr Chipmunks ing the Battles hits.         0.00           0.10         5000001         0(22,2009 52.0P ML         0.00         circulation         Nr Chipmunks ing the Battles hits.         0.00           0.10         5000001         0(22,2009 52.0P ML         0.00         circulation         Nr Chipmunks ing the Battles hits.         0.00           0.10         5000001         0(22,2009 52.0P ML         0.00         circulation         Nr Chipmunks ing the Battles hits.         0.00           0.10         5000001         0(22,2009 52.0P ML         0.00         circulation         Mattles flass Degs         0.00           0.10         5000005         0(22,2009 52.0P ML <t< td=""><td></td><td></td><td></td><td></td><td></td><td></td><td></td><td></td><td>endal guide to enjoying a</td><td>no getting the b</td><td></td><td></td></t<>                                                                                                    |                |                                   |                         |                   |                  |                       |             |                              | endal guide to enjoying a  | no getting the b   |                |                  |
| Lance         Webmit this Bit         000         circulation         Geod right, Pinces Pomey-Tes         000           * 10         5000001         0022000 524 PM         10         000         circulation         Definition         Definition         De                                                                                                    |                |                                   |                         |                   |                  |                       |             |                              |                            |                    |                |                  |
| Cancel         Women         Colored dys         Ood         circulation         My may colored dys         Ood           • 10         59990000         06/27/000 52.8 M         10         000         circulation         Beinds and the glass slipper         000           • 10         59990001         06/27/000 52.8 M         10         000         circulation         Of Computer         000           • 10         59990011         06/27/000 52.8 M         10         000         circulation         Of Computer         000           • 10         59990011         06/27/000 52.8 M         10         000         circulation         Vinage Alii         000           • 10         59990011         06/27/000 52.8 M         10         000         circulation         Vinage Alii         000           • 10         5999001         06/27/000 52.8 M         10         000         circulation         Prodigal summer: a novel         000           • 10         5999901         06/27/000 52.8 M         10         000         circulation         Delsing and the lifts diamer: a story about Edgar Degas         000           • 10         59999002         06/27/000 52.8 M         10         000         circulation         Balinian fring         000                                                                                                    |                |                                   |                         |                   |                  | 0.00                  | circulation | The paper princess           |                            |                    | 0.00           |                  |
| • 10       000       circulation       The / thirps/collegity of the balance hists       000         • 10       50000000       0012/2000 523 PM       10       000       circulation       Belinds and the glass lipper       000         • 10       50000000       0012/2000 524 PM       10       000       circulation       DK computer       000         • 10       50000000       0012/2000 524 PM       10       000       circulation       Vinager Hill       000         • 10       50000000       0012/2000 524 PM       10       000       circulation       Vinager Hill       000         • 10       50000000       0012/2000 523 PM       10       000       circulation       Predigits tummer: a novel       000         • 10       50000000       0012/2000 523 PM       10       000       circulation       Degas and the little dancer: a story about Edgar Degas       000         • 10       50000000       0012/2000 523 PM       10       000       circulation       Belinds and the little dancer: a story about Edgar Degas       000         • 10       50000000       0012/2000 522 PM       10       000       circulation       The long       000         • 10       50000000       0012/20000 521 PM       10 <td< td=""><td></td><td></td><td></td><td>Cancel</td><td>Submit this Bill</td><td></td><td></td><td></td><td>ey-Toes</td><td></td><td></td><td></td></td<>                                                                                                    |                |                                   |                         | Cancel            | Submit this Bill |                       |             |                              | ey-Toes                    |                    |                |                  |
| •         10         9999009         08/23/209 523 PM         10         0.00         circulation         Belinds and the glass slipper         0.00           •         10         5999002         08/23/209 524 PM         10         0.00         circulation         Vinegar FHI         0.00           •         10         59990031         08/23/2009 524 PM         10         0.00         circulation         Vinegar FHI         0.00           •         10         59990037         08/23/2009 524 PM         10         0.00         circulation         Sing fhrem home         0.00           •         10         59999007         08/23/2009 524 PM         10         0.00         circulation         Welcome to the world, Baby Git         0.00           •         10         59999007         08/23/2009 524 PM         10         0.00         circulation         Ballerina flying         0.00           •         10         59999007         08/23/2009 524 PM         10         0.00         circulation         Ballerina flying         0.00           •         10         59999002         08/23/2009 524 PM         10         0.00         circulation         Mady goes camping         0.00           •         10         59                                                                                                    |                |                                   |                         | Touce             | Zaprine cuis pin |                       |             |                              |                            |                    |                |                  |
| • 10       50990021       08/23/009 524 PM       10       0.00       circulation       OK computer       0.00         • 10       50990021       08/23/009 524 PM       10       0.00       circulation       Vinger Hill       0.00         • 10       50990021       08/23/009 524 PM       10       0.00       circulation       Vinger Hill       0.00         • 10       50990027       08/23/009 524 PM       10       0.00       circulation       Protigal summer: a novel       0.00         • 10       50990027       08/23/009 524 PM       10       0.00       circulation       Protigal summer: a novel       0.00         • 10       50999002       08/23/009 523 PM       10       0.00       circulation       Degas and the little dancer: a story about Edgar Degas       0.00         • 10       50999002       08/23/009 523 PM       10       0.00       circulation       Mainy goes camping       0.00         • 10       50999902       08/23/009 523 PM       10       0.00       circulation       Mainy goes camping       0.00         • 10       50999992       08/23/009 522 PM       10       0.00       circulation       The long wes the human-animal bond       0.00         • 10       50999997       08                                                                                                    | .4 10          |                                   | 5000000 09              | /22/2000 5:22 014 | 10               |                       |             |                              |                            |                    |                |                  |
| • 10       59990031       08/23/2009 524 PM       10       0.00       circulation       Sing them home       0.00         • 10       50990031       08/23/2009 524 PM       10       0.00       circulation       Product Sing them home       0.00         • 10       50990021       08/23/2009 524 PM       10       0.00       circulation       Product Sing them home       0.00         • 10       509990021       08/23/2009 523 PM       10       0.00       circulation       Degrad the fitted dancer : a story about Edgar Degrad       0.00         • 10       50999002       08/23/2009 523 PM       10       0.00       circulation       Ballerina flying       0.00         • 10       50999002       08/23/2009 523 PM       10       0.00       circulation       Ballerina flying       0.00         • 10       50999002       08/23/2009 523 PM       10       0.00       circulation       The cop       0.00         • 10       50999902       08/23/2009 522 PM       10       0.00       circulation       The cop       0.00         • 10       50999977       08/23/2009 522 PM       10       0.00       circulation       The Cop       0.00         • 100       51822187       09/10/2009 518 PM <t< td=""><td></td><td></td><td></td><td></td><td></td><td></td><td></td><td></td><td>per</td><td></td><td></td><td></td></t<>                                                                                                    |                |                                   |                         |                   |                  |                       |             |                              | per                        |                    |                |                  |
| • 10       59990039       00/23/2009 524 PM       10       0.00       circulation       Sing fram home       0.00         • 10       59990041       08/23/2009 524 PM       10       0.00       circulation       Prodigal summer: a novel       0.00         • 10       59990041       08/23/2009 524 PM       10       0.00       circulation       Prodigal summer: a novel       0.00         • 10       59999002       08/23/2009 523 PM       10       0.00       circulation       Balerina flying       0.00         • 10       599990006       08/23/2009 523 PM       10       0.00       circulation       Balerina flying       0.00         • 10       59999006       08/23/2009 523 PM       10       0.00       circulation       Main State       0.00         • 10       5999992       08/23/2009 522 PM       10       0.00       circulation       Main State       0.00         • 10       59989972       08/23/2009 522 PM       10       0.00       circulation       The loop       0.00         • 10       5989977       08/23/2009 522 PM       10       0.00       circulation       The loop       0.00         • 10       518/2187       09/09/209 913 AM       1.00       0.00 <t< td=""><td></td><td></td><td></td><td></td><td></td><td></td><td></td><td></td><td></td><td></td><td></td><td></td></t<>                                                                                                    |                |                                   |                         |                   |                  |                       |             |                              |                            |                    |                |                  |
| • 10       50990011       00/23/2009 524 PM       10       0.00       circulation       Prodigal summer: a novel       0.00         • 10       50990027       08/23/2009 524 PM       10       0.00       circulation       Welcome to the world, Baby Girl       0.00         • 10       5099002       08/23/2009 523 PM       10       0.00       circulation       Baleins flying       0.00         • 10       5099002       08/23/2009 523 PM       10       0.00       circulation       Baleins flying       0.00         • 10       5099002       08/23/2009 523 PM       10       0.00       circulation       Baleins flying       0.00         • 10       5099092       08/23/2009 522 PM       10       0.00       circulation       Maisy ges camping       0.00         • 10       50999972       08/23/2009 522 PM       10       0.00       circulation       The loop       0.00         • 10       50999971       08/23/2009 522 PM       10       0.00       circulation       The loop       0.00         • 40       51822187       09/09/2009 913 AM       1.00       0.00       circulation       The Chipmuck sing the Beatis hits       0.00         • 40       51825102       10/26/2009 116 PM       40 </td <td></td> <td></td> <td></td> <td></td> <td></td> <td></td> <td></td> <td></td> <td></td> <td></td> <td></td> <td></td>                                                                                                    |                |                                   |                         |                   |                  |                       |             |                              |                            |                    |                |                  |
| - 10       5098987       08/23/2009 5/23 PM       10       0.00       circulation       Degas and the little dancer: a story about Edgar Degas       0.00         - 10       50989002       08/23/2009 5/23 PM       10       0.00       circulation       Balerina flying       0.00         - 10       50989002       08/23/2009 5/23 PM       10       0.00       circulation       Balerina flying       0.00         - 10       50989902       08/23/2009 5/22 PM       10       0.00       circulation       Mainy goes camping       0.00         - 10       50989972       08/23/2009 5/22 PM       10       0.00       circulation       The loop       0.00         - 10       50989977       08/23/2009 5/22 PM       10       0.00       circulation       The loop       0.00         - 10       50889977       08/23/2009 5/22 PM       10       0.00       circulation       The loop       0.00         - 10.0       51822185       09/09/2009 913 AM       1.00       0.00       circulation       The loop opter       0.00         - 4.0       54255082       10/26/2009 116 PM       40       0.00       circulation       The bean trees: a novel       0.00         - 4.0       54255084       10/26/2009 116 PM                                                                                                    | ✓ .10          |                                   | 50990041 08             | /23/2009 5:24 PM  | .10              | 0.00                  | circulation |                              |                            |                    | 0.00           |                  |
| • 10       50990002       08/23/2009 5:23 PM       10       0.00       circulation       Balterina flying       0.00         • 10       50990006       08/23/2009 5:23 PM       10       0.00       circulation       Balterina flying       0.00         • 10       50999002       08/23/2009 5:23 PM       10       0.00       circulation       Balterina flying       0.00         • 10       509999972       08/23/2009 5:22 PM       10       0.00       circulation       The loop       0.00         • 10       50989977       08/23/2009 5:22 PM       10       0.00       circulation       The loop       0.00         • 10       50899977       08/23/2009 5:22 PM       10       0.00       circulation       The loop       0.00         • 10       5089977       08/23/2009 5:22 PM       10       0.00       circulation       The loop       0.00         • 1.00       518/2187       09/09/2009 9:13 AM       1.00       0.00       circulation       The loop       0.00         • 4.0       54/255082       10/26/2009 1:16 PM       4.0       0.00       circulation       The sen trees: a novel       0.00         • 4.0       54/255080       10/26/2009 1:16 PM       4.0       0.00       <                                                                                                    | ✓ .10          |                                   | 50990027 08             | /23/2009 5:24 PM  | .10              | 0.00                  | circulation | Welcome to the world, Ba     | by Girl                    |                    | 0.00           |                  |
| • 10       50990006       08/23/2009 5:23 PM       10       0.00       circulation       Belinda, the ballerina       0.00         • 10       50999972       08/23/2009 5:22 PM       10       0.00       circulation       Maky goes camping       0.00         • 10       50999972       08/23/2009 5:22 PM       10       0.00       circulation       Make for each other: the biology of the human-animal bond       0.00         • 10       50999977       08/23/2009 5:22 PM       10       0.00       circulation       Make for each other: the biology of the human-animal bond       0.00         • 60       51822187       09/09/2009 913 AM       1.00       0.00       circulation       OK computer       0.00         • 20       5425102       10/26/2009 116 PM       40       .20       circulation       Jerry Baker's terrific tomatoes, sensational spuds, and mouth-wateri       0.00         • 40       54295082       10/26/2009 116 PM       40       0.00       circulation       Dropped dead stich       0.00         • 40       54295081       10/26/2009 116 PM       40       0.00       circulation       Can you keep a score?       0.00         • 40       54295081       10/26/2009 116 PM       40       0.00       circulation       Can you keep a scor                                                                                                    |                |                                   |                         |                   |                  |                       |             |                              | r : a story about Edgar De | gas                |                |                  |
| • 10       50989992       08/23/2009 523 PM       10       0.00       circulation       Maisy goes camping       0.00         • 10       50989977       06/23/2009 522 PM       10       0.00       circulation       The loop       0.00         • 10       50989977       06/23/2009 522 PM       10       0.00       circulation       The loop       0.00         • 60       51822185       09/09/2009 913 AM       1.00       40       circulation       The Chipmunks sing the Beatles hits       0.00         • 1.00       51822187       09/09/2009 913 AM       1.00       0.00       circulation       OK computer       0.00         • 40       54295082       10/26/2009 116 PM       40       0.00       circulation       The bean trees: a novel       0.00         • 40       54295082       10/26/2009 116 PM       40       0.00       circulation       Dopped dead stich       0.00         • 40       54295080       10/26/2009 116 PM       40       0.00       circulation       Popped dead stich       0.00         • 40       54295090       10/26/2009 116 PM       40       0.00       circulation       Popped dead stich       0.00         • 40       54295090       10/26/2009 116 PM       40                                                                                                    |                |                                   |                         |                   |                  |                       |             |                              |                            |                    |                |                  |
| • 10       50989972       08/23/2009 5:22 PM       10       0.00       circulation       The loop       0.00         • 10       50989977       08/23/2009 5:22 PM       10       0.00       circulation       Made for each other : the biology of the human-animal bond       0.00         • 10       51822185       09/09/2009 9:13 AM       1.00       40       circulation       The Chipmuch Beatles hits       0.00         • 1.00       51822187       09/09/2009 9:13 AM       1.00       0.00       circulation       The Chipmuch Beatles hits       0.00         • 4.00       54295102       10/26/2009 1:16 PM       40       20       circulation       The bean trees; anovel       0.00         • 4.0       54295092       10/26/2009 1:16 PM       40       0.00       circulation       The bean trees; a novel       0.00         • 4.0       54295093       10/26/2009 1:16 PM       40       0.00       circulation       Prise heartrees; a novel       0.00         • 4.0       54295093       10/26/2009 1:16 PM       40       0.00       circulation       Prise heartrees; a novel       0.00         • 4.0       54295093       10/26/2009 1:16 PM       40       0.00       circulation       All the living       0.00         •                                                                                                    |                |                                   |                         |                   |                  |                       |             |                              |                            |                    |                |                  |
| • 10       50989977       08/23/2009 5:22 PM       10       0.00       circulation       Made for each other : the biology of the human-animal bond       0.00         • 6.0       51822185       09/09/2009 9:13 AM       1.00       40       circulation       The Chipmunks sing the Beatles hits       0.00         • 1.00       51822187       09/09/2009 9:13 AM       1.00       0.00       circulation       OK computer       0.00         • 4.00       5122502       10/26/2009 1:16 PM       40       20       circulation       The bean trees : a novel       0.00         • 4.0       54295082       10/26/2009 1:16 PM       40       0.00       circulation       The bean trees : a novel       0.00         • 4.0       54295082       10/26/2009 1:16 PM       40       0.00       circulation       Dropped dead stitch       0.00         • 4.0       54295090       10/26/2009 1:16 PM       40       0.00       circulation       Pig in heaver : a novel       0.00         • 4.0       54295090       10/26/2009 1:16 PM       40       0.00       circulation       Pig in heaver : a novel       0.00         • 4.0       54295090       10/26/2009 1:16 PM       40       0.00       circulation       Pig in heaver : a novel       0.00                                                                                                    |                |                                   |                         |                   |                  |                       |             |                              |                            |                    |                |                  |
| • 60       51822185       09/09/2009 9:13 AM       1.00       .40       circulation       The Chipmunks sing the Beates hits       0.00         • 1.00       51822187       09/09/2009 9:13 AM       1.00       0.00       circulation       OK computer       0.00         • 2.0       54295102       10/26/2009 1:16 PM       .40       .20       circulation       Jerces a novel       0.00         • 4.0       54295082       10/26/2009 1:16 PM       .40       0.00       circulation       The bean trees : a novel       0.00         • 4.0       54295098       10/26/2009 1:16 PM       .40       0.00       circulation       Dropped dead stitch       0.00         • 4.0       54295098       10/26/2009 1:16 PM       .40       0.00       circulation       Pligs in heaven : a novel       0.00         • 4.0       54295098       10/26/2009 1:16 PM       .40       0.00       circulation       Pligs in heaven : a novel       0.00         • 4.0       54295094       10/26/2009 1:16 PM       .40       0.00       circulation       Can you keep a secret?       0.00         • 4.0       .00       .00       circulation       Flogs work is notek       0.00       0.00         • 1.00       .000       .000 <td< td=""><td></td><td></td><td></td><td></td><td></td><td></td><td></td><td></td><td>biology of the human-an</td><td>imal bond</td><td></td><td></td></td<>                                                                                                    |                |                                   |                         |                   |                  |                       |             |                              | biology of the human-an    | imal bond          |                |                  |
| <ul> <li>1.00</li> <li>51822187</li> <li>09/09/2009 9:13 AM</li> <li>1.00</li> <li>0.00</li> <li>circulation</li> <li>Adv</li> <li>4.00</li> <li>54295102</li> <li>10/26/2009 1:16 PM</li> <li>4.0</li> <li>4.0</li> <li>0.00</li> <li>circulation</li> <li>The bean trees: a novel</li> <li>0.00</li> <li>circulation</li> <li>Adv</li> <li>54295082</li> <li>10/26/2009 1:16 PM</li> <li>4.0</li> <li>0.00</li> <li>circulation</li> <li>The bean trees: a novel</li> <li>0.00</li> <li>circulation</li> <li>Adv</li> <li>54295082</li> <li>10/26/2009 1:16 PM</li> <li>4.0</li> <li>0.00</li> <li>circulation</li> <li>Adv</li> <li>54295090</li> <li>10/26/2009 1:16 PM</li> <li>4.0</li> <li>0.00</li> <li>circulation</li> <li>circulation</li> <li>Adv</li> <li>54295084</li> <li>10/26/2009 1:16 PM</li> <li>4.0</li> <li>0.00</li> <li>circulation</li> <li>Circulation</li> <li>Attempting to clear</li> <li>this -\$10.00 lineitem</li> <li>1.20</li> <li>0.00</li> <li>circulation</li> <li>Check All</li> <li>Check All Refunds</li> <li>Print Bills</li> </ul>                                                                                                    |                |                                   |                         |                   |                  |                       |             |                              |                            |                    |                |                  |
| <ul> <li>40</li> <li>40</li> <li>4</li></ul>                                                                                                    | ✓ 1.00         | )                                 | 51822187 09             | /09/2009 9:13 AM  | 1.00             | 0.00                  | circulation | OK computer                  |                            |                    | 0.00           |                  |
| <ul> <li>40</li> <li>54295098</li> <li>10/26/2009 1:16 PM</li> <li>40</li> <li>40</li> <li>5429509</li> <li>10/26/2009 1:16 PM</li> <li>40</li> <li>40<td>✓ .20</td><td></td><td>54295102 10</td><td>/26/2009 1:16 PM</td><td></td><td>.20</td><td>circulation</td><td>Jerry Baker's terrific tomat</td><td>oes, sensational spuds, an</td><td>d mouth-wateri</td><td>0.00</td><td></td></li></ul>                                                                                                    | ✓ .20          |                                   | 54295102 10             | /26/2009 1:16 PM  |                  | .20                   | circulation | Jerry Baker's terrific tomat | oes, sensational spuds, an | d mouth-wateri     | 0.00           |                  |
| • 40       \$4295090       10/26/2009 1:16 PM       40       0.00       circulation       All the living       0.00         • 40       \$4295090       10/26/2009 1:16 PM       40       0.00       circulation       Pigs in heaven : a novel       0.00         • 40       \$4295091       10/26/2009 1:16 PM       40       0.00       circulation       Pigs in heaven : a novel       0.00         • 40       \$4295091       10/26/2009 1:16 PM       40       0.00       circulation       Can you keep a secret?       0.00         • 40       \$4095000 1:16 PM       40       0.00       circulation       Can you keep a secret?       0.00         • 40       \$60       0.00       circulation       The girl who kicked the hornet's nest       0.00         • 10.00       1.40       .70       circulation       The girl who kicked the hornet's nest       0.00         • 120       0.00       10.00       circulation       The last patriot : a thriller       0.00         • 1.20       0.00       circulation       Merle's door : lessons from a freethinking dog       0.00         • 1.20       0.00       circulation       Merle's door : lessons from a freethinking dog       0.00         • 1.20       0.00       circulation       Merl                                                                                                    |                |                                   |                         |                   |                  |                       |             |                              |                            |                    |                |                  |
| <ul> <li>40</li> <li>40</li> <li>4</li></ul>                                                                                                    |                |                                   |                         |                   |                  |                       |             |                              |                            |                    |                |                  |
| <ul> <li>A0</li> <li>A0</li> <li>A</li></ul>                                                                                                    |                |                                   |                         |                   |                  |                       |             |                              |                            |                    |                |                  |
| Attempting to clear<br>1.000<br>1.20<br>Attempting to clear<br>this -\$10.00 lineitem<br>1.20<br>Attempting to clear<br>this -\$10.00 lineitem<br>1.40<br>.00<br>1.00<br>1.00 |                |                                   | 54205075 10             | /26/2009 1:16 PM  |                  |                       |             |                              |                            |                    |                |                  |
| Attempting to clear<br>-10.00<br>-10.00<br>-                                                                                                    |                | , T                               | • • •                   | 1                 |                  |                       |             |                              |                            |                    |                |                  |
| -1000       -1000       -1000       circulation       Egg carton mania       0.00         * 120       1.20       0.00       circulation       The last patriot : a thriller       0.00         * 1.20       0.00       circulation       The last patriot : a thriller       0.00         * 1.20       0.00       circulation       Merle's door : lessons from a freethinking dog       0.00         t Actions *       Check All       Uncheck All       Print Bills       Rece         Jed this session:       0.00       Silled       Owed       Billed                                                                                                    |                |                                   | Attempting              | to clear          |                  |                       |             |                              | ornet's nest               |                    |                |                  |
| v     1.20     0.00     circulation     Merle's door : lessons from a freethinking dog     0.00       t Actions •     Check All     Uncheck All     Check All Refunds     Print Bills     Rece                                                                                                    |                | .00                               |                         |                   |                  | 10.00                 | circulation |                              |                            |                    | 0.00           |                  |
| v     1.20     0.00     circulation     Merle's door : lessons from a freethinking dog     0.00       t Actions •     Check All     Uncheck All     Check All Refunds     Print Bills     Rece                                                                                                    |                |                                   | tn1s -\$10.00           | Inneitem          |                  |                       |             |                              | and the second second      |                    |                |                  |
| led this session: 0.00 Payment Change Owed Billed                                                                                                    |                |                                   |                         |                   | 1.20             | 0.00                  | circulation | Merle's door : lessons from  | n a freethinking dog       |                    | -              |                  |
| Barling and Table and Table and                                                                                                    |                |                                   | Check All Refunds Print | Billis            |                  |                       |             | 2000                         |                            |                    | (Income of the | ot Option        |
| rending: 0.00 0.00 lotal: 6.00 17.70                                                                                                    |                |                                   |                         |                   |                  |                       |             |                              |                            |                    |                | Paid             |
| hange Due Opon Payment: 0.00                                                                                                    | nange          | <b>Due Upon Payn</b>              | nent: 0.00              |                   |                  |                       |             | renaing: 0.00                |                            |                    | 17.70          | 11.70            |
| Convert Change to Patron Credit 16.00 17.70                                                                                                    |                |                                   |                         |                   |                  |                       |             |                              | Checke                     | d: 16.00           | 17.70          | 1.70             |

Results: the negative bill remains on the account and now there is a new billing lineitem (with a charge of \$10.00) on the patron account.

|                                                                                                    |            |                                   |                     |                        |              | The service of the set |             |                                             |                             |                                                                                                    |               | . O 🗙               |
|----------------------------------------------------------------------------------------------------|------------|-----------------------------------|---------------------|------------------------|--------------|------------------------|-------------|---------------------------------------------|-----------------------------|----------------------------------------------------------------------------------------------------|---------------|---------------------|
| Instrume       Instrume       Instrume <t< th=""><th></th><th></th><th></th><th></th><th></th><th></th><th></th><th></th><th></th><th></th><th>Α</th><th>dmin (-) <u>H</u>e</th></t<>                                                                                                    |            |                                   |                     |                        |              |                        |             |                                             |                             |                                                                                                    | Α             | dmin (-) <u>H</u> e |
| Total Owed:       16.00         Credit Available:       0.00         Credit Available:       0.00         Total Checked:       26.00         Total Checked:       10.00       Total Ellistic       Total Ellistic       Total Ellistic         Total Checked:       26.00       Total Ellistic       Total Ellistic                                                                                                    |            |                                   |                     | Item Status 🔹 💽 Patron | Search -     | Patron Registration 🔹  |             |                                             |                             |                                                                                                    |               | Toggle Hotke        |
| Total Owed:       16.00         Credit Available:       0.00         Credit Available:       0.00         Total Checked:       26.00         Total Checked:       10.00       Total Ellistic       Total Ellistic       Total Ellistic         Total Checked:       26.00       Total Ellistic       Total Ellistic                                                                                                    |            |                                   |                     |                        |              |                        |             |                                             |                             |                                                                                                    |               |                     |
| Text Druce:       Bee:       Bee:       Prese:       Prese:                                                                                                    |            |                                   |                     |                        |              |                        | Refresh     |                                             |                             | <u>E</u> dit <u>N</u>                                                                                                    | lessages      | Other •             |
| Total Concelle. 1 0.000<br>Total Concelle. 2 6.00<br>Total Concelle. 2 6.00<br>Tota |            |                                   |                     |                        |              |                        |             | 25                                          | 1/5 \$16.00                 |                                                                                                    |               |                     |
| Total Concelle. 1 0.000<br>Total Concelle. 2 6.00<br>Total Concelle. 2 6.00<br>Tota |            |                                   |                     |                        |              | <b>*</b>               |             |                                             |                             |                                                                                                    |               |                     |
| Creat Checked:       26.000       Prime       Prime                                                                                                    | Total      | l Owed: 16.00                     |                     | _                      | Re           | funds Available: 10.00 |             |                                             | · · ·                       |                                                                                                    |               |                     |
| Image: State and the state and the state                                                                                                    | Total      | Checked: 26.00                    |                     |                        | Cr           | edit Available: 0.00   |             |                                             |                             |                                                                                                    |               |                     |
| Date:       District Structure         Date:       District Structure       District Structure       District Structure       District Structure       District Structure         District Structure       District Structure <thdistrict structure<="" th="">        District Structure<th>Total</th><th>i checked. 20.00</th><th></th><th></th><th>C.</th><th></th><th></th><th></th><th></th><th></th><th></th><th></th></thdistrict>                                                                                                    | Total      | i checked. 20.00                  |                     |                        | C.           |                        |             |                                             |                             |                                                                                                    |               |                     |
| teame         Out         Table         Table         Table         Table         Table         Table         Table         Table         Table         Table         Paymeth Pending Table           i         100         1155777         0127/2018 340 PM         100         00         conclusion         The Maged minit         000         000         conclusion         The Maged minit         000         000         conclusion         The Maged minit         000         000         000         conclusion         The Maged minit         000         000         conclusion         The Maged minit         000         000         conclusion         The Maged minit         000         000         conclusion         The Maged minit         000         000         conclusion         The Maged minit         000         000         conclusion         The Maged minit         000         000         conclusion         The Maged minit         000         000         000         conclusion         The Maged minit         000         000         conclusion         The Maged minit         000         000         conclusion         The Maged minit         000         000         conclusion         The Maged minit         000         conclusion         000         conclusion         000                                                                                                    |            |                                   |                     |                        |              |                        |             |                                             | Annotate Payment            | See Distribution                                                                                                    | Apply         | 2ayment!            |
| •         10.0         1245371         0.742/021 224 M         10.0         0.0         operation         0.0           •         3.00         12662779         01/27/2013 36 PM         3.00         0.00         circulation         Enchanted         0.00           •         3.00         12662779         01/27/2013 36 PM         3.00         0.00         circulation         Enchanted         0.00           •         3.00         12662779         01/27/2013 36 PM         3.00         0.00         circulation         Enchanted         0.00         0.00           •         3.00         12662779         01/27/2013 36 PM         3.00         0.00         circulation         The boy not door         0.00           •         3.00         30980881         00/27/2005 32 PM         1.0         0.00         circulation         The company is the state         0.00           •         1.0         599809071         08/27/2005 52 PM         1.0         0.00         circulation         The company is the State         0.00           1         •         1.0         59980977         08/27/2005 52 PM         1.0         0.00         circulation         The company is the State         0.00         0.00           1                                                                                                    | Bill Patro | on <u>H</u> istory                |                     |                        |              |                        |             |                                             |                             | Actions fo                                                                                                    | or Selected T | ransactions         |
| *         3.00         1.6623799         0.1/2/2013 30 PM         3.00         0.00         circulation         The Mageet movie         0.00           *         3.00         1.26632737         0.1/2/2013 30 PM         60         40         circulation         Enchantel         0.00         circulation         Enchantel         0.00         circulation         The boy next down         0.00         circulation         The boy next down         0.00         circulation         The boy next down         0.00         circulation         The boy next down         0.00         circulation         The boy next down         0.00         circulation         The part princes         0.00         0.00         circulation         The part princes         0.00         0.00         0.00         circulation         The part princes         0.00         0.00         0.00         circulation         The part princes         0.00         0.00         0.00         circulation         The Charuculation sing the Batten his         0.00         0.00         0.00         circulation         The Charuculation sing the Batten his         0.00         0.00         0.00         circulation         0.00         circulation         0.00         0.00         0.00         0.00         0.00         0.00         0.00         0.00                                                                                                    | #          | Balance Owed                      | Bill #              | Start                  | Total Billed | Total Paid             | Туре        | Title                                       |                             |                                                                                                    | Payment       | Pending 🖽           |
| i       0.00       circulation       Enterine       0.00         i       0.00       circulation       Enterine       0.00         i       0.00       circulation       Enterine       0.00       i       0.00         i       0.00       circulation       The by not door       0.00       circulation       The by not door       0.00         i       0.00       circulation       The by not door       0.00       circulation       The by not door       0.00         i       0.00       0.000       circulation       The by not door       0.00       0.00         i       0.00       0.000       circulation       The by not door       0.00       0.00         i       0.00       0.000       circulation       The opynet door       0.00       0.00         i       0.00       circulation       The opynet door       0.00       circulation       The opynet door       0.00       0.00         i       0.00       circulation       The opynet door       0.00       circulation       The opynet door       0.00       0.00         i       0.00       circulation       The opynet door       0.00       circulation       The opynet door       0.00                                                                                                    |            |                                   |                     |                        |              |                        |             | The Muse et as a is                         |                             |                                                                                                    |               | ~                   |
| <ul> <li></li></ul>                                                                                                    |            |                                   |                     |                        |              |                        |             |                                             |                             |                                                                                                    |               |                     |
| i          • 60          • 765558         • 0,05,2009 52,9 M         10         0,00         circulation         Minipatinas         Minipatinas                                                                                                    |            |                                   |                     |                        |              |                        |             |                                             | essential quide to enjoying | and getting the b.                                                                                                    |               |                     |
| s       1.0       90898990       90.732.099.52.PM       1.0       0.00       circulation       The "per princes"       0.00         s       3.0       90898997       80.732.099.52.PM       1.0       0.00       circulation       My many colored days       0.00         s       3.0       9089997       80.732.099.52.PM       1.0       0.00       circulation       My many colored days       0.00         s       3.0       9099000       80.732.099.52.PM       1.0       0.00       circulation       Belinds and the gless slipper       0.00         s       1.0       9099003       80.732.009.52.PM       1.0       0.00       circulation       Vinegar Hill       0.00         s       1.0       90990031       80.732.009.52.PM       1.0       0.00       circulation       Vinegar Hill       0.00         s       1.0       90990031       80.732.009.52.PM       1.0       0.00       circulation       Prodigat Numer: a novel       0.00         s       1.0       0.00       circulation       Undernot My many colored days       0.00       circulation       Belinds ming       0.00       0.00       0.00       0.00       0.00       0.00       0.00       0.00       0.00       0.00                                                                                                    | 5          | ✓ .60                             | 47665568            | 06/25/2009 6:47 PM     | .60          | 0.00                   | circulation |                                             |                             |                                                                                                    |               |                     |
| 1       10       00090014       00232009312 PM       10       0.00       circulation       Godd right Princes Pumery-Tos       0.00         0       - 10       00990015       00232009323 PM       10       0.00       circulation       The Chipmunks sing the Beatles his       0.00         12       - 10       0099002       00232009323 PM       10       0.00       circulation       The Chipmunks sing the Beatles his       0.00         13       - 10       00990022       00232009323 PM       10       0.00       circulation       OK computer       0.00         14       - 10       00990023       00232009324 PM       10       0.00       circulation       Viespart Hill       0.00         15       - 10       00990027       00232009324 PM       10       0.00       circulation       Vielcome to the word, Bely Girl       0.00         16       - 10       00990027       00232009324 PM       10       0.00       circulation       Vielcome to the word, Bely Girl       0.00       circulation       0.00       circulation       0.00       circulation       0.00       circulation       0.00       circulation       0.00       circulation       0.00       circulation       0.00       circulation       0.00                                                                                                    |            | ✓ .10                             | 50989984            | 08/23/2009 5:23 PM     | .10          | 0.00                   | circulation | All night near the water                    |                             |                                                                                                    | 0.00          |                     |
| v       10       5999997       00/2/2005 22 PM       10       0.00       circulation       Manay colored day       0.01         11       v       10       59999005       00/2/2005 22 PM       10       0.00       circulation       Binda and the glass tilppar       0.00         12       v       10       59990005       00/2/2005 22 PM       10       0.00       circulation       Binda and the glass tilppar       0.00         13       v       10       5000       circulation       Vication       Nication       Ni                                                                                                    |            |                                   |                     |                        |              |                        | circulation |                                             |                             |                                                                                                    |               |                     |
| 0       10       5999013       00/232009 5/23 PM       10       0.00       circulation       The Chymunk sing the Battles his       0.00         12       - 10       59990023       00/232009 5/23 PM       10       0.00       circulation       DK computer       0.00       0.00         12       - 10       59990023       00/232009 5/24 PM       10       0.00       circulation       Sing them home       0.00       0.00       0.00       0.00       0.00       0.00       0.00       0.00       0.00       0.00       0.00       0.00       0.00       0.00       0.00       0.00       0.00       0.00       0.00       0.00       0.00       0.00       0.00       0.00       0.00       0.00       0.00       0.00       0.00       0.00       0.00       0.00       0.00       0.00       0.00       0.00       0.00       0.00       0.00       0.00       0.00       0.00       0.00       0.00       0.00       0.00       0.00       0.00       0.00       0.00       0.00       0.00       0.00       0.00       0.00       0.00       0.00       0.00       0.00       0.00       0.00       0.00       0.00       0.00       0.00       0.00       0.00                                                                                                    |            |                                   |                     |                        |              |                        |             |                                             | uney-Toes                   |                                                                                                    |               |                     |
| 11       • 10       50990009       08/32/2009 532 PM       10       0.00       circulation       Beinds and the glass slipper       0.00         13       • 10       50990021       08/32/2009 524 PM       10       0.00       circulation       Okcemputer       0.00         14       • 10       50990031       08/32/2009 524 PM       10       0.00       circulation       Ningar Hill       0.00         15       • 10       50990031       08/32/2009 524 PM       10       0.00       circulation       Prodigal summer : a novel       0.00         16       • 10       50990037       08/32/2009 523 PM       10       0.00       circulation       Belinds the blancer : a story about Edgar Degas       0.00       0.00         17       • 10       50990021       08/32/2009 523 PM       10       0.00       circulation       Balerina frign       0.00       0.00       0.00       0.00       0.00       0.00       0.00       0.00       0.00       0.00       0.00       0.00       0.00       0.00       0.00       0.00       0.00       0.00       0.00       0.00       0.00       0.00       0.00       0.00       0.00       0.00       0.00       0.00       0.00       0.00       0.00                                                                                                    |            |                                   |                     |                        |              |                        |             |                                             |                             |                                                                                                    |               |                     |
| 12 <ul> <li>10</li> <li>10</li> <li< th=""><th></th><th></th><th></th><th></th><th></th><th></th><th></th><th></th><th></th><th></th><th></th><th></th></li<></ul>                                                                                                    |            |                                   |                     |                        |              |                        |             |                                             |                             |                                                                                                    |               |                     |
| 31       10       5999031       08/23/2009 534 PM       10       0.00       circulation       Vinegar Hill       0.00       0         15       10       5999031       08/23/2009 534 PM       10       0.00       circulation       Produg lammer: a novel       0.00       0         15       10       5999001       08/23/2009 532 PM       10       0.00       circulation       Produg lammer: a novel       0.00       0         17       10       59980907       08/23/2009 532 PM       10       0.00       circulation       Degas and the little dance: a story about Edgar Degas       0.00       0         18       10       59980902       08/23/2009 532 PM       10       0.00       circulation       Ballerina flying       0.00       0         19       10       59989972       08/23/2009 532 PM       10       0.00       circulation       The log       0.00       0       0.00       0.00       0.00       0.00       0.00       0.00       0.00       0.00       0.00       0.00       0.00       0.00       0.00       0.00       0.00       0.00       0.00       0.00       0.00       0.00       0.00       0.00       0.00       0.00       0.00       0.00       0.00<                                                                                                    |            |                                   |                     |                        |              |                        |             |                                             | pper                        |                                                                                                    |               | _                   |
| 44       > 10       5099039       08/23/2009 524 PM       10       0.00       circulation       Sing hem home       0.00         16       > 10       50990027       08/23/2009 524 PM       10       0.00       circulation       Pedigal summers: a new       0.00       0         18       > 10       50990027       08/23/2009 522 PM       10       0.00       circulation       Balerina fing       0.00       0         18       > 10       50990027       08/23/2009 522 PM       10       0.00       circulation       Balerina fing       0.00       0       0       0.00       0       0.00       0       0.00       0       0.00       0       0.00       0       0       0.00       0       0.00       0       0.00       0       0.00       0       0       0.00       0       0       0       0.00       0       0       0       0       0       0       0       0       0       0       0       0       0       0       0       0       0       0       0       0       0       0       0       0       0       0       0       0       0       0       0       0       0       0       0                                                                                                           |            |                                   |                     |                        |              |                        |             |                                             |                             |                                                                                                    |               |                     |
| 10       5000001       00/23/2009 5/24 PM       10       0,00       circulation       Profigal summer: a novel       0,00         17       -       10       50000027       00/23/2009 5/23 PM       10       0,00       circulation       Degs and the little dence: a story about Edgar Degs       0,00       0         18       -       10       5000002       00/23/2009 5/23 PM       10       0,00       circulation       Balerina flying       0,00       0         10       50090002       00/23/2009 5/23 PM       10       0,00       circulation       Balerina flying       0,00       0         10       50090002       00/23/2009 5/23 PM       10       0,00       circulation       Maiy goes camping       0,00       0         11       -       1.0       0,00       circulation       Maiy goes camping       0,00       0       0       0       0       0       0       0       0       0       0       0       0       0       0       0       0       0       0       0       0       0       0       0       0       0       0       0       0       0       0       0       0       0       0       0       0       0                                                                                                           |            |                                   |                     |                        |              |                        |             |                                             |                             |                                                                                                    |               | _                   |
| 66 <ul> <li>             0.0</li> <li>             0.0</li> <li>             circulation</li> <li>             0.00</li> <li>             circulation</li> <li>             0.00</li> <li>             circulation</li>             liculation             liculation             liculation             liculation             liculation             liculatio</ul>                                                                                                    |            |                                   |                     |                        |              |                        |             |                                             |                             |                                                                                                    |               | _                   |
| 10       50989907       09/23/2009 523 PM       1.0       0.00       circulation       Degs and the little dancer: a story about Edgs Degs       0.00       i         18       - 1.0       50990002       08/23/2009 523 PM       1.0       0.00       circulation       Baleina (this ballerina       0.00         10       - 1.0       50999002       08/23/2009 523 PM       1.0       0.00       circulation       Baleina (this ballerina       0.00         10       - 1.0       50989992       08/23/2009 522 PM       1.0       0.00       circulation       Maiy gees camping       0.00         12       - 1.0       50989977       08/23/2009 522 PM       1.0       0.00       circulation       Made for each other: the ballerina       0.00         12       - 1.0       50989977       08/23/2009 522 PM       1.0       0.00       circulation       Made for each other: the ballerina       0.00         12       - 1.00       51822187       09/09/2009 91.3 AM       1.00       0.00       circulation       Made for each other: the ballerina       0.00       0.00         14       - 1.00       51822187       09/09/2009 91.3 AM       1.00       0.00       circulation       Dreg Made fast the ballerina       0.00       0.00       circulation<                                                                                                    |            |                                   |                     |                        |              |                        |             |                                             |                             |                                                                                                    |               | _                   |
| 10       \$9990002       08/32/009 5:23 PM       10       0.00       circulation       Balerian flying       0.00         99       • 10       \$9990006       08/23/2009 5:23 PM       10       0.00       circulation       Belinda, the balerian       0.00         10       \$9990006       08/23/2009 5:23 PM       10       0.00       circulation       Belinda, the search offer: the biology of the human-animal bood       0.00         11       • 10       50989972       08/23/2009 5:22 PM       10       0.00       circulation       The loop       0.00         12       • 10       50989977       08/23/2009 5:22 PM       10       0.00       circulation       The loop       0.00         13       • 60       51822185       09/09/2009 913 AM       1.00       40       circulation       The loop       0.00         15       • 20       5425102       10/26/2009 116 PM       40       0.00       circulation       Jery Baker's terrific tomatoes, sensational spuds, and mouth-wateri       0.00         16       • 40       5425002       10/26/2009 116 PM       40       0.00       circulation       The bean trees: a novel       0.00         16       • 40       5425002       10/26/2009 116 PM       40       0.00<                                                                                                    |            |                                   |                     |                        |              |                        |             |                                             |                             |                                                                                                    |               |                     |
| 99               10              5090006               80/23/2009 5:23 PM             10               0.00               circulation               Beinda, the ballerina               0.00               0.00               0.00               0.00               0.00               0.00               0.00               0.00               0.00               0.00               0.00               0.00               0.00               0.00               0.00               0.00               0.00               0.00               0.00               0.00               0.00               0.00               0.00               0.00               0.00               0.00               0.00               0.00               0.00               0.00               0.00               0.00               0.00               0.00               0.00               0.00               0.00               0.00               0.00               0.00                                                                                                                   |            |                                   |                     |                        |              |                        |             |                                             | cer : a story about Edgar D | egas                                                                                                    |               | E                   |
| 90 <ul> <li>10</li> <li>90, 90, 90, 90, 23, 200, 522, 2PM</li> <li>10</li> <li>90, 90, 90, 90, 200, 200, 200, 200, 200,</li></ul>                                                                                                    |            |                                   |                     |                        |              |                        |             |                                             |                             |                                                                                                    |               |                     |
| 10       50999972       08/32/2009 5:22 PM       10       0.00       circulation       The loop       0.00         12       · 10       50989977       08/32/2009 5:22 PM       10       0.00       circulation       Made for each other: the biology of the human-animal bond       0.00         12       · 10       50989977       08/32/2009 5:22 PM       10       0.00       circulation       The loop       0.00         12       · 100       51822187       09/09/2009 9:13 AM       1.00       .40       circulation       OK computer       0.00         14       · 100       51822187       09/09/2009 9:13 AM       1.00       0.00       circulation       OK computer       0.00         15       · 2.0       5425102       10/26/2009 1:16 PM       40       0.00       circulation       The bean trees: a novel       0.00         16       · 4.0       5429508       10/26/2009 1:16 PM       40       0.00       circulation       The bean trees: a novel       0.00         18       · 4.0       5429508       10/26/2009 1:16 PM       40       0.00       circulation       Pig in heaven : a novel       0.00         19       · 4.0       5429508       10/26/2009 1:16 PM       40       0.00       circ                                                                                                    |            |                                   |                     |                        |              |                        |             |                                             |                             |                                                                                                    |               | _                   |
| 10       50989977       08/23/2009 5:22 PM       10       0.00       circulation       Made for each other : the biology of the human-animal bord       0.00         13      60       51822185       09/09/2009 9:13 AM       1.00       .40       circulation       The type of the human-animal bord       0.00         13      60       51822185       09/09/2009 9:13 AM       1.00       .40       circulation       The type of the human-animal bord       0.00         15      20       54295102       10/26/2009 1:16 PM       .40       .20       circulation       The part Baker's terrific tomatoes, sensational spuds, and mouth-wateri       0.00         16      40       54295082       10/26/2009 1:16 PM       .40       0.00       circulation       The part Baker's terrific tomatoes, sensational spuds, and mouth-wateri       0.00         18      40       54295081       10/26/2009 1:16 PM       .40       0.00       circulation       Part Human - animal bord       0.00         19      40       54295084       10/26/2009 1:16 PM       .40       0.00       circulation       All the living       0.00       0.00         10      40       54295084       10/26/2009 1:16 PM       .40       0.00       circulation       Can you keep a secr                                                                                                    |            |                                   |                     |                        |              |                        |             |                                             |                             |                                                                                                    |               | _                   |
| 13 <ul> <li>6.0</li> <li>51822185</li> <li>09/09/2009 913 AM</li> <li>1.00</li> <li>0.00</li> <li>circulation</li> <li>OK</li> <li>Computer</li> <li>0.00</li> <li>Circulation</li> <li>OK</li> <li>0.00</li> <li>Circulation</li> <li>OK</li> <li>0.00</li> <li>Circulation</li> <li>OK</li> <li>0.00</li> <li>Circulation</li> <li>OK</li> <li>0.00</li> <li>Circulation</li> <li>OK</li> <li>0.00</li> <li>Circulation</li> <li>OK</li> <li>Circulation</li> <li>OK</li> <li>Circulation</li> <li>Circulation</li> <licirculation< li=""></licirculation<></ul>                                                                                                    |            |                                   |                     |                        |              |                        |             |                                             |                             | the state of the state of the s |               | _                   |
| 1.00       51822187       09/09/2009 913 AM       1.00       0.00       circulation       OK computer       0.00         15       2.0       54295102       10/26/2009 116 PM       40       2.0       circulation       Jery Baker's terrific tomatoes, sensational spuds, and mouth-wateri 0.00         16       4.0       54295082       10/26/2009 116 PM       40       0.00       circulation       The bear trees: a novel       0.00         17       4.0       54295082       10/26/2009 116 PM       40       0.00       circulation       Dropped dead stitch       0.00         18       4.0       54295098       10/26/2009 116 PM       40       0.00       circulation       Propped dead stitch       0.00         19       4.40       54295093       10/26/2009 116 PM       40       0.00       circulation       Propped dead stitch       0.00         10       4.40       54295075       10/26/2009 116 PM       40       0.00       circulation       Can you keep a secret?       0.00         10       4.40       54295075       10/26/2009 116 PM       40       0.00       circulation       Can you keep a secret?       0.00         12       4.0       54295075       10/26/2009 116 PM       40       0.00                                                                                                    |            |                                   |                     |                        |              |                        |             |                                             |                             | nimai bono                                                                                                    |               |                     |
| 25 <ul> <li>20</li> <li>54295102</li> <li>10/26/2009 116 PM</li> <li>40</li> <li>0.00</li> <li>circulation</li> <li>The base 's terrific tomatoes, sensational spuds, and mouth-wateri</li> <li>0.00</li> <li>circulation</li> <li>The base 's terrific tomatoes, sensational spuds, and mouth-wateri</li> <li>0.00</li> <li>circulation</li> <li>The base 's terrific tomatoes, sensational spuds, and mouth-wateri</li> <li>0.00</li> <li>circulation</li> <li>The base 's terrific tomatoes, sensational spuds, and mouth-wateri</li> <li>0.00</li> <li>circulation</li> <li>The base 's terrific tomatoes, sensational spuds, and mouth-wateri</li> <li>0.00</li> <li>circulation</li> <li>The base 's terrific tomatoes, sensational spuds, and mouth-wateri</li> <li>0.00</li> <li>circulation</li> <li>The base 's terrific tomatoes, sensational spuds, and mouth-wateri</li> <li>0.00</li> <li>circulation</li> <li>difference 's terrific tomatoes, sensational spuds, and mouth-wateri</li> <li>0.00</li> <li>circulation</li> <li>difference 's terrific tomatoes, sensational spuds, and mouth-wateri</li> <li>0.00</li> <li>circulation</li> <li>difference 's terrific tomatoes, sensational spuds, and mouth-wateri</li> <li>0.00</li> <li>circulation</li> <li>circulation</li> <li>circulation</li> <li>circulation</li> <li>circulation</li> <li>circulation</li> <li>difference 's terrific tomatoes, sensational spuds, and mouth-wateric terriculation</li> <li>circulation<th></th><th></th><th></th><th></th><th></th><th></th><th></th><th></th><th>C DEGUES TITES</th><th></th><th></th><th></th></li></ul>                                                                                                    |            |                                   |                     |                        |              |                        |             |                                             | C DEGUES TITES              |                                                                                                    |               |                     |
| 26       - 40       54295082       10/26/2009 11.6 PM       40       0.00       circulation       The bean trees : a novel       0.00         27       - 40       54295098       10/26/2009 11.6 PM       40       0.00       circulation       Drophed lead stitch       0.00         28       - 40       54295090       10/26/2009 11.6 PM       40       0.00       circulation       Aller living       0.00         29       - 40       54295084       10/26/2009 11.6 PM       40       0.00       circulation       Pigs in heaver: a novel       0.00         29       - 40       54295075       10/26/2009 11.6 PM       40       0.00       circulation       Can you keep a secret?       0.00         10       - 70       44940071       05/12/2009 31.0 PM       40       0.00       circulation       Kids wanna rock       0.00         11       - 70       44940071       05/12/2009 31.0 PM       40       0.00       circulation       Kids wanna rock       0.00         12       - 60       7827251       0.10/26/112.80 PM       60       0.00       circulation       Egg carton mania       0.00       0.00       0.00       0.00       0.00       0.00       0.00       0.00       0.00       0.                                                                                                    |            |                                   |                     |                        |              |                        |             |                                             | atoes sensational souds a   | nd mouth-wateri                                                                                                    |               |                     |
| 1       - 40       54295098       10/26/2009 116 PM       40       0.00       circulation       All the living       0.00         18       - 40       54295090       10/26/2009 116 PM       40       0.00       circulation       All the living       0.00         19       - 4.0       54295093       10/26/2009 116 PM       40       0.00       circulation       Pige in heaven : a novel       0.00         10       - 4.0       54295075       10/26/2009 116 PM       40       0.00       circulation       Can you keep a secret?       0.00         10       - 4.0       54295075       10/26/2009 116 PM       40       0.00       circulation       Can you keep a secret?       0.00         11       - 7.0       44940071       05/12/2009 310 PM       1.40       .70       circulation       The git whe kisted the horest's esct       0.00         12       - 60       15223251       0.00/2013 208 PM       60       0.00       circulation       Eng daves kisted the horest's esct       0.00         13       -10.00       30458782       07/13/2008 340 PM       0.00       10.00       circulation       Eng daves kisted the horest's esct       0.00         14 et al.       16 the the the the the the the the the the                                                                                                    |            |                                   |                     |                        |              |                        |             |                                             |                             |                                                                                                    |               |                     |
| 88       - 40       54295090       10/26/2009 116 PM       40       0.00       circulation       All the living       0.00         99       - 40       54295084       10/26/2009 116 PM       40       0.00       circulation       Pigs in howen: a novel       0.00         90       - 40       54295075       10/26/2009 116 PM       40       0.00       circulation       Circulation       Pigs in howen: a novel       0.00         10       - 40       54295075       10/26/2009 116 PM       40       0.00       circulation       Circulation       Circulation                                                                                                    |            |                                   |                     |                        |              |                        |             |                                             |                             |                                                                                                    |               |                     |
| 1       4.0       54295084       10/26/2009 11.6 PM       4.0       0.00       circulation       Pigs in heven: a novel       0.00         10       4.40       0.00       circulation       Can you keep a secret?       0.00         10       4.40       0.00       circulation       Can you keep a secret?       0.00         11       7.70       44940071       05/12/2009 31.0 PM       4.0       7.0       circulation       Kids wanna rock       0.00         12       60       7827251       01.06 (011 2.08 PM       60       0.00       circulation       Kids wanna rock       0.00         13       -10.00       30458782       07/13/2008 3.40 PM       0.00       10.00       circulation       Egg carton mania       0.00       0.00       0.00       0.00       0.00       0.00       0.00       0.00       0.00       0.00       0.00       0.00       0.00       0.00       0.00       0.00       0.00       0.00       0.00       0.00       0.00       0.00       0.00       0.00       0.00       0.00       0.00       0.00       0.00       0.00       0.00       0.00       0.00       0.00       0.00       0.00       0.00       0.00       0.00       0.00       <                                                                                                    |            |                                   |                     |                        |              |                        |             |                                             |                             |                                                                                                    |               |                     |
| 10       - 4.0       54295075       10/26/2009 1:16 PM       4.0       0.00       circulation       Can you keep a secret?       0.00         11       - 7.0       44940071       05/12/2009 3:10 PM       1.40       70       circulation       Kids wanar ock       0.00         12       - 6.0       7523251       0.00 (Victor 10, 00, 00)       circulation       Kids wanar ock       0.00         13       -10.00       30458782       07/13/2008 3:40 PM       0.00       10.00       circulation       Egg carton mania       0.00         14       - 1.20       12520174       1.20       0.00       10.00       circulation       Egg carton mania       0.00         15       - 1.20       12520174       1.20       0.00       10.00       circulation       Egg carton mania       0.00         15       - 1.20       12520174       1.20       0.00       10.00       circulation       Egg carton mania       0.00       0.00       0.00       0.00       0.00       0.00       0.00       0.00       0.00       0.00       0.00       0.00       0.00       0.00       0.00       0.00       0.00       0.00       0.00       0.00       0.00       10.00       0.00       0.00 <t< th=""><th></th><th></th><th></th><th></th><th></th><th></th><th></th><th>-</th><th></th><th></th><th></th><th></th></t<>                                                                                                    |            |                                   |                     |                        |              |                        |             | -                                           |                             |                                                                                                    |               |                     |
| 1       - 7.0       44940071       05/12/2009 3140 PM       1.40       -7.0       circulation       Kids value arock       0.00         2       6.0       7597251       01/06/2011 308 PM       6.0       0.00       circulation       Egg carbon arises       0.00         3       -10.00       345872       07/13/2008 340 PM       0.00       10.00       circulation       Egg carbon arises       0.00         1       -155       15147612 10011 100 PM       1.40       .00       0.00       circulation       Egg carbon arises       .00         1       -155       15147612 100111 100 PM       1.40       0.00       0.00       circulation       Egg carbon arises       .00         1       155       15147612 100111 100 PM       1.40       0.00       0.00       Receipt Option       Receipt Option         1       1514       15147612 100111 100 PM       1.40       0.00       0.00       Receipt Option       Receipt Option         1       1514       15147612 100111 100 PM       1.40       0.00       0.00       Prove of the option       Prove of the option       Prove of the option       Prove of the option       Prove of the option       Prove of the option       Prove of the option       Prove of the option       Prove of th                                                                                                    |            |                                   |                     |                        |              |                        |             |                                             |                             |                                                                                                    |               |                     |
| B3       -10.00       30458782       07/13/2008 3:40 PM       0.00       10.00       circulation       Egg carton mania       0.00         List Actions -       Check All       Uncheck All       Check All Refunds       Print Bills       0.00       0.00       0.00       0.00       0.00       0.00       0.00       0.00       0.00       0.00       0.00       0.00       0.00       0.00       0.00       0.00       0.00       0.00       0.00       0.00       0.00       0.00       0.00       0.00       0.00       0.00       0.00       0.00       0.00       0.00       0.00       0.00       0.00       0.00       0.00       0.00       0.00       0.00       0.00       0.00       0.00       0.00       0.00       0.00       0.00       0.00       0.00       0.00       0.00       0.00       0.00       0.00       0.00       0.00       0.00       0.00       0.00       0.00       0.00       0.00       0.00       0.00       0.00       0.00       0.00       0.00       0.00       0.00       0.00       0.00       0.00       0.00       0.00       0.00       0.00       0.00       0.00       0.00       0.00       0.00       0.00       0.00                                                                                                    | 31         | ✓ .70                             |                     |                        | 1.40         |                        | circulation | Kids wanna rock                             |                             |                                                                                                    |               |                     |
| M       1.40       1.554 000       Inclusion of Maller       The last patient of Maller       0.60         List Actions •       Check All       Uncheck All       Check All Refunds       Print Bills       Receipt Options •         //olded this session: 0.00       Change Due Upon Payment: 0.00       0.00       Total:       16.00       27.70       11.70         Change Due Upon Payment: 0.00       Checked:       76.00       27.70       120                                                                                                    | 33         | -10.00                            |                     |                        | 0.00         |                        | circulation | The girl who kicked the<br>Egg carton mania | hornet's nest               |                                                                                                    |               |                     |
| Poided this session:         0.00         Payment         Change         Owed         Billed         Paid           Change Due Upon Payment:         0.00         0.00         Total:         16.00         27.70         11.70           Checked:         76.00         27.70         120         120         120         120                                                                                                    | 34         | + 1.20                            | 125200742           | 12/17/2013 10:01 / 11  | 1.20         | 0.00                   | circulation | The last patriot - a thrill                 |                             |                                                                                                    | 0.00          |                     |
| Change Due Upon Payment: 0.00 0.00 Total: 16.00 27.70 11.70 Checked: 26.00 27.70 170                                                                                                    | List Actio | ons • Chec <u>k</u> All Uncheck A | All Check All Refur | nds Print Bills        |              |                        |             |                                             |                             |                                                                                                    | Receipt       | Options •           |
| Change Due Opon Payment: 0.00                                                                                                    | Voided thi | is session: 0.00                  |                     |                        |              |                        |             |                                             | ent Change                  | Owed                                                                                                    | Billed        | Paid                |
| Checked: 26.00 27.70 1.70                                                                                                    | Chan       | a Due Unon Pa                     | vmont. 0 (          | 0                      |              |                        |             | Pending: 0.00                               | 0.00 Total:                 | 16.00                                                                                                    | 27.70         | 11.70               |
| Convert Change to Patron Credit                                                                                                    |            |                                   | yment: 0.0          |                        |              |                        |             |                                             | Check                       | ed: 26.00                                                                                                    | 27.70         | 1.70                |
|                                                                                                    | Conve      | ert Change to Patron Credit       |                     |                        |              |                        |             |                                             |                             | 20100                                                                                                    |               |                     |
|                                                                                                    |            |                                   |                     |                        |              |                        |             |                                             |                             |                                                                                                    |               |                     |

2:24 PM

2/18/2014

🔺 📴 🔭 att 🌆

W

#### Add Billing to Clear a Negative Charge: Recommended Method

|            |                            |                              |                                          |                 | Salarings Road to    |                            |                                                       |                                                                                                    |                  |                              | Admin (-) He       |
|------------|----------------------------|------------------------------|------------------------------------------|-----------------|----------------------|----------------------------|-------------------------------------------------------|----------------------------------------------------------------------------------------------------|------------------|------------------------------|--------------------|
|            |                            |                              | Item Status 🔹 💽 Patron                   | Search • 🚺 Patr | ron Registration 🔹   |                            |                                                       |                                                                                                    |                  |                              | Toggle Hotke       |
|            |                            |                              |                                          |                 |                      |                            |                                                       |                                                                                                    |                  |                              |                    |
|            |                            |                              |                                          |                 |                      | Refresh                    | Check Out Items Out                                   |                                                                                                    | <u>Bills Edi</u> | t <u>M</u> essages           | Other •            |
|            |                            |                              |                                          |                 |                      |                            | 25                                                    | 1/5 \$ 6.0                                                                                                    | 0                |                              |                    |
| Curren     |                            |                              |                                          |                 |                      |                            |                                                       | Pay Bill                                                                                                    |                  |                              |                    |
|            |                            | 6.00                         |                                          | Refu            | nds Available: 10.00 |                            |                                                       | Payment Type                                                                                                   | Cash             | •                            |                    |
| Tot        | al Checked:                | -10.00                       |                                          | Credi           | t Available: 0.00    |                            |                                                       | Payment <u>R</u> eceir                                                                                         |                  | stribution Apply             | / <u>P</u> ayment! |
| Bill P     | atron <u>H</u> istory      |                              |                                          |                 |                      |                            |                                                       |                                                                                                    | A                | Actions for Selected         | Transactions       |
| #          | Balance Owed               | Bill #                       | Start                                    | Total Billed    | Total Paid           | Туре                       | Title                                                 |                                                                                                    |                  | Show in Catalo               | g þ.tt             |
| 1          | 3.00<br>3.00               | 126632709                    | 01/27/2014 3:40 PM                       | 3.00<br>3.00    | 0.00                 | circulation                | The Muppet movie                                      |                                                                                                    |                  | Show Item Deta               |                    |
| 2          | .20                        | 126632737<br>47665565        | 01/27/2014 3:40 PM<br>06/25/2009 6:47 PM | .60             | 40                   | circulation                | Enchanted<br>Keeping chickens : the                   | essential quide to en                                                                                          | ioving and get   | Void All Billings            | 2                  |
| 4          | .60                        | 47665568                     | 06/25/2009 6:47 PM                       | .60             |                      |                            |                                                       |                                                                                                    | 7.9.5            | Refund                       |                    |
| 5          | .10                        | 50989984                     | 08/23/2009 5:23 PM                       | .10             | Either right         | -click on the s            | selected line                                         | tem or                                                                                                    |                  | Add Billing                  |                    |
| 6          | _10<br>_10                 | 50989980<br>50990014         | 08/23/2009 5:23 PM<br>08/23/2009 5:23 PM | .10             |                      |                            |                                                       |                                                                                                    |                  | Full <u>D</u> etails<br>0.00 |                    |
| 8          | .10                        | 50989997                     | 08/23/2009 5:23 PM                       | .10             | select Actio         | ons for Select             | ed Transact                                           | ions →                                                                                                    | 1.00             | 0.00                         |                    |
| 9          | .10                        | 50990015                     | 08/23/2009 5:23 PM                       | .10             |                      | _                          |                                                       |                                                                                                    |                  | 0.00                         |                    |
| 10         | .10                        | 50990009                     | 08/23/2009 5:23 PM                       | .10             | Add Billing          |                            |                                                       |                                                                                                    |                  | 0.00                         |                    |
| 11         | _10                        | 50990022                     | 08/23/2009 5:24 PM                       | .10             |                      | 1. 1.0                     | 5.00 5.00m                                            |                                                                                                    |                  | 0.00                         |                    |
| 12<br>13   | .10<br>_10                 | 50990031<br>50990039         | 08/23/2009 5:24 PM<br>08/23/2009 5:24 PM | .10             | 00.0                 | circulation<br>circulation | Vinegar Hill<br>Sing them home                        |                                                                                                    |                  | 0.00                         |                    |
| 14         | 10                         | 50990041                     | 08/23/2009 5:24 PM                       | .10             | 0.00                 | circulation                | Prodigal summer : a no                                | vel                                                                                                    |                  | 0.00                         |                    |
| 15         | .10                        | 50990027                     | 08/23/2009 5:24 PM                       | .10             | 0.00                 | circulation                | Welcome to the world,                                 |                                                                                                    |                  | 0.00                         |                    |
| 16         | .10                        | 50989987                     | 08/23/2009 5:23 PM                       | .10             | 00.0                 | circulation                | Degas and the little dar                              | icer : a story about E                                                                                         | dgar Degas       | 0.00                         |                    |
| 17         | .10                        | 50990002                     | 08/23/2009 5:23 PM                       | .10             | 0.00                 | circulation                | Ballerina flying                                      |                                                                                                    |                  | 0.00                         |                    |
| 18<br>19   | .10<br>.10                 | 50990006<br>50989992         | 08/23/2009 5:23 PM<br>08/23/2009 5:23 PM | .10             | 0.00                 | circulation<br>circulation | Belinda, the ballerina<br>Maisy goes camping          |                                                                                                    |                  | 0.00                         |                    |
| 20         | .10                        | 50989972                     | 08/23/2009 5:22 PM                       | .10             | 0.00                 | circulation                | The loop                                              |                                                                                                    |                  | 0.00                         |                    |
| 21         | .10                        | 50989977                     | 08/23/2009 5:22 PM                       | .10             | 0.00                 | circulation                | Made for each other : t                               | he biology of the hu                                                                                           | iman-animal bon  | 0.00 bi                      |                    |
| 22         | .60                        | 51822185                     | 09/09/2009 9:13 AM                       | 1.00            | .40                  | circulation                | The Chipmunks sing th                                 | e Beatles hits                                                                                                 |                  | 0.00                         |                    |
| 23<br>24   | 1.00                       | 51822187<br>54295102         | 09/09/2009 9:13 AM                       | 1.00            | 0.00                 | circulation<br>circulation | OK computer                                           |                                                                                                    |                  | 0.00<br>n-wateri 0.00        |                    |
| 24         | .40                        | 54295082                     | 10/26/2009 1:16 PM<br>10/26/2009 1:16 PM | .40             | 0.00                 | circulation                | Jerry Baker's terrific ton<br>The bean trees : a nove |                                                                                                    | puds, and mouth  | 0.00                         |                    |
| 26         | .40                        | 54295098                     | 10/26/2009 1:16 PM                       | .40             | 0.00                 | circulation                | Dropped dead stitch                                   |                                                                                                    |                  | 0.00                         |                    |
| 27         | .40                        | 54295090                     | 10/26/2009 1:16 PM                       | .40             | 0.00                 | circulation                | All the living                                        |                                                                                                    |                  | 0.00                         |                    |
| 28         | .40                        | 54295084                     | 10/26/2009 1:16 PM                       | .40             | 0.00                 | circulation                | Pigs in heaven : a nove                               |                                                                                                    |                  | 0.00                         |                    |
| 29<br>30   | .40                        | 54295075<br>44940071         | 10/26/2009 1:16 PM<br>05/12/2009 3:10 PM | .40<br>1.40     | 0.00<br>.70          | circulation<br>circulation | Can you keep a secret?<br>Kids wanna rock             |                                                                                                    |                  | 0.00                         |                    |
| 31         |                            | 75027251                     | 01/00/2011 3:00 PM                       |                 | 0.00                 | circulation                | The gift the kicked the                               | the second second second second second second second second second second second second second second second s |                  | 0.00                         |                    |
| 32         | ✓ -10.00                   | 30458782                     | 07/13/2008 3:40 PM                       | 0.00            | 10.00                | circulation                | Egg carton mania                                      |                                                                                                    |                  | -10.00                       |                    |
| 33<br>34   | 1.20                       | 125208742<br>125208745       | 12/17/2013 10:04 AM                      | 1.20            | 0.00                 | circulation                | The last patriot : a thrill                           |                                                                                                    |                  | 0.00                         |                    |
| -          | 1.20<br>ctions • Check All | Uncheck All Check All Refund | 12/17/2013 10:04 AM                      | 1.20            | 0.00                 | circulation                | Merle's door : lessons f                              | rom a freethinking o                                                                                           | log              | 0.00<br>Receipt              | t Options *        |
|            | this session: 0.00         |                              |                                          |                 |                      |                            | Раул                                                  | ent Change                                                                                                    | Owe              |                              | Paid               |
|            |                            | on Devenents 10              | 00                                       |                 |                      |                            | Pending: -10.0                                        |                                                                                                    | Total: 6.00      |                              | 11.70              |
|            |                            | on Payment: 10.              | 00                                       |                 |                      |                            |                                                       |                                                                                                    | Checked: -10.0   |                              | 10.00              |
| <u>C</u> o | nvert Change to Patron Cre | edit                         |                                          |                 |                      |                            |                                                       |                                                                                                    | 101              |                              |                    |
|            |                            |                              |                                          |                 |                      |                            |                                                       |                                                                                                    | Checked: -10.0   | 00.0                         | 10.00              |

| Item Status -       Patron Search -       Item Patron Registration -         Refresh       Check Out       Items Out       Holds       Bills         25       1/5       5 6.00 | Admin (-) H                |
|----------------------------------------------------------------------------------------------------|----------------------------|
| Refresh     Check Out     Items Out     Holds     Edit     Mu       25     1/5     \$ 6.00                                                                                     | essages <u>O</u> ther      |
| Current Bills                                                                                                    |                            |
| Current Bills                                                                                                    |                            |
| Current Bills                                                                                                    |                            |
|                                                                                                    |                            |
|                                                                                                    |                            |
| Are you sure you would like to add a billing to bill 30458782?                                                                                                    |                            |
| Total Checked: -10.00                                                                                                    |                            |
|                                                                                                    |                            |
| Bill Patron History                                                                                                    |                            |
| # Balance Owed Bill # Start                                                                                                    |                            |
| 1 3.00 126632709 01/27/2014 3×<br>2 3.00 126632727 01/27/2014 3×                                                                                                    |                            |
| 2         3.00         126632737         01/27/2014 3x           3         .20         47665565         06/25/2009 6x                                                          |                            |
| 4 .60 4765568 06/25/2009 6x                                                                                                    |                            |
| 5         .10         50989984         08/23/2009 52           6         .10         50989980         08/23/2009 52                                                            |                            |
| 6         .10         50989980         08/23/2009 5:2           7         .10         5099014         08/23/2009 5:2                                                           |                            |
| 8 10 50989997 08/23/2009 5.                                                                                                    |                            |
| 9 .10 50990015 08/23/2009 5:                                                                                                    |                            |
| <b>10</b> 10 5099009 08/23/2009 5:                                                                                                    |                            |
| 11 10 50990022 08/23/2009 54                                                                                                    |                            |
| 12         10         50990031         08/23/2009 5:           13         10         50990039         08/23/2009 5:                                                            |                            |
| 14 10 5099041 08/23/2009 5                                                                                                    |                            |
| 15 10 50990027 08/23/2009 5:                                                                                                    |                            |
| 16 1.0 50989987 08/23/2009 5:                                                                                                    |                            |
| <b>17</b> 10 5099002 08/23/2009 5:                                                                                                    |                            |
| 18         10         5099006         08/23/2009 5:           19         10         5098992         08/23/2009 5:                                                              |                            |
| <b>20</b> 10 5099972 09/23/2009 5.                                                                                                    |                            |
| <b>21</b> 10 50989977 08/23/2009 5:                                                                                                    |                            |
| 22 .60 51822185 09/09/2009 9:                                                                                                    |                            |
| 23 1.00 51822187 09/09/2009 91                                                                                                    |                            |
| 24         .20         54295102         10/26/2009 1:1           25         .40         54295082         10/26/2009 1:1                                                        |                            |
| 26 .40 5425098 10/26/2009 11 Options                                                                                                    |                            |
| $\frac{27}{28} = \frac{40}{40}$                                                                                                    | y Message                  |
|                                                                                                    | iviessage                  |
| <b>29</b> .40<br><b>30</b> .70 <b>449400/1</b> 05/12/2009 310 THT 1 100 170 CITCAINION ROLD WITHIN TOCK                                                                        |                            |
|                                                                                                    | 0.00                       |
|                                                                                                    | -10.00                     |
|                                                                                                    | 0.00                       |
|                                                                                                    | 0.00                       |
| List Actions * Check All Uncheck All Check All Refunds Print Bills                                                                                                    | Receipt Options *          |
|                                                                                                    | Billed Paid<br>17.70 11.70 |
| Change Due Opon Payment: 10.00                                                                                                    | 0.00 10.00                 |
| Circles - 10.00                                                                                                    | 10.00                      |
|                                                                                                    |                            |

**@** 

|          |                                |                              |                                          |             | Station Sugar              | · Manual And I         | and the second second      |                                  | and the second second       | Name                                      |              |
|----------|--------------------------------|------------------------------|------------------------------------------|-------------|----------------------------|------------------------|----------------------------|----------------------------------|-----------------------------|-------------------------------------------|--------------|
|          |                                |                              | T                                        |             |                            |                        |                            |                                  |                             | A                                         | dmin (-) He  |
|          |                                | 2                            | Item Status 🔹 💽 Patron                   | Search •    | Patron Registration •      |                        |                            |                                  |                             | r                                         | Toggle Hotke |
|          |                                |                              |                                          |             |                            |                        |                            |                                  |                             |                                           |              |
|          |                                | -                            |                                          |             |                            |                        |                            |                                  |                             |                                           |              |
|          |                                |                              |                                          |             |                            |                        | Refresh                    | -                                |                             | <u>Bills E</u> dit <u>M</u> essages       | Other •      |
|          |                                |                              |                                          |             |                            |                        |                            | 25                               | 1/5 \$ 6/                   | 00                                        |              |
| Curren   | at Pille                       |                              |                                          |             |                            | d                      |                            |                                  |                             |                                           | ×            |
| 10000    |                                | ~~                           |                                          |             | Bill Patron Wizar          | a                      |                            |                                  |                             |                                           |              |
|          |                                | 00                           |                                          |             |                            |                        |                            |                                  |                             |                                           |              |
| Tot      | tal Checked: -1                | 0.00                         |                                          |             |                            |                        |                            |                                  |                             |                                           |              |
|          |                                |                              |                                          |             | Summary                    |                        |                            |                                  |                             |                                           |              |
|          |                                |                              |                                          |             | -                          | 797                    | Tetel D'lle d              | 0.00                             | Tiala                       | Englander marie                           |              |
| Bill P   | Patron <u>H</u> istory         |                              |                                          |             |                            |                        | Total Billed               | 0.00                             | Title                       | Egg carton mania                          |              |
| #        | Balance Owed                   | Bill #                       | Start                                    | Total 8     | Type circul<br>Start 07/13 | ation<br>/2008 3:40 PM | Total Paid<br>Balance Owed | 10.00<br>-10.00                  | Checked Out<br>Due Date     | 07/13/2008 3:40 PM<br>07/27/2008 3:40 PM  |              |
| 1        | 3.00                           | 126632709                    | 01/27/2014 3:40 PM                       | 3.00        |                            | /2008 3:40 PIVI        | Renewal?                   | -10.00                           | Checked In                  | 07/27/2008 3:40 PM<br>07/27/2008 12:00 AM |              |
| 2        | 3.00                           | 126632737                    | 01/27/2014 3:40 PM                       | 3.00        | Finish                     |                        | Kenewal                    |                                  | Checked In                  | 07/27/2008 12:00 AM                       |              |
| 3        | .20                            | 47665565<br>47665568         | 06/25/2009 6:47 PM<br>06/25/2009 6:47 PM | .60<br>.60  |                            |                        |                            |                                  |                             |                                           |              |
| 5        | .10                            | 50989984                     | 08/23/2009 5:23 PM                       | .10         |                            |                        |                            |                                  |                             |                                           |              |
| 6        | .10                            | 50989980                     | 08/23/2009 5:23 PM                       | .10         |                            |                        |                            |                                  |                             |                                           |              |
| 7        | .10                            | 50990014                     | 08/23/2009 5:23 PM                       | .10         | Create Bill                |                        |                            |                                  |                             |                                           |              |
| 8        | .10                            | 50989997                     | 08/23/2009 5:23 PM                       | .10         | Location                   | Georgia Bublic I       | library Service - Profe    | sciona                           |                             |                                           |              |
| 9<br>10  | .10                            | 50990015<br>50990009         | 08/23/2009 5:23 PM<br>08/23/2009 5:23 PM | .10<br>.10  |                            | Georgia Public L       | Library Service - Profe    | ssiona                           |                             |                                           |              |
| 11       | .10                            | 50990022                     | 08/23/2009 5:24 PM                       | .10         | Transaction Type           | Circulation            |                            | -                                |                             |                                           |              |
| 12       | .10                            | 50990031                     | 08/23/2009 5:24 PM                       | .10         | D'11' T                    | L                      |                            |                                  |                             |                                           |              |
| 13       | .10                            | 50990039                     | 08/23/2009 5:24 PM                       | .10         | Billing Type               | Miscellaneous          |                            | -                                |                             |                                           |              |
| 14       | .10                            | 50990041                     | 08/23/2009 5:24 PM                       | .10         | Amount                     | 10.00                  |                            |                                  |                             | .1                                        |              |
| 15<br>16 | .10<br>.10                     | 50990027<br>50989987         | 08/23/2009 5:24 PM<br>08/23/2009 5:23 PM | .10         |                            | 10.00                  |                            |                                  | Ente                        | r the Amount to                           |              |
| 17       | .10                            | 50990002                     | 08/23/2009 5:23 PM                       | .10         | Note                       |                        | nd voided in error. Ad     |                                  |                             | 1                                         |              |
| 18       | .10                            | 50990006                     | 08/23/2009 5:23 PM                       | .10         |                            |                        | his transaction to zero    | the                              | zero                        | out the negative                          | ;            |
| 19       | .10                            | 50989992                     | 08/23/2009 5:23 PM                       | .10         |                            | bill. DDale 2/15/      | 14                         |                                  | ahan                        | a and add a                               |              |
| 20       | _10<br>_10                     | 50989972                     | 08/23/2009 5:22 PM                       | .10         |                            |                        |                            |                                  | charg                       | ge and add a                              |              |
| 22       | .60                            | 50989977<br>51822185         | 08/23/2009 5:22 PM<br>09/09/2009 9:13 AM | 1.00        |                            |                        |                            |                                  | datai                       | led note. Click                           |              |
| 23       | 1.00                           | 51822187                     | 09/09/2009 9:13 AM                       | 1.00        |                            |                        |                            |                                  |                             |                                           |              |
| 24       | .20                            | 54295102                     | 10/26/2009 1:16 PM                       | .40         |                            |                        |                            |                                  | Sub                         | nit this Bill                             |              |
| 25       | .40                            | 54295082                     | 10/26/2009 1:16 PM                       | .40         |                            |                        |                            |                                  | 540                         |                                           |              |
| 26       | .40                            | 54295098<br>54295090         | 10/26/2009 1:16 PM<br>10/26/2009 1:16 PM | .40         |                            |                        |                            |                                  |                             |                                           |              |
| 28       | .40                            | 54295084                     | 10/26/2009 1:16 PM                       | .40         |                            |                        |                            |                                  |                             | <u>C</u> ancel <u>S</u> ubmit thi         | is Bill      |
| 29       | .40                            | 54295075                     | 10/26/2009 1:16 PM                       | .40         |                            |                        |                            |                                  |                             |                                           |              |
| 30       | .70                            | 44940071                     | 05/12/2009 3:10 PM                       | 1.40        | ./0                        |                        | circulation                | Kids wanna roo                   |                             | 0.00                                      |              |
| 31       | .60<br>✓ -10.00                | 75827251<br>30458782         | 01/08/2011 3:08 PM<br>07/13/2008 3:40 PM | .60<br>0.00 | 0.0<br>10.                 |                        | circulation<br>circulation | The girl who ki<br>Egg carton ma | icked the hornet's nest     | 0.00                                      |              |
| 33       | 1.20                           | 125208742                    | 12/17/2013 10:04 AM                      | 1.20        | 0.0                        |                        | circulation                | The last patriot                 |                             | 0.00                                      |              |
| 34       | 1.20                           | 125208745                    | 12/17/2013 10:04 AM                      | 1.20        | 0.0                        | 0                      | circulation                |                                  | lessons from a freethinking | dog 0.00                                  |              |
| List A   | Actions • Check All            | ncheck All Check All Refunds | Print Bills                              |             |                            |                        |                            |                                  |                             | Receipt                                   | Options *    |
| Voide    | ed this session: 0.00          |                              |                                          |             |                            |                        |                            |                                  | Payment Change              | Owed Billed                               | Paid         |
| Ch       | ange Due Unon                  | Payment: 10.0                | 0                                        |             |                            |                        |                            | Pending                          | F -10.00 10.00              | Total: 6.00 17.70                         | 11.70        |
|          |                                | i ayment. 10.0               |                                          |             |                            |                        |                            |                                  |                             | Checked: -10.00 0.00                      | 10.00        |
|          | onvert Change to Patron Credit |                              |                                          |             |                            |                        |                            |                                  |                             | A                                         |              |
|          |                                |                              |                                          |             |                            |                        |                            |                                  |                             |                                           |              |

#### Corrected Patron Bill

|                                      |                        |                                            |              | Collars Proper (Manual And ) |                            | -                                                                              |                                                  |
|--------------------------------------|------------------------|--------------------------------------------|--------------|------------------------------|----------------------------|--------------------------------------------------------------------------------|--------------------------------------------------|
|                                      |                        |                                            |              |                              |                            |                                                                                | Admin (-) <u>H</u> e                             |
|                                      |                        | Item Status + 🔍 Patron Status              | Sauch a 🕅    | Patron Registration *        |                            |                                                                                | Toggle Hotke                                     |
|                                      |                        | a Item Status *                            | Search 🔹 🌃   | Patron Registration +        |                            |                                                                                |                                                  |
|                                      |                        |                                            |              |                              |                            |                                                                                |                                                  |
|                                      |                        |                                            |              |                              |                            |                                                                                |                                                  |
|                                      |                        |                                            |              |                              | Refresh                    | <u>Check Out</u> Items Out Holds Bil                                           | ls <u>E</u> dit <u>M</u> essages <u>O</u> ther → |
|                                      |                        |                                            |              |                              |                            | 25 1/5 \$ 6.00                                                                 |                                                  |
|                                      |                        |                                            |              |                              |                            |                                                                                |                                                  |
| Current Bills                        |                        |                                            |              |                              |                            |                                                                                |                                                  |
| Total Owed: 16.00                    |                        |                                            | Re           | funds Available: 0.00        |                            | Pay Bill                                                                       |                                                  |
|                                      |                        |                                            |              |                              |                            | Payment <u>T</u> ype                                                           | Cash 👻                                           |
| Total Checked: 16.00                 |                        |                                            | Cre          | edit Available: 0.00         |                            | Payment <u>R</u> eceive                                                        | ed: 0.00                                         |
|                                      |                        |                                            |              |                              |                            | Annotate Payr                                                                  | ment See Distribution Apply Payment!             |
|                                      |                        |                                            |              |                              |                            | A <u>n</u> ilotate Payl                                                        | Apply Education                                  |
| Bill Patron History                  |                        |                                            |              |                              |                            |                                                                                | Actions for Selected Transactions                |
|                                      |                        | _                                          |              |                              | _                          |                                                                                |                                                  |
| # Balance Owed                       | Bill #                 | Start                                      | Total Billed | Total Paid                   | Туре                       | Title                                                                          | Payment Pending 🛱                                |
| 1                                    | 126632709<br>126632737 | 01/27/2014 3:40 PM<br>01/27/2014 3:40 PM   | 3.00<br>3.00 | 0.00<br>0.00                 | circulation                | The Muppet movie<br>Enchanted                                                  | 0.00<br>0.00                                     |
| 3 × .20                              | 47665565               | 06/25/2009 6:47 PM                         | .60          | .40                          | circulation<br>circulation | Keeping chickens : the essential guide to enjo                                 |                                                  |
| 4 .60                                | 47665568               | 06/25/2009 6:47 PM                         | .60          | 0.00                         | circulation                | The boy next door                                                              | 0.00                                             |
| 5 🗸 .10                              | 50989984               | 08/23/2009 5:23 PM                         | .10          | 0.00                         | circulation                | All night near the water                                                       | 0.00                                             |
| <b>6</b> ✓ .10                       | 50989980               | 08/23/2009 5:23 PM                         | .10          | 0.00                         | circulation                | The paper princess                                                             | 0.00                                             |
| 7 .10                                | 50990014               | 08/23/2009 5:23 PM                         | .10          | 0.00                         | circulation                | Good night, Princess Pruney-Toes                                               | 0.00                                             |
| 8 ✓ .10<br>9 ✓ .10                   | 50989997<br>50990015   | 08/23/2009 5:23 PM<br>08/23/2009 5:23 PM   | .10<br>.10   | 0.00<br>0.00                 | circulation<br>circulation | My many colored days<br>The Chipmunks sing the Beatles hits                    | 0.00                                             |
| <b>10 v</b> .10                      | 50990009               | 08/23/2009 5:23 PM                         | .10          | 0.00                         | circulation                | Belinda and the glass slipper                                                  | 0.00                                             |
| 11 4 .10                             | 50990022               | 08/23/2009 5:24 PM                         | .10          | 0.00                         | circulation                | OK computer                                                                    | 0.00                                             |
| 12 ~ .10                             | 50990031               | 08/23/2009 5:24 PM                         | .10          | 0.00                         | circulation                | Vinegar Hill                                                                   | 0.00                                             |
| 13 🗸 .10                             | 50990039               | 08/23/2009 5:24 PM                         | .10          | 0.00                         | circulation                | Sing them home                                                                 | 0.00                                             |
| 14 🖌 .10                             | 50990041               | 08/23/2009 5:24 PM                         | .10          | 0.00                         | circulation                | Prodigal summer : a novel                                                      | 0.00                                             |
| 15 🗸 .10                             | 50990027               | 08/23/2009 5:24 PM                         | .10          | 0.00                         | circulation                | Welcome to the world, Baby Girl                                                | 0.00                                             |
| <b>16</b> ✓ .10<br><b>17</b> ✓ .10   | 50989987               | 08/23/2009 5:23 PM                         | .10          | 0.00<br>0.00                 | circulation                | Degas and the little dancer : a story about Edg                                | gar Degas 0.00<br>0.00                           |
| <b>17</b> ✓ .10<br><b>18</b> ✓ .10   | 50990002<br>50990006   | 08/23/2009 5:23 PM<br>08/23/2009 5:23 PM   | .10<br>.10   | 0.00                         | circulation<br>circulation | Ballerina flying<br>Belinda, the ballerina                                     | 0.00                                             |
| 19 4 .10                             | 50989992               | 08/23/2009 5:23 PM                         | .10          | 0.00                         | circulation                | Maisy goes camping                                                             | 0.00                                             |
| 20 🗸 .10                             | 50989972               | 08/23/2009 5:22 PM                         | .10          | 0.00                         | circulation                | The loop                                                                       | 0.00                                             |
| 21 🗸 .10                             | 50989977               | 08/23/2009 5:22 PM                         | .10          | 0.00                         | circulation                | Made for each other : the biology of the hum                                   | nan-animal bond 0.00                             |
| 22 🗸 .60                             | 51822185               | 09/09/2009 9:13 AM                         | 1.00         | .40                          | circulation                | The Chipmunks sing the Beatles hits                                            | 0.00                                             |
| 23 		 1.00                           | 51822187               | 09/09/2009 9:13 AM                         | 1.00         | 0.00                         | circulation                | OK computer                                                                    | 0.00                                             |
| <b>24</b> ✓ .20<br><b>25</b> ✓ .40   | 54295102<br>54295082   | 10/26/2009 1:16 PM<br>10/26/2009 1:16 PM   | .40<br>.40   | .20<br>0.00                  | circulation<br>circulation | Jerry Baker's terrific tomatoes, sensational sp<br>The bean trees : a novel    | uds, and mouth-wateri 0.00<br>0.00               |
| <b>25</b> • .40<br><b>26</b> • .40   | 54295082<br>54295098   | 10/26/2009 1:16 PM                         | .40          | 0.00                         | circulation                | Dropped dead stitch                                                            | 0.00                                             |
| 27 4.40                              | 54295090               | 10/26/2009 1:16 PM                         | .40          | 0.00                         | circulation                | All the living                                                                 | 0.00                                             |
| 28 🗸 .40                             | 54295084               | 10/26/2009 1:16 PM                         | .40          | 0.00                         | circulation                | Pigs in heaven : a novel                                                       | 0.00                                             |
| <b>29</b> ✓ .40                      | 54295075               | 10/26/2009 1:16 PM                         | .40          | 0.00                         | circulation                | Can you keep a secret?                                                         | 0.00                                             |
| <b>30</b> ✓ .70                      | 44940071               | 05/12/2009 3:10 PM                         | 1.40         | .70                          | circulation                | Kids wanna rock                                                                | 0.00                                             |
| 31 ✓ .60<br>32 ✓ 1.20                | 75827251               | 01/08/2011 3:08 PM                         | .60          | 0.00                         | circulation                | The girl who kicked the hornet's nest                                          | 0.00                                             |
| 32 ✓ 1.20<br>33 ✓ 1.20               | 125208742<br>125208745 | 12/17/2013 10:04 AM<br>12/17/2013 10:04 AM | 1.20<br>1.20 | 0.00<br>0.00                 | circulation<br>circulation | The last patriot : a thriller<br>Merle's door : lessons from a freethinking do | 0.00<br>g 0.00                                   |
| 55 4 1.20                            | 123200743              | 12/17/2013 10:04 AIM                       | 1.20         | 0.00                         | circulation                | mene's door ressons nom a neethinking do                                       | 3 0.00                                           |
|                                      |                        | Duint Bills                                |              |                              |                            |                                                                                | Bassint C. r.                                    |
| List Actions • Check All Uncheck All | Check All Refund       | ls Print Bills                             |              |                              |                            |                                                                                | Receipt Options *                                |
| Voided this session: 10.00           |                        |                                            |              |                              |                            | Payment Change                                                                 | Owed Billed Paid                                 |
| Change Due Upon Payı                 | ment: 0.0              | 0                                          |              |                              |                            | Pending: 0.00 0.00 1                                                           | Total: 16.00 17.70 1.70                          |
| Convert Change to Patron Credit      |                        |                                            |              |                              |                            | (                                                                              | Checked: 16.00 17.70 1.70                        |
| Convert Change to Patron Credit      |                        |                                            |              |                              |                            |                                                                                |                                                  |

# Patron with Negative Billing: More Complicated Example

• This next example is more involved, because an attempt was made to correct the mistake and resulted in making matters worse.

|                                                                                | king                                      |                                |           |                        |                   |           |                                              |                         |                | dmin (-) Hel |
|--------------------------------------------------------------------------------|-------------------------------------------|--------------------------------|-----------|------------------------|-------------------|-----------|----------------------------------------------|-------------------------|----------------|--------------|
|                                                                                | • 🤖 Item Status • 💽 Patron                | Search 🔹 🔝 Patron Registration | · •       |                        |                   |           |                                              |                         |                | oggle Hotkey |
|                                                                                |                                           |                                |           |                        |                   |           |                                              |                         |                | 3            |
|                                                                                |                                           |                                |           | Refresh                | Check Out Items   | Out Holds | Bills<br>\$ -1.20                            | Edit                    | Messages       | Other •      |
|                                                                                |                                           | 1. viii                        |           |                        |                   |           |                                              |                         |                |              |
| Current Bills<br>Total Owed: -1.20                                             |                                           | Refunds Availa                 | ble: 5.00 |                        |                   | Pay Bill  |                                              |                         |                |              |
| Total Checked: 3.80                                                            |                                           | Credit Availabl                |           |                        |                   | Payme     | nt <u>Type</u><br>Ca<br>nt <u>Received</u> : | sh 👻                    | ]              |              |
|                                                                                |                                           |                                |           |                        |                   |           | notate Payment                               | See <u>D</u> istributio | n Apply P      | aymenti      |
| Bill Patron History                                                            |                                           |                                |           |                        |                   | Red Iten  | ns are still Checked                         | Out Actions f           | or Selected Ti | ransactions  |
| # Balance Owed Bill #                                                          | Start                                     |                                |           | Туре                   | Title             |           |                                              |                         | Payment P      | ending 🛤     |
| 1         -5.00         120368267           2         ~ 3.80         125051798 | 08/22/2013 3:06 PM<br>12/12/2013 10:26 AM |                                |           | circulation<br>grocery | The light and the | glory     |                                              |                         | 0.00<br>0.00   |              |
|                                                                                |                                           |                                |           |                        |                   |           |                                              |                         |                |              |
|                                                                                |                                           |                                |           |                        |                   |           |                                              |                         |                |              |
|                                                                                |                                           |                                |           |                        |                   |           |                                              |                         |                |              |
|                                                                                |                                           |                                |           |                        |                   |           |                                              |                         |                |              |
|                                                                                |                                           |                                |           |                        |                   |           |                                              |                         |                |              |
|                                                                                |                                           |                                |           |                        |                   |           |                                              |                         |                |              |
|                                                                                |                                           |                                |           |                        |                   |           |                                              |                         |                |              |
|                                                                                |                                           |                                |           |                        |                   |           |                                              |                         |                |              |
|                                                                                |                                           |                                |           |                        |                   |           |                                              |                         |                |              |
|                                                                                |                                           |                                |           |                        |                   |           |                                              |                         |                |              |
|                                                                                |                                           |                                |           |                        |                   |           |                                              |                         |                |              |
|                                                                                |                                           |                                |           |                        |                   |           |                                              |                         |                |              |
|                                                                                |                                           |                                |           |                        |                   |           |                                              |                         |                |              |
|                                                                                |                                           |                                |           |                        |                   |           |                                              |                         |                |              |
|                                                                                |                                           |                                |           |                        |                   |           |                                              |                         |                |              |
|                                                                                |                                           |                                |           |                        |                   |           |                                              |                         |                |              |
|                                                                                | I Refunds Print Bills                     |                                |           |                        |                   |           |                                              |                         | Receipt        |              |
| Voided this session: 0.00<br>Change Due Upon Payment:                          | 0.00                                      |                                |           |                        | Pending:          |           | 0 Total:                                     | Owed<br>-1.20           |                | Paid<br>5.00 |
| Change Due Opon Payment:                                                       | 0.00                                      |                                |           |                        |                   |           | Checked                                      | 3.80                    | 3.80           | 0.00         |
|                                                                                |                                           |                                |           |                        |                   |           |                                              |                         |                |              |

First, let's take a look at the **Full Details** for the negative billing lineitem.

| Current Bills<br>Total Owed: -1.20<br>Total Checked: 3.80                                                                    | s <u>B</u> ooking<br>Catalog - 💽 | Item Status - Patron                               | Refur                        | non Registration •                                                               | Refresh | <u>Check Out</u> <u>Items O</u><br>3 | 0/0<br>Pay Bill<br>Payment <u>1</u><br>Payment <u>1</u> | Casi                    | •                   | Admin (-) Help<br>M Toggle Hotkey<br>sssages Other -<br>Apply Bayment     |
|----------------------------------------------------------------------------------------------------|----------------------------------|----------------------------------------------------|------------------------------|----------------------------------------------------------------------------------|---------|--------------------------------------|---------------------------------------------------------|-------------------------|---------------------|---------------------------------------------------------------------------|
| Bill Patron History                                                                                                    | Bill #<br>120368267<br>125051798 | Start<br>08/22/2013 3:05 PM<br>12/12/2013 10:26 AM | Total Billed<br>0.00<br>3.80 | Total Paid<br>5.00<br>0.00<br>Either right-cl:<br>select Actions<br>Full Details |         |                                      | item or                                                 | re still Checked O      | <u>Show</u><br>Show | illing                                                                    |
| List Actions • Check All Uncheck All<br>Voided this session: 0.00<br>Change Due Upon Payr<br>Convert Change to Patron Credit | Check All Refunds                | Print Bills                                        |                              |                                                                                  |         | Pending:                             | Payment Chang<br>0.00 0.00                              | e<br>Total:<br>Checked: | -1.20 3.            | Receipt Options *       Iled     Paid       80     5.00       80     0.00 |

#### Full Details

The full details of the original bill show that part of the bill was paid in cash, part of the bill was forgiven, and all the bills were voided. This resulted in a \$5.00 credit to the patron.

|          |                                  |                                        |                                                                  | The second second second second second second second second second second second second second second second se |                                            |                       |                                            | -        |
|----------|----------------------------------|----------------------------------------|------------------------------------------------------------------|----------------------------------------------------------------------------------------------------|--------------------------------------------|-----------------------|--------------------------------------------|----------|
|          |                                  |                                        |                                                                  |                                                                                                    |                                            |                       |                                            |          |
|          |                                  |                                        |                                                                  |                                                                                                    |                                            |                       |                                            | _        |
|          |                                  |                                        |                                                                  |                                                                                                    |                                            |                       |                                            |          |
|          |                                  |                                        |                                                                  |                                                                                                    |                                            |                       |                                            |          |
|          |                                  |                                        | Total Billed                                                     | 0.00                                                                                                    | Title                                      | The light and the glo | v                                          |          |
|          |                                  |                                        | Total Paid                                                       | 5.00                                                                                                    | Checked Out                                | 08/22/2013 3:06 PM    | ,                                          |          |
| Start    | 08/22/2013                       | 3:06 PM                                | Balance Owed                                                     | -5.00                                                                                                    | Due Date                                   | 09/05/2013 11:59 PM   |                                            |          |
| Finish   |                                  |                                        | Renewal?                                                         | DESK                                                                                                    | Checked In                                 |                       |                                            |          |
| -        |                                  |                                        |                                                                  |                                                                                                    |                                            |                       |                                            |          |
|          |                                  |                                        |                                                                  |                                                                                                    |                                            |                       |                                            |          |
| Item S   | Summary                          |                                        |                                                                  |                                                                                                    |                                            |                       |                                            |          |
| =        | Alert Message                    |                                        |                                                                  |                                                                                                    |                                            |                       | Total Circs                                | E\$      |
| 1        |                                  |                                        |                                                                  |                                                                                                    |                                            |                       | 7                                          |          |
|          |                                  |                                        |                                                                  |                                                                                                    |                                            |                       |                                            |          |
| List A   | Actions • Show in Catalog Altern | nate View                              |                                                                  |                                                                                                    |                                            |                       |                                            |          |
|          |                                  |                                        |                                                                  | TC T                                                                                                    |                                            |                       |                                            |          |
| Bills    |                                  |                                        |                                                                  |                                                                                                    |                                            |                       |                                            |          |
| #        | Amount                           | Billing Type                           | Note                                                             |                                                                                                    | Void Time                                  | Voided                | When                                       | 17       |
| 1        | .20                              | Overdue materials                      | System Generated Overdue Fine                                    | System: VOIDED FOR BACKDATE                                                                                     | 12/12/2013 10:23 AM                        | Yes                   | 09/13/2013 11:59 PM                        |          |
| 2        | .20                              | Overdue materials                      | System Generated Overdue Fines                                   | System: VOIDED FOR BACKDATE                                                                                     | 12/12/2013 10:23 AM                        | Yes                   | 09/14/2013 11:59 PM                        |          |
| 3        | .20                              | Overdue materials                      | System Generated Overdue Fines                                   | System: VOIDED FOR BACKDATE                                                                                     | 12/12/2013 10:23 AM                        | Yes                   | 09/18/2013 11:59 PM                        |          |
| 4        | .20                              | Overdue materials                      | System Generated Overdue Fines                                   |                                                                                                    | 12/12/2013 10:23 AM                        | Yes                   | 09/24/2013 11:59 PM                        |          |
| 5        | .20                              | Overdue materials                      | System Generated Overdue Fines                                   |                                                                                                    | 12/12/2013 10:23 AM                        | Yes                   | 10/04/2013 11:59 PM                        |          |
| 6        | .20                              | Overdue materials                      | System Generated Overdue Fines                                   |                                                                                                    | 12/12/2013 10:23 AM                        | Yes                   | 10/03/2013 11:59 PM                        |          |
| 7        | .20                              | Overdue materials                      | System Generated Overdue Fines                                   |                                                                                                    | 12/12/2013 10:23 AM                        | Yes                   | 10/02/2013 11:59 PM                        |          |
| 8        | .20                              | Overdue materials                      | System Generated Overdue Fines                                   |                                                                                                    | 12/12/2013 10:23 AM                        | Yes                   | 10/01/2013 11:59 PM                        |          |
| 9        | .20                              | Overdue materials                      | System Generated Overdue Fines                                   |                                                                                                    | 12/12/2013 10:23 AM                        | Yes                   | 09/30/2013 11:59 PM                        |          |
| 10       | .20                              | Overdue materials                      | System Generated Overdue Fines                                   |                                                                                                    | 12/12/2013 10:23 AM                        | Yes                   | 09/28/2013 11:59 PM                        |          |
| 11       | .20                              | Overdue materials                      | System Generated Overdue Fines                                   |                                                                                                    | 12/12/2013 10:23 AM                        | Yes                   | 09/27/2013 11:59 PM                        |          |
| 12       | .20                              | Overdue materials                      | System Generated Overdue Fines                                   |                                                                                                    | 12/12/2013 10:23 AM                        | Yes                   | 09/26/2013 11:59 PM                        |          |
| 13       | .20                              | Overdue materials                      | System Generated Overdue Fines                                   |                                                                                                    | 12/12/2013 10:23 AM                        | Yes                   | 09/25/2013 11:59 PM                        |          |
| 14<br>15 | .20                              | Overdue materials                      | System Generated Overdue Fines                                   |                                                                                                    | 12/12/2013 10:23 AM                        | Yes                   | 09/23/2013 11:59 PM                        |          |
| 15       | .20<br>.20                       | Overdue materials<br>Overdue materials | System Generated Overdue Fines<br>System Generated Overdue Fines |                                                                                                    | 12/12/2013 10:23 AM<br>12/12/2013 10:23 AM | Yes<br>Yes            | 09/21/2013 11:59 PM<br>09/20/2013 11:59 PM |          |
| 17       | .20                              | Overdue materials                      | System Generated Overdue Fines                                   |                                                                                                    | 12/12/2013 10:23 AM                        | Yes                   | 09/19/2013 11:59 PM                        |          |
| 18       | .20                              | Overdue materials                      | System Generated Overdue Fines                                   |                                                                                                    | 12/12/2013 10:23 AM                        | Yes                   | 09/17/2013 11:59 PM                        |          |
| 19       | .20                              | Overdue materials                      | System Generated Overdue Fines                                   |                                                                                                    | 12/12/2013 10:23 AM                        | Yes                   | 09/16/2013 11:59 PM                        |          |
| 20       | .20                              | Overdue materials                      | System Generated Overdue Fine                                    | Jacin Toloco Ton Backbarre                                                                                      | 02/17/2014 3:26 PM                         | Yes                   | 09/06/2013 11:59 PM                        |          |
| 21       | .20                              | Overdue materials                      | System Generated Overdue Fine                                    |                                                                                                    | 02/17/2014 3:26 PM                         | Yes                   | 09/07/2013 11:59 PM                        |          |
| 22       | .20                              | Overdue materials                      | System Generated Overdue Fine                                    |                                                                                                    | 02/17/2014 3:26 PM                         | Yes                   | 09/09/2013 11:59 PM                        |          |
| 23       | .20                              | Overdue materials                      | System Generated Overdue Fine                                    |                                                                                                    | 02/17/2014 3:26 PM                         | Yes                   | 09/10/2013 11:59 PM                        |          |
| 24       | .20                              | Overdue materials                      | System Generated Overdue Fine                                    |                                                                                                    | 02/17/2014 3:26 PM                         | Yes                   | 09/11/2013 11:59 PM                        |          |
| 25       | .20                              | Overdue materials                      | System Generated Overdue Fine                                    |                                                                                                    | 02/17/2014 3:26 PM                         | Yes                   | 09/12/2013 11:59 PM                        |          |
|          |                                  |                                        |                                                                  |                                                                                                    |                                            |                       |                                            |          |
|          |                                  |                                        |                                                                  |                                                                                                    |                                            |                       |                                            |          |
|          |                                  |                                        |                                                                  |                                                                                                    |                                            |                       |                                            |          |
| List A   | Actions •                        |                                        |                                                                  |                                                                                                    |                                            |                       | Edit note Void selected bi                 | illings  |
|          |                                  |                                        |                                                                  |                                                                                                    |                                            |                       |                                            |          |
| Payme    | ents                             |                                        |                                                                  | -                                                                                                    |                                            |                       |                                            |          |
| #        | Amount                           | Note                                   | Payme                                                            | nt Type                                                                                                    |                                            |                       |                                            | <b>E</b> |
| 1        | 1.20                             |                                        |                                                                  | ayment                                                                                                    |                                            |                       |                                            |          |
|          | 3.80                             |                                        |                                                                  | _payment                                                                                                    |                                            |                       |                                            |          |
|          | 127323                           |                                        |                                                                  |                                                                                                    |                                            |                       |                                            |          |
|          |                                  |                                        |                                                                  |                                                                                                    |                                            |                       |                                            |          |
|          |                                  |                                        |                                                                  |                                                                                                    |                                            |                       |                                            |          |
|          |                                  |                                        |                                                                  |                                                                                                    |                                            |                       |                                            |          |
| Liet     | Actions •                        |                                        |                                                                  |                                                                                                    |                                            |                       | Edite                                      | note     |
| List A   | (citoris                         |                                        |                                                                  |                                                                                                    |                                            |                       | Edit                                       | note     |
|          |                                  |                                        |                                                                  |                                                                                                    |                                            |                       | <u>Close</u> W                             | Vindow   |
|          |                                  |                                        |                                                                  |                                                                                                    |                                            |                       | Liose W                                    | muow     |
| _        |                                  |                                        |                                                                  |                                                                                                    |                                            |                       |                                            |          |

The staff member chose **Bill Patron** (creating a new lineitem) when trying to correct this bill, instead of using **Add Billing** to the existing bill lineitem. The result was a new billing lineitem with a \$3.80 charge.

|                                                               | A line of the second second second second second second second second second second second second second second | Encourse VotantPropert Manufelli    | and the second second se |                                                                   |
|---------------------------------------------------------------|----------------------------------------------------------------------------------------------------|-------------------------------------|----------------------------------------------------------------------------------------------------|-------------------------------------------------------------------|
|                                                               | s <u>B</u> ooking<br>Catalog + A Item Status - R Patro                                                          | on Search 🔹 📊 Patron Registration 🔹 |                                                                                                    | Admin (-) <u>H</u> elj                                            |
|                                                               |                                                                                                    |                                     |                                                                                                    |                                                                   |
|                                                               |                                                                                                    |                                     | Refresh Check Out Items Out                                                                                                    | Holds Edit Messages Other -                                       |
|                                                               |                                                                                                    | ▼▼                                  | 2                                                                                                    | 0/0 3-1.20                                                        |
| Current Bills<br>Total Owed: -1.20                            |                                                                                                    | Refunds Available: 5.00             |                                                                                                    | Pay Bill                                                          |
| Total Checked: 3.80                                           |                                                                                                    | Credit Available: 0.00              |                                                                                                    | Payment Iype     Cash       Payment <u>Received:</u> 0.00         |
|                                                               |                                                                                                    |                                     |                                                                                                    | Anotate Payment See Distribution Apply Payment                    |
| Bill Patron History                                           |                                                                                                    |                                     |                                                                                                    | Red Items are still Checked Out Actions for Selected Transactions |
| # Balance Owed Bi                                             | ill # Start                                                                                                    | Total Billed Total Paid             | Type Title                                                                                                    | Show in Catalog                                                   |
|                                                               | 20368267         08/22/2013 3:06 PM           25051798         12/12/2013 10:26 AM                              | 0.00 5.00<br>3.80 0.00              | circulation The light and the glory<br>grocery                                                                                                    | Show <u>I</u> tem Details<br><u>V</u> oid All Billings            |
|                                                               |                                                                                                    |                                     |                                                                                                    | Add Billing                                                       |
|                                                               |                                                                                                    |                                     |                                                                                                    |                                                                   |
|                                                               |                                                                                                    |                                     |                                                                                                    |                                                                   |
|                                                               |                                                                                                    |                                     |                                                                                                    |                                                                   |
|                                                               |                                                                                                    |                                     |                                                                                                    |                                                                   |
|                                                               |                                                                                                    |                                     |                                                                                                    |                                                                   |
|                                                               |                                                                                                    |                                     |                                                                                                    |                                                                   |
|                                                               |                                                                                                    |                                     |                                                                                                    |                                                                   |
|                                                               |                                                                                                    |                                     |                                                                                                    |                                                                   |
|                                                               |                                                                                                    |                                     |                                                                                                    |                                                                   |
|                                                               |                                                                                                    |                                     |                                                                                                    |                                                                   |
|                                                               |                                                                                                    |                                     |                                                                                                    |                                                                   |
|                                                               |                                                                                                    |                                     |                                                                                                    |                                                                   |
|                                                               |                                                                                                    |                                     |                                                                                                    |                                                                   |
|                                                               |                                                                                                    |                                     |                                                                                                    |                                                                   |
| List Actions - Check All Uncheck All                          | Check All Refunds Print Bills                                                                                   |                                     |                                                                                                    |                                                                   |
| List Actions  Check All Uncheck All Voided this session: 0.00 |                                                                                                    |                                     | Paym                                                                                                    | Receipt Options -                                                 |
| Change Due Upon Payme                                         | ent: 0.00                                                                                                    |                                     | Pending: 0.00                                                                                                    | 0.00 <b>Total:</b> -1.20 3.80 5.00                                |
| Convert Change to Patron Credit                               |                                                                                                    |                                     |                                                                                                    | Checked: 3.80 3.80 0.00                                           |

### Full Details of the \$3.80 Bill Lineitem

| Start  |           | 013 10:26 AM  | Total Paid                       | 3.80<br>0.00<br>3.80             |        |                                  |
|--------|-----------|---------------|----------------------------------|----------------------------------|--------|----------------------------------|
| Finish |           |               | Renewal?                         |                                  |        |                                  |
| Bills  |           |               |                                  |                                  |        |                                  |
| =      | Amount    | Billing Type  | Note                             |                                  | Voided | When 🛤                           |
|        | 3.80      | Miscellaneous | BALANCE ACCOUNT TO ZERO AFTER FI | INE FORGIVE AND CLAIMS RETURNED. | No     | 12/12/2013 10:26 AM              |
|        |           |               |                                  |                                  |        |                                  |
| List A | actions * |               |                                  |                                  |        | Edit note Void selected billings |
| Payme  | ents      |               |                                  |                                  |        |                                  |
| #      | Amount N  | Note          | Payment Type                     | Staff                            | When   | Workstation                      |
|        |           |               |                                  |                                  |        |                                  |
| List A | actions • |               |                                  |                                  |        | Edit note                        |
|        |           |               |                                  |                                  |        | <u>C</u> lose Window             |
|        |           |               |                                  |                                  |        |                                  |

Now we know how the patron bill got to this state: a negative balance of \$1.20, \$3.80 owed, and a refund due of \$5.00.

|                                                                   | Nines Pauline          | the reading         |                     |                 | -           | and the second second  |                                                    | -                          |                         |
|-------------------------------------------------------------------|------------------------|---------------------|---------------------|-----------------|-------------|------------------------|----------------------------------------------------|----------------------------|-------------------------|
|                                                                   | itions <u>B</u> ooking | Statur a Datas      | Search + 🔝 Patron I | Perintration *  |             |                        |                                                    |                            | Admin (-) He            |
|                                                                   | ren catalog • 🔤 item   | Patron :            | Search • Mil Patron | Registration    |             |                        |                                                    |                            |                         |
|                                                                   |                        |                     |                     |                 | Defeash     | Check Out   Home Out   | uette Dite                                         |                            |                         |
|                                                                   |                        |                     |                     |                 | Refresh     | Check Out Items Out    | Holds         Bills           0/0         \$ -1.20 | <u>E</u> dit <u>M</u>      | essages <u>O</u> ther • |
| Current Bills                                                     |                        |                     |                     | I •             |             |                        |                                                    |                            |                         |
| Total Owed: -1.20                                                 |                        |                     | Refunds             | Available: 5.00 |             |                        | Pay Bill                                           |                            |                         |
| Total Checked: 3.80                                               |                        |                     |                     | vailable: 0.00  |             |                        | Payment <u>Type</u><br>Payment <u>R</u> eceived:   | Cash 👻                     |                         |
| Total checked. 5.00                                               |                        |                     | ciculty             |                 |             |                        | Annotate Payment                                   | See Distribution           | Apply Payment!          |
|                                                                   |                        |                     |                     |                 |             |                        |                                                    | -                          |                         |
| Bill Patron History                                               | Bill #                 | Start               | Total Billed        | Total Paid      | Туре        | Title                  | Red Items are still Chec                           | ced Out <u>A</u> ctions fo | Payment Pending         |
| -5.00                                                             | 120368267              | 08/22/2013 3:06 PM  | 0.00                | 5.00            | circulation | The light and the glor | y .                                                |                            | 0.00                    |
| 2 ✓ 3.80                                                          | 125051798              | 12/12/2013 10:26 AM | 3.80                | 0.00            | grocery     |                        |                                                    |                            | 0.00                    |
|                                                                   |                        |                     |                     |                 |             |                        |                                                    |                            |                         |
|                                                                   |                        |                     |                     |                 |             |                        |                                                    |                            |                         |
|                                                                   |                        |                     |                     |                 |             |                        |                                                    |                            |                         |
|                                                                   |                        |                     |                     |                 |             |                        |                                                    |                            |                         |
|                                                                   |                        |                     |                     |                 |             |                        |                                                    |                            |                         |
|                                                                   |                        |                     |                     |                 |             |                        |                                                    |                            |                         |
|                                                                   |                        |                     |                     |                 |             |                        |                                                    |                            |                         |
|                                                                   |                        |                     |                     |                 |             |                        |                                                    |                            |                         |
|                                                                   |                        |                     |                     |                 |             |                        |                                                    |                            |                         |
|                                                                   |                        |                     |                     |                 |             |                        |                                                    |                            |                         |
|                                                                   |                        |                     |                     |                 |             |                        |                                                    |                            |                         |
|                                                                   |                        |                     |                     |                 |             |                        |                                                    |                            |                         |
|                                                                   |                        |                     |                     |                 |             |                        |                                                    |                            |                         |
|                                                                   |                        |                     |                     |                 |             |                        |                                                    |                            |                         |
|                                                                   |                        |                     |                     |                 |             |                        |                                                    |                            |                         |
|                                                                   |                        |                     |                     |                 |             |                        |                                                    |                            |                         |
|                                                                   |                        |                     |                     |                 |             |                        |                                                    |                            |                         |
| List Actions • Check All Uncheck All<br>Voided this session: 0.00 | Check All Refunds      | Print Bills         |                     |                 |             | D                      | nent Change                                        | Owed B                     | Receipt Options *       |
| Change Due Upon Payr                                              | ment: 0.00             |                     |                     |                 |             | Pending: 0.00          | 0.00 Total                                         | -1.20                      | 3.80 5.00               |
| Convert Change to Patron Credit                                   |                        |                     |                     |                 |             |                        | Chec                                               | ced: 3.80                  | 3.80 0.00               |
|                                                                   |                        |                     |                     |                 |             |                        |                                                    |                            |                         |

### An Attempt to Refund the \$5.00

|                                      |                         | and the second second       | Street, Sec.               | stropped throat line. |                     |                                       |                         | -                     |                                       |
|--------------------------------------|-------------------------|-----------------------------|----------------------------|-----------------------|---------------------|---------------------------------------|-------------------------|-----------------------|---------------------------------------|
|                                      | sitions <u>B</u> ooking |                             | 6130                       |                       |                     |                                       |                         |                       | Admin (-) Help                        |
|                                      | arch Catalog 🔹 📇 Item   | Status • Notes Patron       | Search • Mile Patron Regis | tration •             |                     |                                       |                         |                       | Toggle Hotkey:                        |
|                                      |                         |                             |                            |                       |                     |                                       |                         |                       | · · · · · · · · · · · · · · · · · · · |
|                                      |                         |                             |                            |                       | Re                  | efresh Check Out Items Out            | Holds Bills             | <u>E</u> dit <u>M</u> | lessages Other •                      |
|                                      | J                       |                             |                            |                       |                     |                                       |                         |                       |                                       |
| Current Bills<br>Total Owed: -1.20   |                         |                             |                            |                       |                     |                                       | Pay Bill                |                       |                                       |
| Total Checked: -5.00                 |                         |                             |                            | vailable: 5.00        |                     |                                       | Payment Type            | Cash 👻                |                                       |
| Total Checked: -5.00                 |                         |                             | Credit Avai                | ilable: 0.00          |                     | 2 Clists A reals                      | D                       |                       |                                       |
|                                      |                         |                             |                            |                       |                     | 3. Click Apply                        | Payment                 |                       | Apply Payment!                        |
| Bill Patron History                  | Twent's                 | 1.4.2010                    |                            | Theory and a          | and the second      |                                       | Red Items are still Cho | cked Out Actions fo   | or Selected Transactions              |
| # Balance Owed 1                     | Bill #<br>120368267     | Start<br>08/22/2013 3:06 PM | Total Billed<br>0.00       | Total Paid<br>5.00    | Type<br>circulation | Title<br>The light and the glory      |                         |                       | Payment Pending 🛱<br>-5.00            |
| 2 3.80                               | 125051798               | 12/12/2013 10:26 AM         | 3.80                       | 0.00                  | grocery             |                                       |                         |                       | 0.00                                  |
|                                      |                         |                             |                            |                       |                     |                                       |                         |                       |                                       |
|                                      |                         |                             |                            |                       |                     |                                       |                         |                       |                                       |
|                                      |                         |                             |                            |                       |                     |                                       |                         |                       |                                       |
|                                      |                         |                             |                            |                       |                     |                                       |                         |                       |                                       |
|                                      |                         |                             |                            |                       |                     |                                       |                         |                       |                                       |
|                                      |                         |                             |                            |                       |                     |                                       |                         |                       |                                       |
|                                      |                         |                             |                            |                       |                     |                                       |                         |                       |                                       |
|                                      |                         |                             |                            |                       |                     |                                       |                         |                       |                                       |
|                                      |                         |                             |                            |                       |                     |                                       |                         |                       |                                       |
|                                      |                         |                             |                            |                       |                     |                                       |                         |                       |                                       |
|                                      |                         |                             |                            |                       |                     |                                       |                         |                       |                                       |
|                                      |                         |                             |                            |                       |                     |                                       |                         |                       |                                       |
|                                      |                         |                             |                            |                       |                     |                                       |                         |                       |                                       |
|                                      |                         |                             |                            |                       |                     |                                       |                         |                       |                                       |
|                                      |                         |                             |                            |                       |                     |                                       |                         |                       |                                       |
|                                      |                         |                             |                            |                       |                     |                                       |                         |                       |                                       |
|                                      |                         | 1. <b>(</b>                 | Click Unched               | ck All                |                     |                                       |                         |                       |                                       |
| List Actions • Check All Uncheck All | Check All Refunds       | 2. 0                        | Click Check                | All Refunds           |                     |                                       |                         |                       | Receipt Options *                     |
| Voided this session: 0.00            |                         |                             |                            |                       |                     | Payme<br>Pending: 5.00                | nt Change               |                       | Billed Paid<br>3.80 5.00              |
| Change Due Upon Pay                  | ment: 5.00              |                             |                            |                       |                     | · · · · · · · · · · · · · · · · · · · |                         |                       | 0.00 5.00                             |
| Sonvert Change to Patron Credit      |                         |                             |                            |                       |                     |                                       |                         |                       |                                       |

The refund attempt results in an error message, because the staff member is trying to refund more money than what was actually paid.

|                                       |                        |                     |                                 | darf Sugar 1 Strendt Stat                                                     |                                        |                   |                    | _                   |                         |                                       |
|---------------------------------------|------------------------|---------------------|---------------------------------|-------------------------------------------------------------------------------|----------------------------------------|-------------------|--------------------|---------------------|-------------------------|---------------------------------------|
|                                       | itions <u>B</u> ooking |                     |                                 |                                                                               |                                        |                   |                    |                     |                         | Admin (-) H                           |
|                                       | rch Catalog 🔹 📇 Iten   | n Status 🔹 🔀 Patri  | on Search 🝷 📊 Patron R          | egistration •                                                                 |                                        |                   |                    |                     |                         | Toggle Hotk                           |
|                                       |                        |                     |                                 |                                                                               |                                        |                   |                    |                     |                         |                                       |
|                                       |                        |                     |                                 |                                                                               | Refresh                                | Check Out Items   |                    | <u>B</u> ills       | Edit Me                 | ssages <u>O</u> ther •                |
|                                       |                        |                     |                                 |                                                                               |                                        | 3                 | 0/0                | \$ -1.20            |                         |                                       |
| Current Bills                         |                        |                     |                                 | ▼                                                                             |                                        |                   |                    |                     |                         |                                       |
| Total Owed: -1.20                     |                        |                     | Refunds                         | Available: 5.00                                                               |                                        |                   | Pay Bill<br>Paymen | Type                |                         |                                       |
| Total Checked: -5.00                  |                        |                     | Credit Av                       | vailable: 0.00                                                                |                                        |                   |                    | Lype Casl           | -                       |                                       |
|                                       |                        |                     |                                 |                                                                               |                                        |                   |                    | tate Payment        | ee <u>D</u> istribution | Apply <u>P</u> ayment!                |
|                                       |                        |                     |                                 |                                                                               |                                        |                   |                    |                     |                         |                                       |
| Bill Patron History<br># Balance Owed | Bill #                 | Start               | Total Billed                    | Total Paid                                                                    | Туре                                   | Title             | Red Items          | are still Checked ( |                         | Selected Transactions Payment Pending |
| 1 -5.00                               | 120368267              | 08/22/2013 3:06 PM  | 0.00                            | 5.00                                                                          | circulation                            | The light and the | e glory            |                     |                         | 5.00                                  |
| 2 3.80                                | 125051798              | 12/12/2013 10:26 AM | 3.80                            | 0.00                                                                          | grocery                                |                   |                    |                     | 0                       | 0.00                                  |
|                                       |                        |                     |                                 |                                                                               |                                        |                   |                    |                     |                         |                                       |
|                                       |                        | (1                  |                                 |                                                                               |                                        | ×                 |                    |                     |                         |                                       |
|                                       |                        | (JavaScript         | Application]                    |                                                                               |                                        |                   |                    |                     |                         |                                       |
|                                       |                        |                     |                                 | ount is not allowed because it excee                                          |                                        |                   |                    |                     |                         |                                       |
|                                       |                        |                     | \n\nAnother way to '            | t of desk payments for this transact<br>"zero" this transaction is to use Add | ion.<br>I Billing and add a miscellane | ous               |                    |                     |                         |                                       |
|                                       |                        |                     | bill to counter the negative ba | OK                                                                            |                                        |                   |                    |                     |                         |                                       |
|                                       |                        |                     |                                 | OK                                                                            |                                        |                   |                    |                     |                         |                                       |
|                                       |                        | _                   |                                 |                                                                               |                                        |                   |                    |                     |                         |                                       |
|                                       |                        |                     |                                 |                                                                               |                                        |                   |                    |                     |                         |                                       |
|                                       |                        |                     |                                 |                                                                               |                                        |                   |                    |                     |                         |                                       |
|                                       |                        |                     |                                 |                                                                               |                                        |                   |                    |                     |                         |                                       |
|                                       |                        |                     |                                 |                                                                               |                                        |                   |                    |                     |                         |                                       |
|                                       |                        |                     |                                 |                                                                               |                                        |                   |                    |                     |                         |                                       |
|                                       |                        |                     |                                 |                                                                               |                                        |                   |                    |                     |                         |                                       |
|                                       |                        |                     |                                 |                                                                               |                                        |                   |                    |                     |                         |                                       |
|                                       |                        |                     |                                 |                                                                               |                                        |                   |                    |                     |                         |                                       |
|                                       |                        |                     |                                 |                                                                               |                                        |                   |                    |                     |                         |                                       |
|                                       |                        |                     |                                 |                                                                               |                                        |                   |                    |                     |                         |                                       |
| List Actions • Check All              | Check All Refunds      | Print Bills         |                                 |                                                                               |                                        |                   |                    |                     |                         | Receipt Options •                     |
| Voided this session: 0.00             |                        |                     |                                 |                                                                               |                                        | Pending           | Payment Char       | -                   | Owed Bill               |                                       |
| Change Due Upon Payr                  | ment: 5.00             |                     |                                 |                                                                               |                                        | Pending:          | -5.00 5.00         | Checked:            | -1.20 3.8               |                                       |
| Convert Change to Patron Credit       |                        |                     |                                 |                                                                               |                                        |                   |                    |                     |                         |                                       |
|                                       |                        |                     |                                 |                                                                               |                                        |                   |                    |                     |                         |                                       |

**W** X

Ye

R

▲ 🔐 🔯 .all 🔥 3:17 PM 2/18/2014

#### To correct the account, first remove the -\$5.00 by using Add Billing.

|                                                            | sitions <u>B</u> ooking |                             |                      | Seatings: Road Rd                                                     |                     | -                                        |              |                                           |                | A                                               | dmin (-) <u>H</u> elp |
|------------------------------------------------------------|-------------------------|-----------------------------|----------------------|-----------------------------------------------------------------------|---------------------|------------------------------------------|--------------|-------------------------------------------|----------------|-------------------------------------------------|-----------------------|
|                                                            | irch Catalog 🔹 📇 I      | item Status 🔹 💽 Patron      | Search 🔹 📊 Pat       | tron Registration 🔹                                                   |                     |                                          |              |                                           |                |                                                 | Foggle Hotkey         |
|                                                            |                         |                             |                      |                                                                       | Refresh (           | <u>Check Out</u><br><u>Items Ou</u><br>3 |              | <u>B</u> ills<br>\$ -1.20                 | <u>E</u> dit   | <u>M</u> essages                                | <u>O</u> ther •       |
| Current Bills<br>Total Owed: -1.20<br>Total Checked: -5.00 | ,                       |                             |                      | nds Available: 5.00<br>it Available: 0.00                             |                     |                                          |              | ype Cash<br>eceived: 0.00<br>te Payment S |                | )<br>on Apply !                                 | Payment!              |
| Bill Patron History                                        |                         |                             |                      |                                                                       |                     |                                          | Red Items a  | e still Checked C                         |                | for Selected T                                  |                       |
| # Balance Owed 1                                           | Bill #<br>120368267     | Start<br>08/22/2013 3:06 PM | Total Billed<br>0.00 | 5.00                                                                  | Type<br>circulation | Title<br>The light and the glo           | ory          |                                           |                | ow in Catalog<br>ow <u>I</u> tem Detai          |                       |
| 2 3.80                                                     | 125051798               | 12/12/2013 10:26 AM         | 3.80                 | 0.00                                                                  | grocery             |                                          |              |                                           |                | id All Billings                                 |                       |
|                                                            |                         |                             |                      | Either right-click of select <b>Actions for</b><br><b>Add Billing</b> |                     |                                          |              |                                           | Ad             | fund<br>d <u>B</u> illing<br>II <u>D</u> etails |                       |
|                                                            |                         |                             |                      |                                                                       |                     |                                          |              |                                           |                |                                                 |                       |
|                                                            |                         |                             |                      |                                                                       |                     |                                          |              |                                           |                |                                                 |                       |
|                                                            |                         |                             |                      |                                                                       |                     |                                          |              |                                           |                |                                                 |                       |
|                                                            |                         |                             |                      |                                                                       |                     |                                          |              |                                           |                |                                                 |                       |
|                                                            |                         |                             |                      |                                                                       |                     |                                          |              |                                           |                |                                                 |                       |
| List Actions • Check All Uncheck All                       | Check All Refunds       | Print Bills                 |                      |                                                                       |                     |                                          |              |                                           |                | Receipt                                         | Options +             |
| Voided this session: 0.00                                  |                         |                             |                      |                                                                       |                     | Pa<br>Pending: 5                         | yment Change | e<br>Total:                               | Owed           |                                                 | Paid<br>5.00          |
| Change Due Upon Payı                                       | ment: 5.00              |                             |                      |                                                                       |                     | - chang.                                 | 5.00         | Checked:                                  | -1.20<br>-5.00 | 3.80<br>0.00                                    | 5.00                  |

|                                              | itiana Bashira                                  |                                           | and the second second | interforger) Would     | and the second second |                      | -        |                  |                       |                       |           |                                              |
|----------------------------------------------|-------------------------------------------------|-------------------------------------------|-----------------------|------------------------|-----------------------|----------------------|----------|------------------|-----------------------|-----------------------|-----------|----------------------------------------------|
|                                              | sitions <u>B</u> ooking<br>urch Catalog • 🦲 Ite | m Status 🔹 💽 Patron                       | Search 🔹 📊 Patron I   | Registration *         |                       |                      |          |                  |                       |                       |           | dmin ( <u>-</u> ) <u>H</u> e<br>Toggle Hotke |
|                                              |                                                 |                                           |                       | Registration           |                       |                      |          |                  |                       |                       |           | roggie riotke                                |
|                                              | <u> </u>                                        |                                           |                       |                        |                       | Refresh <u>C</u> he  | eck Out  | Out Holds        | Bills                 | <u>E</u> dit          | Messages  | Other •                                      |
|                                              |                                                 |                                           |                       |                        |                       |                      | 3        | 0/0              | \$ -1.20              |                       |           |                                              |
| Current Bills                                |                                                 |                                           |                       | ▼▼                     |                       |                      |          |                  |                       |                       |           |                                              |
| Total Owed: -1.20                            |                                                 |                                           | Refunds               | s Available: 5.00      |                       |                      |          | Pay Bil<br>Payme |                       | Cash ·                |           |                                              |
| Total Checked: -5.00                         |                                                 |                                           | Credit A              | vailable: 0.00         |                       |                      |          |                  | ent <u>R</u> eceived: |                       |           |                                              |
|                                              |                                                 |                                           |                       |                        |                       |                      |          | An               | notate Payment        | See <u>D</u> istribut | ion Apply | Payment!                                     |
| Bill Patron History                          |                                                 |                                           |                       | 🍪 Bill Patron          | (2) - respectively.   |                      |          |                  |                       |                       |           | ×                                            |
| # Balance Owed                               | Bill #                                          | Start                                     | Total Billed          | Bill Patron            | u would like to add   | a hilling to hill 12 | 0368267? |                  |                       |                       |           |                                              |
| 1         ✓ -5.00           2         3.80   | 120368267<br>125051798                          | 08/22/2013 3:06 PM<br>12/12/2013 10:26 AM | 0.00<br>3.80          | Alle you sulle you     |                       | a bining to bin 12   |          |                  |                       |                       |           |                                              |
|                                              |                                                 |                                           |                       |                        |                       |                      |          |                  |                       |                       |           |                                              |
|                                              |                                                 |                                           |                       |                        |                       |                      |          |                  |                       |                       |           |                                              |
|                                              |                                                 |                                           |                       |                        |                       |                      |          |                  |                       |                       |           |                                              |
|                                              |                                                 |                                           |                       |                        |                       |                      |          |                  |                       |                       |           |                                              |
|                                              |                                                 |                                           |                       |                        |                       |                      |          |                  |                       |                       |           |                                              |
|                                              |                                                 |                                           |                       |                        |                       |                      |          |                  |                       |                       |           |                                              |
|                                              |                                                 |                                           |                       |                        |                       |                      |          |                  |                       |                       |           |                                              |
|                                              |                                                 |                                           |                       |                        |                       |                      |          |                  |                       |                       |           |                                              |
|                                              |                                                 |                                           |                       |                        |                       |                      |          |                  |                       |                       |           |                                              |
|                                              |                                                 |                                           |                       |                        |                       |                      |          |                  |                       |                       |           |                                              |
|                                              |                                                 |                                           |                       |                        |                       |                      |          |                  |                       |                       |           |                                              |
|                                              |                                                 | Clic                                      | ck Yes                | Options<br><u>Y</u> es | No                    |                      |          |                  |                       |                       | Copy Me   | sage                                         |
|                                              |                                                 | Che                                       | K IES                 |                        |                       |                      |          |                  |                       |                       |           |                                              |
|                                              |                                                 |                                           |                       |                        |                       |                      |          |                  |                       |                       |           |                                              |
|                                              |                                                 |                                           |                       |                        |                       |                      |          |                  |                       |                       |           |                                              |
|                                              |                                                 |                                           |                       |                        |                       |                      |          |                  |                       |                       |           |                                              |
| List Actions • Chec <u>k</u> All Uncheck All | Check All Re <u>f</u> unds                      | Print Bills                               |                       |                        |                       |                      |          |                  |                       |                       | Receipt   | Options •                                    |
| Voided this session: 0.00                    |                                                 |                                           |                       |                        |                       |                      | Pending: |                  | ange<br>10 Total:     | Owed                  | Billed    | Paid                                         |
| Change Due Upon Pay                          | ment: 5.00                                      |                                           |                       |                        |                       |                      | r enung: | -5.00 5.0        |                       | -1.20<br>ed: -5.00    | 3.80      | 5.00<br>5.00                                 |
| Convert Change to Patron Credit              |                                                 |                                           |                       |                        |                       |                      |          |                  |                       |                       |           |                                              |

|                                              | and the second          | -                                         | STREET, SQUARE,              | Sugar ( Monad )     | -                |                                                          | -             |                                  |                                  |                           |
|----------------------------------------------|-------------------------|-------------------------------------------|------------------------------|---------------------|------------------|----------------------------------------------------------|---------------|----------------------------------|----------------------------------|---------------------------|
|                                              | sitions <u>B</u> ooking |                                           |                              |                     |                  |                                                          |               |                                  |                                  | Admin (-) <u>F</u>        |
|                                              | irch Catalog 🔹 📇 I      | Item Status 🔹 🔀 Patron                    | Search 🔹 🎆 Patron Registrati | on •                |                  |                                                          |               |                                  |                                  | Toggle Hot                |
|                                              |                         |                                           |                              |                     |                  |                                                          |               |                                  |                                  |                           |
|                                              |                         |                                           |                              |                     |                  | Refresh Check Out                                        | Items Out     |                                  |                                  | Messages Other            |
|                                              | 1                       |                                           |                              |                     |                  |                                                          | 3             | 0/0 \$ -1                        | 1.20                             |                           |
| Current Bills                                |                         |                                           | 1 🔻                          |                     |                  |                                                          |               |                                  |                                  |                           |
| Total Owed: -1.20                            |                         |                                           | Refunds Avai                 | lable: 5.00         |                  |                                                          |               | Pay Bill<br>Payment <u>T</u> ype | Cash 🗸                           | 7                         |
| Total Checked: -5.00                         |                         |                                           | Credit Availa                | ble: 0.00           |                  |                                                          |               | Payment <u>R</u> ece             | cusii •                          |                           |
|                                              |                         |                                           |                              |                     |                  |                                                          |               | Annotate P                       | Payment See <u>D</u> istribution | on Apply <u>P</u> ayment! |
| Bill Patron History                          |                         |                                           |                              | 🕘 Bill Patron Wi    |                  |                                                          |               |                                  |                                  | - 0 <b>X</b>              |
| # Balance Owed                               | Bill #                  | Start                                     | Total Billed                 |                     | zard             | _                                                        |               |                                  |                                  |                           |
| 1 ✓ -5.00<br>2 3.80                          | 120368267<br>125051798  | 08/22/2013 3:06 PM<br>12/12/2013 10:26 AM | 0.00<br>3.80                 | Mauldin, Joar       | Bowen : 21001    | 002926650                                                |               |                                  |                                  |                           |
| 2 5.00                                       | 125051750               | 12,12,2015 10.20 AW                       | 5.50                         | Summary             |                  |                                                          |               |                                  |                                  |                           |
|                                              |                         |                                           |                              | -                   | 0368267          | Total Billed                                             | 0.00          | Title                            | The light and t                  | he glory                  |
|                                              |                         |                                           |                              |                     | culation         | Total Paid                                               | 5.00          | Checked Out                      |                                  |                           |
|                                              |                         |                                           |                              | Start 08,<br>Finish | /22/2013 3:06 PM | Balance Owed<br>Renewal?                                 | -5.00         | Due Date<br>Checked In           | 09/05/2013 11:                   | 59 PM                     |
|                                              |                         |                                           |                              |                     |                  | nene nan                                                 |               | checked in                       |                                  |                           |
|                                              |                         |                                           |                              |                     |                  |                                                          |               |                                  |                                  |                           |
|                                              |                         |                                           |                              | Create Bill         |                  |                                                          |               |                                  |                                  |                           |
|                                              |                         |                                           |                              | Location            | Georgia Publ     | lic Library Service - Profe                              | ssiona        |                                  |                                  |                           |
|                                              |                         |                                           |                              | Transaction Ty      | circulation      |                                                          | -             |                                  |                                  |                           |
|                                              |                         |                                           |                              | Billing Type        | Miscellaneou     | US                                                       | •             |                                  |                                  |                           |
|                                              |                         |                                           |                              | Amount              | 5.00             |                                                          | _             |                                  |                                  |                           |
|                                              |                         |                                           |                              | Note                | \$1.20 was pa    | id on fines and \$3.80 was                               | ; 4           | E                                | Enter the An                     | nount to                  |
|                                              |                         |                                           |                              |                     |                  | en all fines on this transa<br>ided. This created a crea |               | Z                                | ero out the                      | negative                  |
|                                              |                         |                                           |                              |                     | of \$5.00. Ad    | ding back \$5.00 to zero t<br>ind correct the account.   |               | c                                | harge and a                      | add a                     |
|                                              |                         |                                           |                              |                     | DDale 2/18/1     |                                                          |               |                                  | etailed not                      |                           |
|                                              |                         |                                           |                              |                     |                  |                                                          |               | S                                | bubmit this                      | Bill                      |
|                                              |                         |                                           |                              |                     |                  |                                                          |               |                                  |                                  | , 2111                    |
|                                              |                         |                                           |                              |                     |                  |                                                          |               |                                  | <u>C</u> ancel                   | Submit this Bill          |
| List Actions • Chec <u>k</u> All Uncheck All | Check All Refunds       | Print Bills                               |                              |                     |                  |                                                          |               |                                  |                                  |                           |
| Voided this session: 0.00                    |                         |                                           |                              |                     |                  | р                                                        | ending: -5.00 |                                  | Owed<br>Total: -1.20             | Billed Paid<br>3.80 5.00  |
| Change Due Upon Pay                          | ment: 5.00              |                                           |                              |                     |                  |                                                          | -5.00         | 5.00                             | Checked: -5.00                   | 0.00 5.00                 |
| <u>Convert Change to Patron Credit</u>       |                         |                                           |                              |                     |                  |                                                          |               |                                  |                                  |                           |

The -\$5.00 lineitem is off of the account. Now, we need to clear up the remaining positive bill that the patron does not actually owe.

|                                     | -                    |                 |              |                 | and such sugar. ( in the sum |         |         |                  |                      |                     |                  |                      |                 | - 0 ×                          |
|-------------------------------------|----------------------|-----------------|--------------|-----------------|------------------------------|---------|---------|------------------|----------------------|---------------------|------------------|----------------------|-----------------|--------------------------------|
|                                     | ions <u>B</u> ooking |                 |              |                 |                              |         |         |                  |                      |                     |                  |                      |                 | Admin ( <u>-</u> ) <u>H</u> el |
|                                     | :h Catalog 🔹 📇 1     | ltem Status 🔹 🖳 | Patron Searc | :h 🔹 🔢 Patron F | Registration •               |         |         |                  |                      |                     |                  |                      | N               | Toggle Hotkey                  |
|                                     |                      |                 |              |                 |                              |         |         |                  |                      |                     |                  |                      |                 | :                              |
|                                     |                      |                 |              |                 |                              |         | Refresh | <u>Check Out</u> | Items Out            | Holds               | <u>B</u> ills    | <u>E</u> dit         | Messages        | <u>O</u> ther •                |
|                                     |                      |                 |              |                 |                              |         |         | 2                | s u                  | 0/0                 | \$ 3.80          |                      |                 |                                |
| Current Bills                       |                      |                 |              |                 | ▼▼                           |         |         |                  |                      |                     |                  |                      |                 |                                |
| Total Owed: 3.80                    |                      |                 |              | Refunds         | Available: 0.00              |         |         |                  |                      | Pay Bill<br>Payment | <u>T</u> ype     | ash                  | •               |                                |
| Total Checked: 3.80                 |                      |                 |              | Credit Av       | vailable: 0.00               |         |         |                  |                      |                     | Received: 0      |                      | •               |                                |
|                                     |                      |                 |              |                 |                              |         |         |                  |                      | Annot               | ate Payment      | See <u>D</u> istribu | ition Appl      | / <u>P</u> ayment!             |
| Bill Patron History                 |                      |                 |              |                 |                              |         |         |                  |                      | Red Items a         | are still Checke | Out Actio            | ns for Selected | Transactions                   |
| # Balance Owed                      | Bill #               | Start           | Тс           | otal Billed     | Total Paid                   | Туре    |         | Title            |                      | _                   |                  |                      |                 | t Pending 🛱                    |
| 1                                   | 125051798            | 12/12/2013 10:  | 26 AM 3.8    | 80              | 0.00                         | grocery | ,       |                  |                      |                     |                  |                      | 0.00            |                                |
|                                     |                      |                 |              |                 |                              |         |         |                  |                      |                     |                  |                      |                 |                                |
|                                     |                      |                 |              |                 |                              |         |         |                  |                      |                     |                  |                      |                 |                                |
|                                     |                      |                 |              |                 |                              |         |         |                  |                      |                     |                  |                      |                 |                                |
|                                     |                      |                 |              |                 |                              |         |         |                  |                      |                     |                  |                      |                 |                                |
|                                     |                      |                 |              |                 |                              |         |         |                  |                      |                     |                  |                      |                 |                                |
|                                     |                      |                 |              |                 |                              |         |         |                  |                      |                     |                  |                      |                 |                                |
|                                     |                      |                 |              |                 |                              |         |         |                  |                      |                     |                  |                      |                 |                                |
|                                     |                      |                 |              |                 |                              |         |         |                  |                      |                     |                  |                      |                 |                                |
|                                     |                      |                 |              |                 |                              |         |         |                  |                      |                     |                  |                      |                 |                                |
|                                     |                      |                 |              |                 |                              |         |         |                  |                      |                     |                  |                      |                 |                                |
|                                     |                      |                 |              |                 |                              |         |         |                  |                      |                     |                  |                      |                 |                                |
|                                     |                      |                 |              |                 |                              |         |         |                  |                      |                     |                  |                      |                 |                                |
|                                     |                      |                 |              |                 |                              |         |         |                  |                      |                     |                  |                      |                 |                                |
|                                     |                      |                 |              |                 |                              |         |         |                  |                      |                     |                  |                      |                 |                                |
|                                     |                      |                 |              |                 |                              |         |         |                  |                      |                     |                  |                      |                 |                                |
|                                     |                      |                 |              |                 |                              |         |         |                  |                      |                     |                  |                      |                 |                                |
|                                     |                      |                 |              |                 |                              |         |         |                  |                      |                     |                  |                      |                 |                                |
|                                     |                      |                 |              |                 |                              |         |         |                  |                      |                     |                  |                      |                 |                                |
|                                     |                      |                 |              |                 |                              |         |         |                  |                      |                     |                  |                      |                 |                                |
| List Actions  Check All Uncheck All | Check All Refunds    | Print Bills     |              |                 |                              |         |         |                  |                      |                     |                  |                      |                 | t Options *                    |
| Voided this session: 0.00           | mont. 0.00           |                 |              |                 |                              |         |         | Pen              | Payme<br>oding: 0.00 | ent Chang<br>0.00   | e<br>Total:      | Owed<br>3.80         | Billed<br>3.80  | Paid<br>0.00                   |
| Change Due Upon Payr                | nent: 0.00           |                 |              |                 |                              |         |         |                  |                      |                     | Checke           | d: 3.80              | 3.80            | 0.00                           |
|                                     |                      |                 |              |                 |                              |         |         |                  |                      |                     |                  |                      |                 |                                |

- To remove a positive bill, the bill would need to be paid or voided.
- In this case, the bill should not be paid with any of the **Payment Type** options, because the patron did not owe this portion of the bill.
- The patron in this example did owe \$1.20, which was paid in cash on the original bill.
- The \$3.80 billing lineitem that was added in error (while trying to fix the account) should be voided. This billing lineitem was not actually owed to the library and shouldn't have been added.

# Void All Billings

|                                                  |                                      |                      | Test and Support   Margarit Mar |                                              |               |                     |                                    |                           |  |
|--------------------------------------------------|--------------------------------------|----------------------|---------------------------------|----------------------------------------------|---------------|---------------------|------------------------------------|---------------------------|--|
|                                                  | Booking                              |                      |                                 |                                              |               |                     |                                    | Admin (-) <u>H</u> e      |  |
| ch Ca                                            | atalog 🔹 🔚 Item Status 🔹             | Patron Search • 🔢 Pa | atron Registration 🔹            |                                              |               |                     |                                    | Toggle Hotke              |  |
|                                                  |                                      |                      |                                 | Refresh Check Out                            | Out Holds     | Bills               | Edit Mes                           | sages Other -             |  |
|                                                  |                                      |                      |                                 | <u>Refresh</u> <u>Check Out</u> <u>Items</u> | 0/0           | \$ 3.80             | <u>E</u> un <u>m</u> es            | oayes <u>O</u> ulei       |  |
| Current Bills                                    |                                      |                      | 🕈 🖣                             |                                              |               |                     |                                    |                           |  |
| Total Owed: 3.80                                 |                                      | Refu                 | nds Available: 0.00             |                                              | Pay Bill      | Tuno                |                                    |                           |  |
| Total Checked: 3.80                              |                                      | Credi                |                                 | Payment Iype Cash  Payment Received: 0.00    |               |                     |                                    |                           |  |
|                                                  |                                      |                      |                                 |                                              | Annot         | tate Payment Se     | ee <u>D</u> istribution            | Apply <u>P</u> ayment!    |  |
| Bill Patron History                              |                                      |                      |                                 |                                              | Red Items a   | are still Checked O | ut Actions for Se                  | elected Transactions      |  |
| # Balance Owed Bill #                            |                                      | Total Billed         | Total Paid                      | Type Title                                   |               |                     |                                    | Catalog 🤉 🛱               |  |
| 1 ✓ 3.80 12505                                   | 1798 12/12/20                        | 013 10:26 AM 3.80    | Either right-cli                | ck on the selected line                      | item or       |                     | Show Ito<br>Void All               | em Details<br>Billings    |  |
|                                                  |                                      |                      | -                               | for Selected Transac                         |               |                     | <u>R</u> efund<br>Add <u>B</u> ill |                           |  |
|                                                  |                                      |                      | Void All Billin                 |                                              |               |                     | Full Det                           | -                         |  |
|                                                  |                                      |                      | Volu Ali Dilili                 | gs                                           |               |                     |                                    |                           |  |
|                                                  |                                      |                      |                                 |                                              |               |                     |                                    |                           |  |
|                                                  |                                      |                      |                                 |                                              |               |                     |                                    |                           |  |
|                                                  |                                      |                      |                                 |                                              |               |                     |                                    |                           |  |
|                                                  |                                      |                      |                                 |                                              |               |                     |                                    |                           |  |
|                                                  |                                      |                      |                                 |                                              |               |                     |                                    |                           |  |
|                                                  |                                      |                      |                                 |                                              |               |                     |                                    |                           |  |
|                                                  |                                      |                      |                                 |                                              |               |                     |                                    |                           |  |
|                                                  |                                      |                      |                                 |                                              |               |                     |                                    |                           |  |
|                                                  |                                      |                      |                                 |                                              |               |                     |                                    |                           |  |
|                                                  |                                      |                      |                                 |                                              |               |                     |                                    |                           |  |
|                                                  |                                      |                      |                                 |                                              |               |                     |                                    |                           |  |
|                                                  |                                      |                      |                                 |                                              |               |                     |                                    |                           |  |
|                                                  |                                      |                      |                                 |                                              |               |                     |                                    |                           |  |
| List Actions - Chec <u>k</u> All Uncheck All Che | eck All Re <u>f</u> unds Print Bills | ]                    |                                 |                                              |               |                     | ſ                                  | Receipt <u>O</u> ptions • |  |
| Voided this session: 0.00                        |                                      |                      |                                 |                                              | Payment Chang | je                  | Owed Bille                         |                           |  |
| Change Due Upon Paymer                           | nt: 0.00                             |                      |                                 | Pending:                                     | 0.00 0.00     | Total:              | 3.80 3.80                          |                           |  |
| Convert Change to Patron Credit                  |                                      |                      |                                 |                                              |               | Checked:            | 3.80 3.80                          | 0.00                      |  |

# Alternative, Select Full Details

Selecting Full Details may be necessary, if you only need to void part of the charges.

|                                              |                        | -                                                                      |              | Contract Sugar, 1. Manual 1. |                | -           |               |                    |      |                                  |                     |  |  |
|----------------------------------------------|------------------------|------------------------------------------------------------------------|--------------|------------------------------|----------------|-------------|---------------|--------------------|------|----------------------------------|---------------------|--|--|
|                                              | itions <u>B</u> ooking |                                                                        |              |                              |                |             |               |                    |      | Adr                              | min (-) <u>H</u> el |  |  |
|                                              | rch Catalog 🔹 🖲        | ch Catalog • 👜 Item Status • 🍳 Patron Search • 🔢 Patron Registration • |              |                              |                |             |               |                    |      |                                  |                     |  |  |
|                                              |                        |                                                                        |              |                              |                |             |               |                    |      |                                  |                     |  |  |
|                                              |                        |                                                                        |              |                              | Refresh        | Check Out   | Out Holds     | Bills              | Edit | Messages                         | Other -             |  |  |
|                                              |                        |                                                                        |              |                              |                | 3           | 0/0           | \$ 3.80            | Ean  | messages                         | Quici               |  |  |
|                                              |                        |                                                                        |              |                              |                |             |               |                    |      |                                  |                     |  |  |
| Current Bills                                |                        |                                                                        |              |                              |                |             | Pay Bill      |                    |      |                                  |                     |  |  |
| Total Owed: 3.80                             |                        |                                                                        | Refund       | s Available: 0.00            |                |             | Payment ]     | [ype Cash          |      | 1                                |                     |  |  |
| Total Checked: 3.80                          |                        |                                                                        | Credit A     | Available: 0.00              |                |             | Payment       | Received: 0.00     |      | J                                |                     |  |  |
|                                              |                        | Anotate Payment See Distribution                                       |              |                              |                |             |               |                    |      |                                  |                     |  |  |
| Bill Patron History                          |                        |                                                                        |              |                              |                |             |               |                    |      |                                  |                     |  |  |
| Bill Patron History<br># Balance Owed        | Bill #                 | Start                                                                  | Total Billed | Total Paid                   | Туре           | Title       | Ked Items a   | re still Checked C |      | or Selected Tra                  | ansactions          |  |  |
| 1                                            | 125051798              | 12/12/2013 10:26 AN                                                    |              | 0.00                         | grocery        | The         |               |                    | _    | ow In Catalog<br>ow Item Details |                     |  |  |
|                                              |                        |                                                                        |              |                              |                |             |               |                    |      | d All Billings                   |                     |  |  |
|                                              |                        |                                                                        |              |                              | 1' 1 .1        | 1 / 11      | • ,           |                    |      | und<br>d <u>B</u> illing         |                     |  |  |
|                                              |                        |                                                                        |              | Either right-                | click on the s | elected III | neitem of     | •                  |      | l <u>D</u> etails                |                     |  |  |
|                                              |                        |                                                                        |              | select Action                | ns for Soloct  | d Trance    | etions -      | 4                  |      |                                  | _                   |  |  |
|                                              |                        |                                                                        |              |                              |                | Lu manse    |               |                    |      |                                  |                     |  |  |
|                                              |                        |                                                                        |              | <b>Full Details</b>          |                |             |               |                    |      |                                  |                     |  |  |
|                                              |                        |                                                                        |              |                              |                |             |               |                    |      |                                  |                     |  |  |
|                                              |                        |                                                                        |              |                              |                |             |               |                    |      |                                  |                     |  |  |
|                                              |                        |                                                                        |              |                              |                |             |               |                    |      |                                  |                     |  |  |
|                                              |                        |                                                                        |              |                              |                |             |               |                    |      |                                  |                     |  |  |
|                                              |                        |                                                                        |              |                              |                |             |               |                    |      |                                  |                     |  |  |
|                                              |                        |                                                                        |              |                              |                |             |               |                    |      |                                  |                     |  |  |
|                                              |                        |                                                                        |              |                              |                |             |               |                    |      |                                  |                     |  |  |
|                                              |                        |                                                                        |              |                              |                |             |               |                    |      |                                  |                     |  |  |
|                                              |                        |                                                                        |              |                              |                |             |               |                    |      |                                  |                     |  |  |
|                                              |                        |                                                                        |              |                              |                |             |               |                    |      |                                  |                     |  |  |
|                                              |                        |                                                                        |              |                              |                |             |               |                    |      |                                  |                     |  |  |
|                                              |                        |                                                                        |              |                              |                |             |               |                    |      |                                  |                     |  |  |
|                                              |                        |                                                                        |              |                              |                |             |               |                    |      |                                  |                     |  |  |
|                                              |                        |                                                                        |              |                              |                |             |               |                    |      |                                  |                     |  |  |
| List Actions • Chec <u>k</u> All Uncheck All | Check All Refunds      | Print Bills                                                            |              |                              |                |             |               |                    |      | Receipt O                        | ptions •            |  |  |
| Voided this session: 0.00                    |                        |                                                                        |              |                              |                |             | Payment Chang | e                  | Owed |                                  | Paid                |  |  |
| Change Due Upon Payı                         | ment: 0.00             |                                                                        |              |                              |                | Pending:    |               | Total:             | 3.80 | 3.80                             | 0.00                |  |  |
| Convert Change to Patron Credit              |                        |                                                                        |              |                              |                |             |               | Checked:           | 3.80 | 3.80                             | 0.00                |  |  |
|                                              |                        |                                                                        |              |                              |                |             |               |                    |      |                                  |                     |  |  |

- In this example, we want to void the entire lineitem. So, we will select Void All Billings.
- A new Void All Billings window opens asking, "Are you sure?"
- Optional: If staff choose to void selected fees via the Full Details page, then select the **Void Selected Billings** button.

|           | Void All Billings                                              | 1 |
|-----------|----------------------------------------------------------------|---|
|           | Are you sure you would like to void all billings on bill 1424? |   |
|           |                                                                |   |
|           |                                                                |   |
|           |                                                                |   |
|           |                                                                |   |
|           |                                                                |   |
|           |                                                                |   |
|           |                                                                |   |
|           |                                                                |   |
|           |                                                                |   |
|           |                                                                |   |
|           |                                                                |   |
|           |                                                                |   |
|           |                                                                |   |
|           |                                                                |   |
|           |                                                                |   |
|           |                                                                |   |
|           | Options                                                        |   |
| Click Yes | Yes No Copy Message                                            |   |

# Patron Account Now has Zero Balance

When you return to the patron's **Bills** screen, you will see that all bills have been removed and a \$0.00 account balance.

|                                         | and the second second second          | The second second secon |             |                             |                                                                  | _ 0 ×                          |
|-----------------------------------------|---------------------------------------|----------------------------------------------------------------------------------------------------|-------------|-----------------------------|------------------------------------------------------------------|--------------------------------|
|                                         | s <u>B</u> ooking                     |                                                                                                    |             |                             |                                                                  | Admin (-) <u>H</u> el          |
|                                         | Catalog 🔹 🔤 Item Status 🔹             | Patron Search • 👬 Patron Registration •                                                                                                    |             |                             |                                                                  | Toggle Hotkey                  |
|                                         | · · · · · · · · · · · · · · · · · · · |                                                                                                    |             |                             |                                                                  | :                              |
|                                         |                                       |                                                                                                    |             | Refresh Check Out Items Out | <u>H</u> olds <u>B</u> ills <u>E</u> dit                         | Messages Other -               |
|                                         |                                       |                                                                                                    |             | 3                           | 0/0 \$ 0.00                                                      |                                |
| Current Bills                           |                                       | ¥                                                                                                    | • • • • •   |                             |                                                                  |                                |
| Total Owed: 0.00                        |                                       | Refunds Available:                                                                                                    | 0.00        |                             | Pay Bill                                                         |                                |
| Total Checked: 0.00                     |                                       | Credit Available:                                                                                                    | 0.00        |                             | Payment Type Cash                                                | -                              |
| Total checked. 0.00                     |                                       | creat Available.                                                                                                    | 0.00        |                             | Payment <u>R</u> eceived:<br>Annotate Payment See <u>D</u> istri | huting Anatu Daymont           |
|                                         |                                       |                                                                                                    |             |                             | Anotate Payment See Distri                                       | Apply <u>P</u> ayment!         |
| Bill Patron History                     |                                       |                                                                                                    |             |                             | Act                                                              | ions for Selected Transactions |
| # Balance Owed Bil                      | ill # Start                           | Total Billed Tota                                                                                                    | l Paid Type | Title                       |                                                                  | Payment Pending 🖽              |
|                                         |                                       |                                                                                                    |             |                             |                                                                  |                                |
|                                         |                                       |                                                                                                    |             |                             |                                                                  |                                |
|                                         |                                       |                                                                                                    |             |                             |                                                                  |                                |
|                                         |                                       |                                                                                                    |             |                             |                                                                  |                                |
|                                         |                                       |                                                                                                    |             |                             |                                                                  |                                |
|                                         |                                       |                                                                                                    |             |                             |                                                                  |                                |
|                                         |                                       |                                                                                                    |             |                             |                                                                  |                                |
|                                         |                                       |                                                                                                    |             |                             |                                                                  |                                |
|                                         |                                       |                                                                                                    |             |                             |                                                                  |                                |
|                                         |                                       |                                                                                                    |             |                             |                                                                  |                                |
|                                         |                                       |                                                                                                    |             |                             |                                                                  |                                |
|                                         |                                       |                                                                                                    |             |                             |                                                                  |                                |
|                                         |                                       |                                                                                                    |             |                             |                                                                  |                                |
|                                         |                                       |                                                                                                    |             |                             |                                                                  |                                |
|                                         |                                       |                                                                                                    |             |                             |                                                                  |                                |
|                                         |                                       |                                                                                                    |             |                             |                                                                  |                                |
|                                         |                                       |                                                                                                    |             |                             |                                                                  |                                |
|                                         |                                       |                                                                                                    |             |                             |                                                                  |                                |
|                                         |                                       |                                                                                                    |             |                             |                                                                  |                                |
|                                         |                                       |                                                                                                    |             |                             |                                                                  |                                |
| List Actions • Check All Uncheck All C  | Check All Refunds Print Bills         |                                                                                                    |             |                             |                                                                  | Receipt Options *              |
| Voided this session: 0.00               |                                       |                                                                                                    |             |                             | nent Change Owed                                                 | Billed Paid                    |
| Change Due Upon Payme                   | ent: 0.00                             |                                                                                                    |             | Pending: 0.00               |                                                                  | 0.00 0.00                      |
| <u>C</u> onvert Change to Patron Credit |                                       |                                                                                                    |             |                             | Checked: 0.00                                                    | 0.00 0.00                      |
|                                         |                                       |                                                                                                    |             |                             |                                                                  |                                |

# Pay Bill

| Winchester, John                |                              |                   |                   | Refresh   | <u>C</u> heck Out | <u>I</u> tems Out | <u>H</u> olds | <u>B</u> ill         | ls 🔤     | <u>E</u> dit <u>I</u> | Messages      | <u>O</u> ther •  |
|---------------------------------|------------------------------|-------------------|-------------------|-----------|-------------------|-------------------|---------------|----------------------|----------|-----------------------|---------------|------------------|
| Winchester, Som                 |                              |                   |                   |           |                   | 0                 | 0/0           | <mark>\$</mark> 9.90 |          |                       |               |                  |
| (Has Bills)                     |                              |                   |                   |           | <b>V</b> 1        |                   |               |                      |          |                       |               |                  |
| Current Bills                   |                              |                   |                   |           |                   |                   |               |                      |          |                       |               |                  |
| Total Owe                       | l: 9.90                      |                   | Refunds Available | : 0.00    |                   |                   | - Pay Bill    |                      |          |                       |               |                  |
|                                 |                              |                   |                   |           |                   |                   | Payme         | nt <u>T</u> ype      | Cash     | ¥                     |               |                  |
| Total Chec                      | ked: 9.90                    |                   | Credit Available: | 0.00      |                   |                   | Payme         | nt <u>R</u> eceive   | ed: 0.00 |                       | l.            |                  |
|                                 |                              |                   |                   |           |                   |                   | ΠAn           | notate Payr          | ment See | <u>D</u> istributio   | n Apply       | <u>P</u> ayment! |
|                                 |                              |                   |                   |           |                   |                   |               | lotate i aji         |          | _                     |               |                  |
| <u>B</u> ill Patron <u>H</u> is | tory                         |                   |                   |           |                   |                   |               |                      |          | <u>A</u> ctions f     | or Selected 1 | Fransactions     |
| # Balance                       | Owed Bill #                  | Last Billing Note | Last Billing Type | Start Tot | al Billed         | Total Paid        | Туре          | Tit                  | le       |                       | Payment       | Pending 🖽        |
| 1 🗸 8.90                        | 1413                         |                   | Copies            | 201 8.90  |                   | 0.00              | groce         | Ŋ                    |          |                       | 0.00          |                  |
| 2 • 1.00                        | 1414                         |                   | Fee for DVD case  | 201 1.00  |                   | 0.00              | groce         | Ŋ                    |          |                       | 0.00          |                  |
| List Actions • C                | nec <u>k</u> All Uncheck All | Check All Refunds | Print Bills       |           |                   |                   |               |                      |          |                       | Receipt       | Options •        |
| Voided this session:            | ).00                         |                   |                   |           |                   |                   | Payment       | Change               |          | Owed                  | Billed        | Paid             |
| Change Due Upon Payment: 0.00   |                              |                   |                   |           | Pending:          | 0.00              | 0.00          | Total:               | 9.90     | 9.90                  | 0.00          |                  |
| Convert Change to               |                              |                   |                   |           |                   |                   |               |                      | Checked: | 9.90                  | 9.90          | 0.00             |

# Pay Bill

| Winchester                    | lohn                                    |             |                   |                                                 | Refre | esh <u>C</u> l | heck Out | <u>I</u> tems Out | Holds                            | <u>B</u> i      | lls        | <u>E</u> dit    | <u>M</u> essages | <u>O</u> ther • |
|-------------------------------|-----------------------------------------|-------------|-------------------|-------------------------------------------------|-------|----------------|----------|-------------------|----------------------------------|-----------------|------------|-----------------|------------------|-----------------|
| whichester                    | , ,,,,,,,,,,,,,,,,,,,,,,,,,,,,,,,,,,,,, |             |                   |                                                 |       |                |          | 0                 | 0/0                              | \$ 9.90         |            |                 |                  |                 |
| (Has Bills)                   |                                         |             |                   |                                                 |       |                |          |                   |                                  |                 |            |                 |                  |                 |
| Current Bills                 |                                         |             |                   |                                                 |       | *              |          |                   |                                  |                 |            |                 |                  |                 |
| Total C                       | Owed:                                   | 9.90        |                   | Refunds Availa                                  | Selec | t a Pa         | ymen     | t                 | Pay Bill<br>Payme                | nt <u>T</u> ype | <b>C</b> 1 |                 |                  |                 |
| Total C                       | Checked:                                | 9.90        |                   | Credit Availabl Type from the dropdown options. |       |                |          | Payme             | nt <u>R</u> eceive<br>notate Pay |                 |            |                 |                  |                 |
|                               |                                         |             |                   | L                                               | 1     |                |          |                   |                                  |                 |            |                 |                  |                 |
| <u>B</u> ill Patron           | <u>H</u> istory                         |             |                   |                                                 |       |                |          |                   |                                  |                 |            | <u>A</u> ctions | for Selected     | Transactions    |
| #                             | Balance Owed                            | Bill #      | Last Billing Note | Last Billing Type                               | Start | Total Bill     | ed       | Total Paid        | Туре                             | Ti              | tle        |                 | Payment          | Pending 🛱       |
| 1 🗸                           | 8.90                                    | 1413        |                   | Copies                                          | 201   | 8.90           |          | 0.00              | groce                            | ŋ               |            |                 | 0.00             |                 |
| 2 ~                           | 1.00                                    | 1414        |                   | Fee for DVD case                                | 201   | 1.00           |          | 0.00              | groce                            | ſy              |            |                 | 0.00             |                 |
| List Actions                  | • Chec <u>k</u> All                     | Uncheck All | Check All Refunds | Print Bills                                     |       |                |          |                   |                                  |                 |            |                 | Receipt          | Options •       |
| Voided this se                | ession: 0.00                            |             |                   |                                                 |       |                |          |                   | Payment                          | Change          |            | Owed            | Billed           | Paid            |
| Change Due Upon Payment: 0.00 |                                         |             |                   | Pending:                                        | 0.00  | 0.00           | Total:   | 9.90              | 9.90                             | 0.00            |            |                 |                  |                 |
| -                             | Change to Patron C                      | -           |                   |                                                 |       |                |          |                   |                                  |                 | Checked:   | 9.90            | 9.90             | 0.00            |

- Cash

- Cash
- Check

#### Payment Type Check

- When staff apply a Check payment, a Check Info window will open.
- Enter the Check Number.
- Recommend that staff also enter the Check Number into the Note field: Note is a column option in Payments; Check Number is not (need to run a report to see check number otherwise).

|                  | Chec | k Info         | - 🗆 🗙                   |
|------------------|------|----------------|-------------------------|
| - Check Informat | ion  |                |                         |
| Check Number     |      |                |                         |
| Note             |      |                |                         |
|                  |      |                |                         |
|                  |      |                |                         |
|                  |      | <u>C</u> ancel | Submit this Information |
|                  |      |                |                         |

- Cash
- Check
- Credit Card

#### Payment Type Credit Card

• Accommodates the process of credit card payments through Evergreen or externally (Not pictured: in **Process where?** dropdown choose either **Process payment through Evergreen** or **Record externally processed payment**)

|                       | Credit Card Information – 🗖 🗙          |
|-----------------------|----------------------------------------|
| Credit Card Info      |                                        |
| Process where?        | Process payment through Evergreen      |
| Credit Card Number    |                                        |
| Expire Month          |                                        |
| Expire Year           |                                        |
| Optional fields       |                                        |
| Billing name (first)  | William                                |
| Billing name (last)   | Worthington                            |
| Address               | 9562 Lighted Tree Lane                 |
| City, town or village | Jasper                                 |
| State or province     | PA                                     |
| ZIP or postal code    | 31201                                  |
| Note                  |                                        |
|                       |                                        |
|                       | <u>C</u> ancel <u>Submit this Info</u> |

# Payment Type Credit Card

- Payment Processing Services: AuthorizeNet, PayflowPro, PayPal, Stripe
- A few of the Library Settings (Admin  $\rightarrow$  Local Administration  $\rightarrow$  Library Settings Editor)
  - Allow Credit Card Payments: value set to True
  - **Enable xxx Payments** (where xxx = payment processing service, such as **Enable PayPal Payments**): value set to True
  - Name Default Credit Processor: value set to site's default credit processor (such as PayPal)
  - **xxx Test Mode** (where xxx = payment processing service): if set to True, then payment will not really be processed, stays in test mode
  - And other payment processing service specific library settings (some of the values for these settings are provided by the service)
- Evergreen Version 2.6: Accepting payments with Stripe (a processing service that lets sites take credit card payments without the card information touching the sites' servers). Release Notes: <u>https://tinyurl.com/olf7h44</u>
  - Launchpad Ticket #1227871: <u>https://bugs.launchpad.net/evergreen/+bug/1227871</u>

# Example of Patron OPAC Account with PayPal

| Account Summary         | Items Che              | ecked Out                        | Holds          | Account Prefe    | erences    | My Lists     |            |      |                              |              |                             |
|-------------------------|------------------------|----------------------------------|----------------|------------------|------------|--------------|------------|------|------------------------------|--------------|-----------------------------|
| Account Summary         | KED OUT (4)<br>DLD (9) | View All<br>View All<br>View All |                |                  |            |              |            |      | Patrons can<br>fines in full |              | Fines: \$42.69<br>Pay Fines |
| Note title              |                        |                                  |                | Content          |            |              | 7          |      |                              |              |                             |
| Left Library Card at AP | EX branch              | You can pic                      | k it up at the | APEX Circ desk [ | ELR 2014-  | 03-04 @ APEX | 1          |      |                              |              |                             |
| Fines Payment           | ls                     |                                  |                |                  |            |              |            |      |                              |              |                             |
| Fines                   |                        |                                  |                |                  |            |              |            |      |                              |              |                             |
| Title                   |                        | Author                           |                |                  | Checkout [ |              | Due Date   |      | e Returned                   | Balance Owed | Pay Fines                   |
| Shattered : a novel     |                        | DuPree, Kia.                     |                |                  | 03/04/2014 |              | 03/28/2014 |      | es accruing)                 | \$2.00       |                             |
| In the tall, tall grass |                        | Fleming, Der                     |                |                  | 03/05/2014 |              | 03/01/2014 |      | es accruing)                 | \$0.70       | <b>V</b>                    |
| <u>Dragonseye</u>       |                        | McCaffrey, A                     | nne.           | (                | 03/05/2014 | ł            | 03/19/2014 | (ine | es accruing)                 | \$39.99      |                             |

Pay selected fines

# Example of Patron OPAC Account with PayPal

| Account Summary         | Items Checked Out            | Holds           | Account Preferences        | My Lists       |            |                  |         |                |
|-------------------------|------------------------------|-----------------|----------------------------|----------------|------------|------------------|---------|----------------|
| Account Summa           | Ŋ                            |                 |                            |                |            | Patrons ca       | an nav  | Fines: \$42.69 |
| ITEMS CURRENTLY CHEC    | CKED OUT (4) <u>View All</u> |                 |                            |                |            | fines in fu      |         | Pay Fines      |
| ITEMS CURRENTLY ON H    | OLD (9) <u>View All</u>      |                 |                            |                |            |                  |         |                |
| ITEMS READY FOR PICK    | JP (0) <u>View All</u>       |                 |                            |                |            |                  |         |                |
| Note title              |                              |                 | Content                    |                | ]          |                  |         |                |
| Left Library Card at Al | PEX branch You can pi        | ck it up at the | APEX Circ desk [ ELR 2014- | 03-04 @ APEX ] | ]          |                  |         |                |
| Fines Paymen            | ts                           |                 |                            |                |            |                  |         |                |
| Fines                   |                              |                 |                            |                |            |                  |         | ×              |
| Title                   | Author                       |                 | Checkout D                 | )ate           | Due Date   | Date Or, they c  | UWCU    | Pay Fines      |
| Shattered : a novel     | DuPree, Kia                  |                 | 03/04/2014                 |                | 03/28/2014 | (fine selected I |         | ۲              |
| In the tall, tall grass | -                            | enise, 1950-    | 03/05/2014                 |                | 03/01/2014 | (fines accruing) | \$0.70  |                |
| <u>Dragonseye</u>       | <u>McCaffrey.</u>            | Anne.           | 03/05/2014                 |                | 03/19/2014 | (fines accruing) | \$39.99 |                |

# Example of Patron OPAC Account with PayPal

| Fines                   | Payments    |                 |                                  |
|-------------------------|-------------|-----------------|----------------------------------|
| Billing Infor           | rmation     |                 | Selected fines you               |
| First Name<br>Last Name |             |                 | Name A<br>Shattered : a<br>novel |
| Email Addres            | SS          | n <u>Update</u> | In the tall, tall grass          |
| Street Addre            | SS          | in              | Dragonseye                       |
| City                    |             |                 | Total amount to pa               |
| State or Prov           | vince       |                 | Click <b>Cancel</b> to go        |
| ZIP or Postal           | l Code      |                 |                                  |
| Credit Card             | Information |                 |                                  |
| Credit Card             | #           |                 |                                  |
| Security Cod            | le          |                 |                                  |
| Expiration M            | onth        | January 🔻       |                                  |
| Expiration Ye           | ear         | 2014 🔻          |                                  |
|                         |             | Next Cancel     |                                  |

are paying for:

| Name                    | Amount  |
|-------------------------|---------|
| Shattered : a<br>novel  | \$2.00  |
| in the tall, tall grass | \$0.70  |
| Dragonseye              | \$39.99 |

ay: \$42.69

back and (un)select other fines.

Important! You must have a printed receipt to be eligible for a refund on lost items (regulations allow for no exceptions).

To ensure your necessary receipt information is not lost, enter your email address above and a receipt will be emailed to you. Otherwise, make certain you have a printed receipt in hand before closing the payment receipt screen.

- Cash
- Check
- Credit Card
- Patron Credit

# Payment Type Patron Credit

|                  | I Owed:<br>I Checked:    | 9.90<br>9.90        |                               | Refunds Availa<br>Credit Availab |        | 00<br>00     |            |          | Paym    | ill<br>ent <u>Typ</u> e<br>ent <u>R</u> eceive<br><u>n</u> notate Pay |          | ↓<br>Distribution | n Apply                  | <u>P</u> ayment!  |
|------------------|--------------------------|---------------------|-------------------------------|----------------------------------|--------|--------------|------------|----------|---------|-----------------------------------------------------------------------|----------|-------------------|--------------------------|-------------------|
| <u>B</u> ill Pat | ron <u>H</u> istory      |                     |                               |                                  |        |              |            |          |         |                                                                       |          | <u>A</u> ctions f | or Selected <sup>-</sup> | Transactions      |
| #                | Balance Owed             | Bill #              | Last Billing Note             | Last Billing Type                | Start  | Total Billed | Total Paid | Туре     |         | Title                                                                 |          |                   | Payment                  | Pending 🖽         |
| 1                | ✓ 8.90                   | 1413                |                               | Copies                           | 2014-0 | . 8.90       | 0.00       | groce    | ry      |                                                                       |          |                   | 8.90                     |                   |
| 2                | ✓ 1.00                   | 1414                |                               | Fee for DVD case                 | 2014-0 | . 1.00       | 0.00       | groce    | ny      |                                                                       |          |                   | 1.00                     |                   |
| List Act         | ions • Chec <u>k</u> All | <u>U</u> ncheck All | Check All Refunds Print Bills |                                  |        |              |            |          |         |                                                                       |          |                   | Receipt                  | <u>O</u> ptions • |
| Voided t         | this session: 0.00       |                     |                               |                                  |        |              |            |          | Payment | Change                                                                |          | Owed              | Billed                   | Paid              |
| Cha              | nge Due U                | oon Pavm            | ent: <del>.10</del>           |                                  |        |              |            | Pending: | 9.90    | .10                                                                   | Total:   | 9.90              | 9.90                     | 0.00              |
|                  | vert Change to Patron (  | -                   |                               |                                  |        |              |            |          |         |                                                                       | Checked: | 9.90              | 9.90                     | 0.00              |

#### Disable Patron Credit

- Library Setting (Admin → Local Administration → Library Settings Editor): Disable Patron Credit
- If this setting's value is True, then the patron credit option is hidden on the patron billing page

| Current         | Bills                        |                 |                      |                              |                        |                    |          |              |                                                   |        |                                  |      |                    |            |                   |
|-----------------|------------------------------|-----------------|----------------------|------------------------------|------------------------|--------------------|----------|--------------|---------------------------------------------------|--------|----------------------------------|------|--------------------|------------|-------------------|
| Tota            | al (                         | Owed:           | 9.90                 |                              |                        | Refunds Availa     | ble: 0.0 | 00           | De faire ar                                       |        | Pay Bill<br>Payment <u>T</u> ype |      |                    | ٦          |                   |
| Tota            | al (                         | Checked         | Credit A<br>no longe | <b>vailable</b><br>r exposed |                        |                    |          |              | Patron<br>Credit is<br>not a<br>payment<br>option |        | Payment <u>R</u> eceiv           |      | ✓                  | Apply      | <u>P</u> ayment!  |
| <u>B</u> ill Pa | tron                         | <u>H</u> istory |                      |                              |                        |                    |          |              | •                                                 |        |                                  |      | <u>A</u> ctions fo | Selected 1 | ransactions       |
| #               |                              | Balance Owed    | Bill #               | Last Billing N               | ote                    | Last Billing Type  | Start    | Total Billed | Total Paid                                        | Туре   | Title                            |      |                    | Payment    | Pending 🛱         |
| 1               | ~                            | 8.90            | 1413                 |                              |                        | Copies             | 2014-0   | 8.90         | 0.00                                              | grocen | у                                |      |                    | 0.00       |                   |
| 2               | •                            | 1.00            | 1414                 |                              |                        | Fee for DVD case   | 2014-0   | 1.00         | 0.00                                              | grocer | y                                |      |                    | 0.00       |                   |
| <u>L</u> ist Ac | tions                        |                 | Uncheck All          | Check All Refunds            | Print Bills            |                    |          |              |                                                   |        |                                  |      |                    | Receipt    | <u>O</u> ptions ▼ |
| Voided          | this s                       | ession: 0.00    |                      |                              |                        | <b>Convert Cha</b> | ange t   | 0            |                                                   | Р      | ayment Change                    |      | Owed               | Billed     | Paid              |
| Cha             | hange Due Upon Payment: 0.00 |                 |                      |                              | Patron Credit checkbox |                    |          |              | Pending:                                          | 0.00   | Total:                           | 9.90 | 9.90               | 0.00       |                   |
|                 |                              |                 |                      |                              | no longer exposed      |                    |          |              |                                                   |        | Checked:                         | 9.90 | 9.90               | 0.00       |                   |

- Cash
- Check
- Credit Card
- Patron Credit
- Work

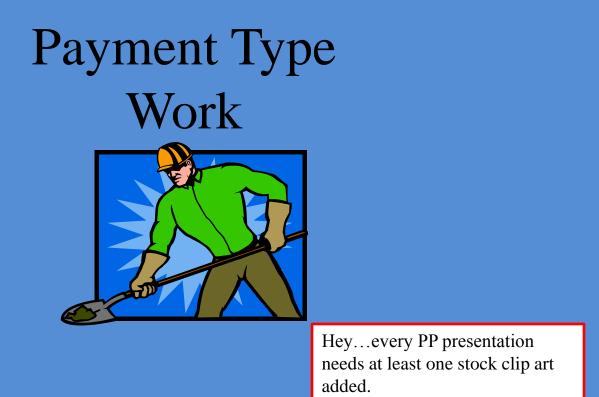

• Some libraries allow patrons to work off their fines.

- Cash
- Check
- Credit Card
- Patron Credit
- Work
- Forgive

# Payment Type Forgive

#### Forgive versus Void

- Voiding fines will clear all history of the bill (if staff voided the entire billing lineitem)
- Void Fines is usually selected when the charge never should have been placed on the account
- Forgiving fines retains the history of the bill.
- Forgive Fine is reserved for charges that are legitimately on the patron's account, but the library decided to waive a portion or the entire charge.
- Conditional Negative Balances
   <u>https://bugs.launchpad.net/evergreen/+bug/1198465</u>
  - Recent Open ILS Mailing List Discussion
     <u>http://markmail.org/thread/yji6kuzv2ks3pmej</u>

- Cash
- Check
- Credit Card
- Patron Credit
- Work
- Forgive
- Goods

#### Payment Type Goods

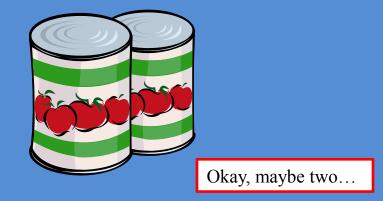

- Some libraries hold annual canned food drives.
- For example, donate 2 cans of food and get a \$1 off fines.
- The **Goods** Payment Type accommodates such events.

# (Back in) Pay Bill

| Wincher            | ster, John              |             |                   |                   | Refrest | h <u>C</u> heck Out | <u>I</u> tems Out | <u>H</u> olds               | <u>B</u> il         | ls       | <u>E</u> dit         | <u>M</u> essages | <u>O</u> ther •  |
|--------------------|-------------------------|-------------|-------------------|-------------------|---------|---------------------|-------------------|-----------------------------|---------------------|----------|----------------------|------------------|------------------|
| winche:            | ster, John              |             |                   |                   |         |                     | 0                 | 0/0                         | \$ 9.90             |          |                      |                  |                  |
| (Has Bills)        |                         |             |                   |                   |         |                     |                   |                             |                     |          |                      |                  |                  |
| Current B          | ills                    |             |                   |                   |         |                     |                   |                             |                     |          |                      |                  |                  |
| Tota               | Owed:                   | 9.90        |                   | Refunds Available | : 0.00  | )                   |                   | Pay Bi                      |                     |          |                      |                  |                  |
|                    |                         |             |                   |                   |         |                     | _                 | Payment <u>T</u> ype Cash ∨ |                     |          |                      |                  |                  |
| Ιοτα               | Checked                 | 9.90        |                   | Credit Available: | 0.00    | Enter the           | e                 | Paymo                       | ent <u>R</u> eceive | ed: 0.00 |                      |                  |                  |
|                    |                         |             |                   |                   |         | amount<br>received  |                   | Ar                          | inotate Payı        | ment See | e <u>D</u> istributi | ion Apply        | <u>P</u> ayment! |
| <u>B</u> ill Patro | on <u>H</u> istory      |             |                   |                   |         |                     |                   |                             |                     |          | <u>A</u> ctions      | for Selected     | Transactions     |
| #                  | Balance Owed            | Bill #      | Last Billing Note | Last Billing Type | Start T | otal Billed         | Total Paid        | Туре                        | : Tit               | tle      |                      | Payment          | Pending 🖽        |
|                    | ✓ 8.90                  | 1413        |                   | Copies            | 201 8.  | 90                  | 0.00              | groce                       | ery                 |          |                      | 0.00             |                  |
| 2                  | ✓ 1.00                  | 1414        |                   | Fee for DVD case  | 201 1.  | 00                  | 0.00              | groce                       | ₽ry                 |          |                      | 0.00             |                  |
| List Actio         | ons • Chec <u>k</u> All | Uncheck All | Check All Refunds | Print Bills       |         |                     |                   |                             |                     |          |                      | Receipt          | Options *        |
| Voided th          | is session: 0.00        |             |                   |                   |         |                     |                   | Payment                     | Change              |          | Owed                 | Billed           | Paid             |
| Chan               | nae Due U               | pon Pavn    | nent: 0.00        |                   |         |                     | Pending:          | 0.00                        | 0.00                | Total:   | 9.90                 | 9.90             | 0.00             |
|                    | ert Change to Patron    | • •         |                   |                   |         |                     |                   |                             |                     | Checked: | 9.90                 | 9.90             | 0.00             |

# Pay Bill

| Winchester, John                                    | Refresh Check Out Ite                                          | ems Out                        | <u>H</u> olds | <u>B</u> ills   | <u>E</u> dit <u>I</u> | <u>M</u> essages | <u>O</u> ther • |  |  |
|-----------------------------------------------------|----------------------------------------------------------------|--------------------------------|---------------|-----------------|-----------------------|------------------|-----------------|--|--|
| Thickester, John                                    | 0                                                              |                                | 0/0           | \$ 9.90         |                       |                  |                 |  |  |
| (Has Bills)                                         | 🔻 🔻                                                            |                                |               |                 |                       |                  |                 |  |  |
| Current Bills                                       |                                                                |                                |               |                 |                       |                  |                 |  |  |
| Total Owed: 9.90                                    | Refunds Available: 0.00                                        |                                | Pay Bill      |                 |                       |                  |                 |  |  |
| Total Checked: 9.90                                 | Credit Available: 0.00                                         |                                | Payment ]     | Lype Cash       | ¥                     |                  |                 |  |  |
| Iotal Checked. 5.50                                 | Credit Available. 0.00                                         | Payment <u>R</u> eceived: 0.00 |               |                 |                       |                  |                 |  |  |
|                                                     | • If staff need to add a payment note, check Annotate Payment. | ,                              | Annot         | ate Payment See | <u>D</u> istributio   | n Apply <u>I</u> | Payment!        |  |  |
| Bill Patron History                                 | tron History • Checkbox is "sticky" meaning it                 |                                |               |                 |                       |                  | ransactions     |  |  |
| # Balance Owed Bill # Last Billing                  | will remain checked until staff<br>uncheck it.                 | al Paid                        | Туре          | Title           |                       | Payment          | Pending 🖽       |  |  |
| 1 🗸 8.90 1413                                       |                                                                |                                | grocery       |                 |                       | 0.00             |                 |  |  |
| 2 ✓ 1.00 1414                                       | Fee for DVD case 201 1.00 0.00                                 | 0                              | grocery       |                 |                       | 0.00             |                 |  |  |
| List Actions • Check All Uncheck All Check All Refu | nds Print Bills                                                |                                |               |                 |                       | Receipt          | Options +       |  |  |
| Voided this session: 0.00                           |                                                                | Р                              | Payment Ch    | ange            | Owed                  | Billed           | Paid            |  |  |
| Change Due Upon Payment: 0.0                        | ) <b>0</b>                                                     | Pending: (                     | 0.00 0.0      | 00 Total:       | 9.90                  | 9.90             | 0.00            |  |  |
| <u>C</u> onvert Change to Patron Credit             |                                                                |                                |               | Checked:        | 9.90                  | 9.90             | 0.00            |  |  |

#### Annotate Payment

- With **Annotate Payment** checked, Evergreen will open an annotate payment window (after staff click **Apply Payment!**)
- The note is viewable in **Full Details** and in **History** → **Payments**

| Current Bills                          |                               |                |                                   |          |                      |               |             |  |  |  |
|----------------------------------------|-------------------------------|----------------|-----------------------------------|----------|----------------------|---------------|-------------|--|--|--|
| Total Owed: 12.64                      | Refunds Available: 0.00       | -              | Pay Bill Payment <u>Type</u> Cash |          |                      |               |             |  |  |  |
| Total Checked: 12.64                   | Credit Available: 0.00        | Paym           | ent <u>R</u> eceive               |          |                      |               |             |  |  |  |
|                                        | [JavaScript Application]      | × 🗹 A <u>i</u> | <u>n</u> otate Payr               | ment See | <u>D</u> istributior | Apply [       | 2ayment!    |  |  |  |
|                                        | Please annotate this payment: |                |                                   |          |                      |               |             |  |  |  |
| Bill Patron History                    | ELR took payment @APEX        |                |                                   |          | <u>A</u> ctions fo   | or Selected T | ransactions |  |  |  |
| # Balance Owed Bill # L                |                               | al Paid        | Туре                              | Title    |                      | Payment       | Pending 🛱   |  |  |  |
| <b>1 ✓</b> 4.64 1422                   | OK Cancel                     |                | grocery                           | /        |                      | 4.64          |             |  |  |  |
| <b>2</b> ✓ 8.00 1421                   |                               | 0              | grocery                           | /        |                      | .36           |             |  |  |  |
| List Actions • Check All Uncheck All   | Check All Refunds Print Bills |                |                                   |          |                      | Receipt       | Options •   |  |  |  |
| Voided this session: 0.00              |                               | Payment        | Change                            |          | Owed                 | Billed        | Paid        |  |  |  |
| Change Due Upon Paym                   | ent: 0.00 Pending:            | 5.00           | 0.00                              | Total:   | 12.64                | 23.00         | 10.36       |  |  |  |
| <u>Convert Change to Patron Credit</u> |                               |                |                                   | Checked: | 12.64                | 23.00         | 10.36       |  |  |  |

# Pay Bill

| Winchester, John                                       |                         | Refresh         | <u>C</u> heck Out | <u>I</u> tems Out | <u>H</u> olds | <u>B</u> ills       | Ē        | dit                 | <u>M</u> essages | <u>O</u> ther •  |
|--------------------------------------------------------|-------------------------|-----------------|-------------------|-------------------|---------------|---------------------|----------|---------------------|------------------|------------------|
| Whicheseer, John                                       |                         |                 |                   | 0                 | 0/0           | \$ 9.90             |          |                     |                  |                  |
| (Has Bills)                                            |                         |                 |                   |                   |               |                     |          |                     |                  |                  |
| Current Bills                                          |                         |                 |                   |                   |               |                     |          |                     |                  |                  |
| Total Owed: 9.90                                       | Refunds Available: 0.00 |                 |                   |                   | Pay Bill      |                     |          |                     |                  |                  |
| Total Checked: 9.90                                    | Credit Available:       | 0.00            |                   |                   |               | nt <u>T</u> ype     | Cash     | ×                   |                  |                  |
| Iotal Checked. 5.50                                    | create Available.       | 0.00            |                   |                   | Payme         | nt <u>R</u> eceived | 0.00     |                     |                  |                  |
|                                                        |                         | iew the ayment. | distribu          | tion of           | the           |                     | See      | <u>D</u> istributio | Apply            | <u>P</u> ayment! |
| Bill Patron History                                    | • U                     | pdates (        | the <b>Pay</b>    |                   | -             |                     |          | <u>A</u> ctions     | for Selected T   | ransactions      |
| # Balance Owed Bill # Last Billing Note                | Last Billin             | ayment          | nd the <b>I</b>   | renaing           |               | Title               | 2        |                     | Payment          | Pending 🖽        |
| <b>1 ✓</b> 8.90 1413                                   | Copies                  |                 |                   |                   |               |                     |          |                     | 0.00             |                  |
| 2 	 1.00 1414                                          | Fee for DVD case        | 201 1.00        |                   | 0.00              | groce         | ry<br>              |          |                     | 0.00             |                  |
| List Actions • Check All Uncheck All Check All Refunds | Print Bills             |                 |                   |                   |               |                     |          |                     | Receipt          | Options •        |
| Voided this session: 0.00                              |                         |                 |                   |                   | Payment       | Change              |          | Owed                | Billed           | Paid             |
| Change Due Upon Payment: 0.00                          |                         |                 |                   | Pending:          | 0.00          | 0.00                | Total:   | 9.90                | 9.90             | 0.00             |
| Convert Change to Patron Credit                        |                         |                 |                   |                   |               |                     | Checked: | 9.90                | 9.90             | 0.00             |

# Pay Bill

| Winchester, John                       |                                            | Refresh <u>C</u> heck ( | out Items Out | Holds            | <u>B</u> ills    | <u>E</u> dit <u>M</u> ess | ages <u>O</u> ther •     |
|----------------------------------------|--------------------------------------------|-------------------------|---------------|------------------|------------------|---------------------------|--------------------------|
| winchester, John                       |                                            |                         | 0             | 0/0              | \$ 9.90          |                           |                          |
| (Has Bills)                            | l 🖉 assa                                   | ······ ▼                |               |                  |                  |                           |                          |
| Current Bills                          |                                            | *                       |               |                  |                  |                           |                          |
| Total Owed: 9                          | .90 Refunds Availab                        | e: 0.00                 |               | Pay Bill         |                  |                           |                          |
|                                        |                                            | 0.00                    |               | Payment <u>T</u> | <b>[ype</b> Cash | ~                         |                          |
| Total Checked: 9                       | .90 Credit Available:                      | 0.00                    |               | Payment <u>R</u> | Received: 0.00   |                           |                          |
|                                        |                                            |                         | Clic          | k <b>Apply l</b> | Payment!         |                           | Apply <u>P</u> ayment!   |
| Bill Patron History                    |                                            |                         |               |                  |                  | Actions for Se            | ected Transactions       |
| # Balance Owed                         | Bill # Last Billing Note Last Billing Type | Start Total Billed      | Total Paid    | Туре             | Title            | Pa                        | yment Pending 🛱          |
| 1 🗸 8.90                               | 1413 Copies                                | 201 8.90                | 0.00          | grocery          |                  | 0.0                       | D                        |
| 2 	 1.00                               | 1414 Fee for DVD case                      | 201 1.00                | 0.00          | grocery          |                  | 0.0                       | D                        |
| List Actions • Chec <u>k</u> All       | Uncheck All Check All Refunds Print Bills  |                         |               |                  |                  | F                         | eceipt <u>O</u> ptions • |
| Voided this session: 0.00              |                                            |                         |               | Payment Cha      | ange             | Owed Bill                 | ed Paid                  |
| Change Due Upo                         | on Payment: 0.00                           |                         | Pending:      | 0.00 0.0         | )0 Total:        | 9.90 9.9                  | 0.00                     |
| <u>C</u> onvert Change to Patron Credi | •                                          |                         |               |                  | Checked          | 9.90 9.9                  | 0.00                     |

#### Actions for Selected Transactions

| Winchest     | er John         |                         |                   |                   | Refresh     | <u>C</u> heck Out | <u>I</u> tems Out | <u>H</u> olds | Bill                    | ls       | <u>E</u> dit         | <u>M</u> essages | <u>O</u> ther •  |
|--------------|-----------------|-------------------------|-------------------|-------------------|-------------|-------------------|-------------------|---------------|-------------------------|----------|----------------------|------------------|------------------|
| winchest     | ei, joini       |                         |                   |                   |             |                   | 0                 | 0/0           | \$ 9.90                 |          |                      |                  |                  |
| (Has Bills)  |                 |                         |                   |                   |             |                   |                   |               |                         |          |                      |                  |                  |
| Current Bill | s               |                         |                   |                   |             | .1                |                   |               |                         |          |                      |                  |                  |
| Total        | Owed:           | 9.90                    |                   | Refunds Available | : 0.00      |                   |                   | Pay Bill      |                         |          |                      |                  |                  |
|              |                 |                         |                   |                   |             |                   |                   | Payme         | nt <u>T</u> ype         | Cash     |                      | /                |                  |
| Total        | Checke          | d: 9.90                 |                   | Credit Available: | 0.00        |                   |                   | Payme         | nt <u>R</u> eceive      | ed: 0.00 |                      |                  |                  |
|              |                 |                         |                   |                   |             |                   |                   |               | notate Payr             |          | Distributi           | ion Apply        | <u>P</u> ayment! |
|              |                 |                         |                   |                   |             |                   |                   |               | notate Payr             | nent See | . <u>D</u> istributi | Арру             | <u>r</u> ayment. |
| Bill Patron  | <u>H</u> istory |                         |                   |                   |             | Either o          | click Ac          | rtions f      | for                     |          | Actions              | for Selected 1   |                  |
| -            |                 | L D'11.4                | L DEPENDENT       | L DUC T           | 0. J. T. J. |                   | ed Tran           |               | • •                     |          | _                    |                  |                  |
| #            | Balance Ow      |                         | Last Billing Note | Last Billing Type | Start Tota  |                   |                   |               |                         | le       |                      |                  | Pending 🛱        |
|              | 8.90            | 1413                    |                   | Copies            | 201 8.90    |                   | 0.00              | groce         | • • • • • • • • • • • • |          |                      | 0.00             |                  |
| 2 🗸          | 1.00            | 1414                    |                   | Fee for DVD case  | 201 1.00    |                   | 0.00              | groce         | ry                      |          |                      | 0.00             |                  |
| List Action  | s • Chec        | All <u>U</u> ncheck All | Check All Refunds | Print Bills       |             |                   |                   |               |                         |          |                      | Receipt          | Options *        |
| Voided this  | session: 0.00   |                         |                   |                   |             |                   |                   | Payment       | Change                  |          | Owed                 | Billed           | Paid             |
| Chan         | ae Due          | Upon Payr               | nent: 0.00        |                   |             |                   | Pending:          | 0.00          | 0.00                    | Total:   | 9.90                 | 9.90             | 0.00             |
|              | t Change to Pa  |                         |                   |                   |             |                   |                   |               |                         | Checked: | 9.90                 | 9.90             | 0.00             |

#### Actions for Selected Transactions

| Winchester, Joh    |                   |             |                   |                             | Refresh    | <u>C</u> heck Out | <u>I</u> tems Out | Holds    | <u>B</u> ill        | ls        | <u>E</u> dit        | <u>M</u> essages | <u>O</u> ther •        |
|--------------------|-------------------|-------------|-------------------|-----------------------------|------------|-------------------|-------------------|----------|---------------------|-----------|---------------------|------------------|------------------------|
| Winchester, Joh    |                   |             |                   |                             |            |                   | 0                 | 0/0      | \$ 9.90             |           |                     |                  |                        |
| (Has Bills)        |                   |             |                   | 🔻                           |            | •                 |                   |          |                     |           |                     |                  |                        |
| Current Bills      |                   |             |                   |                             |            |                   |                   |          |                     |           |                     |                  |                        |
| Total Ow           | ed:               | 9.90        |                   | Refunds Available           | : 0.00     |                   |                   | Pay Bi   | 1                   |           |                     |                  |                        |
|                    |                   |             |                   |                             |            |                   |                   | Payme    | ent <u>T</u> ype    | Cash      |                     | /                |                        |
| Total Che          | ecked:            | 9.90        |                   | Credit Available:           | 0.00       |                   |                   | Payme    | ent <u>R</u> eceive | ed: 0.00  |                     |                  |                        |
|                    |                   |             |                   |                             |            |                   |                   |          | notate Payr         | ment See  | <u>D</u> istribut   | ion Apply        | <u>P</u> ayment!       |
|                    |                   |             |                   |                             |            |                   |                   |          | inotate r ayı       | inene bee | . <u>o</u> istribut |                  | Layment                |
| Bill Patron        | <u>H</u> istory   |             |                   |                             |            | Fither            | click A           | etions   | for                 |           | Action              | s for Selected 1 | Transactions           |
| # Bala             | nce Owed          | Bill #      | Last Billing Note | Last Pilling Tune           | Start Tota |                   | ed Tran           |          | _                   | tle       | _                   |                  | Pending 🖽              |
| # Bala             | ice Oweu          | 1413        | Last bining Note  | Last Billing Type<br>Copies | 201 8.90   |                   | 0.00              | aroce    |                     |           |                     | 0.00             | renuing L <del>.</del> |
| 2 ✓ 1.00           |                   | 1413        |                   | Fee for DVD case            | 201 1.00   |                   | 0.00              | groce    |                     |           |                     | 0.00             |                        |
|                    |                   |             |                   |                             |            |                   |                   | 2        |                     |           |                     |                  |                        |
|                    |                   |             |                   |                             |            | Or Rig            | ht-Click          | c on a s | selecte             | d linei   | tem                 |                  |                        |
|                    |                   |             |                   |                             |            | U                 |                   |          |                     |           |                     |                  |                        |
|                    |                   |             |                   |                             |            |                   |                   |          |                     |           |                     |                  |                        |
|                    |                   |             |                   |                             |            |                   |                   |          |                     |           |                     |                  |                        |
| List Actions •     | Chec <u>k</u> All | Uncheck All | Check All Refunds | Print Bills                 |            |                   |                   |          |                     |           |                     | Receipt          | Options •              |
| Voided this sessio | n: 0.00           |             |                   |                             |            |                   |                   | Payment  | Change              |           | Owed                | Billed           | Paid                   |
| Change I           | )ue Ur            | on Paym     | ent: 0.00         |                             |            |                   | Pending:          | 0.00     | 0.00                | Total:    | 9.90                | 9.90             | 0.00                   |
| -                  | •                 | •           |                   |                             |            |                   |                   |          |                     | Checked:  | 9.90                | 9.90             | 0.00                   |
| Convert Chang      | e to Patron C     | redit       |                   |                             |            |                   |                   |          |                     |           |                     |                  |                        |

#### Actions for Selected Transactions

- Show in Catalog = if applicable (won't apply to most grocery types), opens the bibliographic record in a new tab.
- Show Item Details = if applicable (won't apply to most grocery types), opens the Item Status screen (Alternate View) in a new tab.
- Void All Billings = voids the entire selected billing lineitem(s) and removes from the patron account.
- Refund = reimbursement for fines paid.
- Add Billing = add additional bills to an already existing billing lineitem (also used to zero out a negative bill).
- Full Details = view item summary, view and/or edit notes associated with the bill, view billing and payment information. This is also where staff can void specific billing lineitems.

# **Receipt Options**

| Current Bills                                                                            |                          |                               |                                                 |                                                  |                            |                            |                                                     |                                                                                                    |
|------------------------------------------------------------------------------------------|--------------------------|-------------------------------|-------------------------------------------------|--------------------------------------------------|----------------------------|----------------------------|-----------------------------------------------------|----------------------------------------------------------------------------------------------------|
| Total Owed:                                                                              | 9.90                     |                               | Refunds Availa                                  | able: 0.00                                       |                            |                            | Pay Bill                                            |                                                                                                    |
| Total Checke                                                                             | d: 9.90                  |                               | Credit Availab                                  | le: 0.00                                         |                            |                            | Payment Type Cas Payment Received: Agnotate Payment | h v See Distribution Apply Dayment                                                                                                    |
| Bill Patron History                                                                      |                          |                               |                                                 |                                                  |                            |                            |                                                     | Actions for Selected Transactions                                                                                                    |
| # Balance Own<br>1 ✓ 8.90<br>2 ✓ 1.00                                                    | d Bill #<br>1413<br>1414 | Last Billing Note             | Last Billing Type<br>Copies<br>Fee for DVD case | Start Total Billed<br>2014-0 8.90<br>2014-0 1.00 | Total Paid<br>0.00<br>0.00 | Type<br>grocery<br>grocery | Trile                                               | Payment Pending 🕫<br>0.00<br>0.00                                                                                                    |
| List Actions • Check<br>Voided this session: 0.00<br>Change Due<br>Convert Change to Pat | Upon Paym                | Check All Refunds Print Bills |                                                 |                                                  | Pe                         | Pa<br>ending: ().(         | yment Change<br>00 0.00 Total:<br>Checks            | Receipt Qptions •           Ov         Receipt Upon Payment           9.5         Printer Prompt           ed:         9.5         Number of Copies:         1 💭 |

# History

| Current Bills                            |                                              |               |           |   |                            |                          |         |                                                        |          |                        |                         |                     |  |  |
|------------------------------------------|----------------------------------------------|---------------|-----------|---|----------------------------|--------------------------|---------|--------------------------------------------------------|----------|------------------------|-------------------------|---------------------|--|--|
| Total Owed: 9.90 Refunds Available: 0.00 |                                              |               |           |   |                            |                          |         |                                                        | Pay Bill |                        |                         |                     |  |  |
| Total Checked: 9.9                       | 0                                            | Credit Availa | able: 0.0 | 0 |                            |                          | Paym    | ent <u>Type</u><br>ent <u>R</u> eceived<br>notate Paym |          | ✓ <u>D</u> istribution | Apply                   | Payment!            |  |  |
| Bill Patron History                      | Click <b>History</b> to vi                   |               |           |   |                            |                          |         |                                                        |          | <u>A</u> ctions fo     | or Selected             | Transactions        |  |  |
|                                          | the patron's billing<br>transactions and his | T             | 2014-0    |   | Total Paid<br>0.00<br>0.00 | Type<br>grocer<br>grocer | y       | Title                                                  |          |                        | Payment<br>0.00<br>0.00 | Pending 🛱           |  |  |
| List Actions • Chec <u>k</u> All Un      | check All Check All Refunds Print Bills      |               |           |   |                            |                          |         |                                                        |          |                        | Receipt                 | t <u>O</u> ptions • |  |  |
| Voided this session: 0.00                |                                              |               |           |   |                            | I                        | Payment | Change                                                 |          | Owed                   | Billed                  | Paid                |  |  |
| Change Due Upon                          | Payment: 0.00                                |               |           |   |                            | Pending:                 | 0.00    | 0.00                                                   | Total:   | 9.90                   | 9.90                    | 0.00                |  |  |
| <u>C</u> onvert Change to Patron Credit  |                                              |               |           |   |                            |                          |         |                                                        | Checked: | 9.90                   | 9.90                    | 0.00                |  |  |

#### Bill History

Transactions Payments

| Selec        | cted Billed: 0.00 Sele | ected Paid: 0.00 |                   | Filter           |                | Start Date 03/ 16/ 20 | 013 🛓 🗸 🛛 End Date | e 03/16/2014 🔹 🗸               | <u>R</u> etrieve Transactions |
|--------------|------------------------|------------------|-------------------|------------------|----------------|-----------------------|--------------------|--------------------------------|-------------------------------|
| #            | Balance Owed           | Bill #           | Last Billing Note | Last B date r    | Total Billed   | Total Paid            | Туре               | Title                          | Ę                             |
| 1            | 0.00                   | 1409             |                   |                  | 2014-03 0.00   | 0.00                  | circulation        | The omnivore's dilem           | ma : a natural histor         |
| 2            | 1.00                   | 1414             |                   | Fee for DVD case | 2014-03 1.00   | 0.00                  | grocery            |                                |                               |
| 3            | 0.00                   | 1407             |                   | Copies           | 2014-03 550.00 | 550.00                | grocery            |                                |                               |
| 4            | 8.90                   | 1413             |                   | Copies           | 2014-03 8.90   | 0.00                  | grocery            |                                |                               |
| 5            | 0.00                   | 1406             |                   | Copies           | 2014-03 15.00  | 15.00                 | grocery            |                                |                               |
| 6            | 0.00                   | 1405             |                   | Copies           | 2014-03 1.20   | 1.20                  | grocery            |                                |                               |
|              |                        |                  |                   |                  |                |                       |                    |                                |                               |
| <u>L</u> ist | Actions •              |                  |                   |                  |                |                       | <u>P</u> rint Ad   | ld Billing Show <u>I</u> tem D | etails Full <u>D</u> etails   |

#### **Cash Reports**

• **Cash Reports** (Admin  $\rightarrow$  Local Administration  $\rightarrow$  Cash Reports)

| Cash Reports +                                                                                                    |                                    |                |                   |                 |               |            |                                           |                            |  |  |
|----------------------------------------------------------------------------------------------------|------------------------------------|----------------|-------------------|-----------------|---------------|------------|-------------------------------------------|----------------------------|--|--|
| Go <u>B</u> ack                                                                                                    | Re <u>l</u> oad Go Forwar <u>d</u> |                |                   |                 |               |            |                                           | Debug Print Page           |  |  |
| Select Start<br>and End Dates<br>Start Date: 2014-01-01 End Date: 2014-03-16 Welcome ac<br>(YYYY-MM-DD)<br>View reports for : Apex Branch<br>Submit<br>Track cash, credit card, or check<br>payments made at workstations       |                                    |                |                   |                 |               |            |                                           |                            |  |  |
| registered at selected branch Desk Payments                                                                                                    |                                    |                |                   |                 |               |            |                                           |                            |  |  |
| WO                                                                                                    | <u>rkstation</u>                   | <u>cash pa</u> |                   | <u>check pa</u> | <u>iyment</u> |            |                                           | <u>credit card payment</u> |  |  |
| A                                                                                                    | PEX-EricaR                         |                | 842.98            |                 |               | 15.10      |                                           | 0.00                       |  |  |
|                                                                                                    |                                    | 84             | 2.98              | 15              | .10           |            |                                           | 0.00                       |  |  |
| 042.30       15.10       0.00         Track patron credit, forgive, work, good payment         good payment       Note: home library of staff who acceed the payment also has to match the workstation library where the report |                                    |                |                   |                 |               |            | ry of staff who accepted has to match the |                            |  |  |
| <u>usr</u>                                                                                                    | <u>credit pa</u>                   | <u>yment</u>   | <u>forgive</u> pa | <u>yment</u>    | V             | work payme | <u>nt</u>                                 | goods payment              |  |  |
| <u>admin</u>                                                                                                    |                                    | 0.36           |                   | 1.60            |               |            | 0.00                                      | 0.00                       |  |  |
|                                                                                                    | 0.36                               |                |                   | 1.60 0.         |               |            |                                           | 0.00                       |  |  |